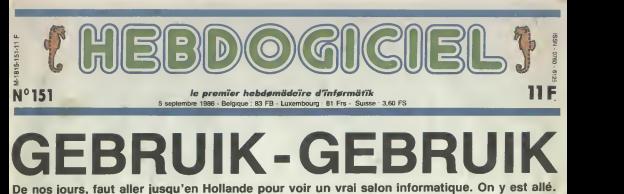

Tous les deux ans se tient à Ams-<br>terdam une grande foire internatio-<br>rele de la micro, de la hifi et de la video : le Firato.

Grande ? J'ai dit grande ?Non, pas du lout. Gigantesque secait plus. la H approprié. Quand on arrive là-bas, dre avec son beau branzage des vacan ces el sa belle assurance de Francais, on se dit qu'ils vont bien voir à A pa qu'ils vont voir, ces espèces de des t Hollandais roofdres. Et puis on Et qu arrive un peu avant l'ouverture des ministe portes, et devant chacune d'elles. MS il y a des centaines de métres de petit queue. Pas une tête qui dépasse, beau pas un mot plus haul que l'eutre. A qui se peine is on distingue quelques tess "gebruik gebfuik" de-ci de-Id (la larv gue hollandarse esi Irãs simple ; il Ci faut dire gebruik le plus souvent dern possible Qa ne se conjugue pas, ne se décline pas, ne se met pas au ment pluriel, c'est juste gebruik. Avec ca, voi vous possedez 50% du vocabulaire) On s'apercoit que face a une telle organisation, un tel sens de lademesure, on va peut-être avoir l'air cons, nous les petits Francais...

### On entra?ON ENTRE

Bon On passe devant des bâtiments hermetiquement femes. Pour antrer, il feut montrer patte blanche, recommendations, empreintes digitales et tout le tin touin. Dans ces bâtiments, il y a des televisions 3D et de <sup>I</sup>'informatique militaire. Top secret <sup>I</sup>

Ensurte, on arrive devani un stand de lecteurs de disques compacts. A droite. un autre stand de lecteurs de disques compacts. A gauche, un autre oh zut I J'ai failli marcher sur plus un lecteur de disques compacts. Au avec e moins, on est prévenus ; les fabn- jours cants ont decide de tuer le microsillon et ils vont y annver. On va voir void arriver beantót des lecteurs laser à pouce moins de 2.D00 balles. Et inutile de chercher des platines convention apas.

vendre dans les dix années à venir. y e Lorsque soudain, on tombe dans la 1em ville Philips.

### THE TOWN

5000 métres carrés rien que pour 1500 eux. Faut dire que c'est leur patrie, Du la Hollande. On a du mal à se ren- gan dre compte, comme ca, mais 5000 8020, métres carrês, ca fait quand même veeux lo un demi-hectare (avant, le bossats des p a Agriculture Magazine, ca laisse des traces).

El qu'est-ce qu'ils présentent, ces à 270 messieurs de chez Philips ? Des : gelui d<br>MSX 2, oeuf corse. Notamment le : Los di petit dernier, le NMS 8250 Quel Syrés beau nom. On sent loute la poésie ca le qui se degage de ces quelques let tres : NMS 8250 On sent bien qu'ils ont hesite a Faggelor NMS 8250 Gebruik. mais qu'ils ont recule au dernier moment. Pour vous decrire la bete, c'est simple : c'est exacte ment comme le VG B236 (dont on entretenu en juliet, si ma mémoire est bonne), sauf qu'il est

pouces integre, etc, etc. C'est le meme, quoi. Sauf qu'il vaut 6000

pour le 8235, qu'il a un drive dou-

sera exactement le même que le che digitali sat ion integree et qu'il vaudra 1500 balles de plus.

Du coup, les autres modèles de la versie<br>gamme baissent, bien entendu Le Duel 8020, qui n'est qu'un MSX <sup>1</sup> tout vieux tout pourri passe a500 balles (les pauvres qui l'ont acheté à 2990 | | | | | | | vont s'arracher les joues) . Le 8220. MSX 1 avec 128 Ko de Ram passe a 2700 balles et le 8235, le dernier, celui de juillet. passe a 5400 balles. Les deux demiers seront en plus livrés avec trois logiciels (comment de la ca lesquels ? Les mêmes éternels

sans, exactement le reême que la chaque fois qu'un sitour commence, de Roi<br>6250 seut qu'il aura une carte de la Firato s'arrête et tour le monde<br>rigitalisation métorie et nu'il vaudre voiret voir le stand Sony. Eux, au man

moins, ils ont compris comment on afalign<br>vendait un produit<br>Quel produit ? Les Discman. les Fini, or

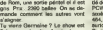

Tu viens Germaine ? Le show esl fini. on va chercher Amstrad.

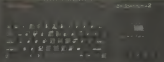

Len St. Ad in Julian

WatchCam (il s'agit d'une télé grosse comme un paquet de dopes, et d'une camera grosse comme un paquet d'allumettes. Argument publidtaire ; ca peut servir aux parents qui veulent surveiller leurs surs enfants. Notre suggestion : ca peut server aux monies pour mater leurs parents s'envoyer en l'eir dans la l chambre d'a cote. Note de ('Office Catholique : dangereux). les walkmans, et bien sur les MSX.

Encore ? Ben oui, il semble gue le | marché soit extensible à l'illière... | Enfin, c'est ce qu'és espèrent. { ev Donc, outre le F700P dont on vous | petparle quelque part dans ce numéro, | pre on peut voir le F9P, qui est encore | que plus nouveau que le nouveau pre cédent. Vous voulez savoir ce qu'il à y a dedans ? Non ?Alors sautez leparagraphe suivant,

II est tout petit. Portable, presque, | 80 pourrait-on-dire. Il n'e pas de disque | din intégré et peut fonctionner tout seul. | n sans magneto ni rien (mass avec | Tan une tele quand meme) puisqu'il con dem trois programmes en Rom : | expli-Deak Tech, qui hat calculaties, | t calendrier. horloge et alarme, I ee-Family Almanac qui contient un carnet d'adresses (alors la. par contre, sans disquette ni magnéto, je vois VW pas l'utilité), un camet de rendezvous, et une gestion de fiches et | p Settings, qui permet de choier le | 0 langage dans lequel cause le micro | mu gebruik) II a <sup>1</sup> 28 Ko de Ram. 96 Ko

OU IL EST LE PC D'AMSTRAD ?

lié de chaines hifi, pour un tiers de<br>PCW 8512 et 8256 et pour le sixieme restant<br>sixième restant de 6128 Pas de 464. on s'y atlendaii un peu, mais surtoul, pas de PC et pas de Sinclair...

Bon, le PC, bien qu'Amstrad ait invite lous les journalistes francais en Angleterre pour sa presentation sauf nous, on a tout eu Mais comme il y en a beaucoup a dire, on se le garde pour la semaine pro chaine. Et puis comme ca. vous dies obliges d'acheter le prochain numero et ca nous fait toujours 11 balles dans les fouilles.

Par contre. le Sinclair Spectrum 2 + ... IIest la.mais pas chez Amstrad, IIest chez Eltek, qui est rimportaleur au Benelux d'Amstrad. Pas de Schneider, hein, juste les chaines hifi Amstrad elle Sinclair.  $\frac{m}{2}$ part. Regardez et revenez. II a le look Amstrad, et le look Sin-

On arrive sur le stand Amstrad O clair. C'est un hybride (au Firato. on Suite page 22

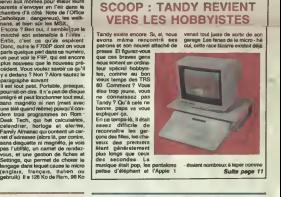

BIDOUILLE GRENOUILLE

Ou comment tricher, modifier, Irofiquer, mogouiller. belouiller et grenouiller avec ===== les logiciels du monde seiter. Mais dans le légalité, ou moins ? Of course, mon Général 1 La bil 85.600. Stra V, article 47 du 3 juillet 1985 euterlee une copie de sauvegarde. et si par molbeur vous Irouvez dans celle rubrique la manière de déplomber. un logiciel. c'est évidenvnent pour vous permettre de laire cette unique souvegarde.<br>Vous étes pris de replomber muit de suite après. Lire poge 12

**DEULIGNEURS les fainéants sont en page 12** 

## FORMATION A L'ASSEMBLEUR CONCOURS PERMANENTS Les amateurs eclaires vous attendent en page 30

C'est nouveau, ca vient de sortir : L'actualite de la micro-informatique pages 9.10.11.

CINOCHE-TELOCHE pages 2,31.

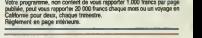

INFO BD : toute lactualite en page <sup>21</sup>

DES PROGRAMMES POUR V0TRE ORDINATEUR : AMSTRAD • APPLE He ET He • CANON X07 • COMMODORE <sup>64</sup> ET COMMODORE VIC 20 • EXELVISION EXL <sup>100</sup> • MSX et compatibles • 0RIC <sup>1</sup> ET ATM0S • SINCLAIR ZX <sup>81</sup> ET SPECTRUM • TEXAS TI99/4A • THOMSON T07, TO7/70 ET M05 •

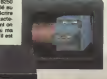

## Le Philips qui veut se faire aussi gros que le PC.

plus joli II a un clavier détachable, Gest avec un pavé numérique, il a tou- et d kaars un Z80. 64 Ko de Rom, 128 Ko en hol de Ram. 128 Ko de Vram (ram Vien video). 40/80 colonnes, un drive 3,5 Gestionen das fichieren, Graphiken antilig et Carnetos d'addressen gebruik. Stato en hollandais dans letexte) Viens, Ginette, on a tout vu. on va chez Sony

THE GIRLS

balles sans mouiteur contre 5900 balles avec moniteur monochrome L.K. c'e ble face et qu'il ne sera disponible régu qu'en novembre. El pendant qu'on « nervi y est, le suivant sortire en même Collero temps, s'appelera NMS 8280 Gebruik (on est pas sûr du Gebruik). stite La. c'est moins grand. 3000 métres sitze carrés, ridicule. Par contre, il y e pes l' régulièrement des shows avec des vous, nanna comme y a même pas chez Settin Coilaro qui dansent, presque a poil. salopes Ca, autant dire que ca (englattire du monde. C'est simple : à gebru

# CINDCHE!

e i s O.R<br>OS 6 Here are the set a a shekarar 1 **M** West

Pffoulala, quelle semaine : Rohmer, Resnais, Drach, Carpenter, Tobe Hooper nous arrivent, tous ensemble, avec leurs demiers bébés. Beaucoup de bon, peu de mauvais... et même du génial Pas là où on l'attendait mais chez l'outsider de la semaine, l'incroyable My beautiful launderette de Stephen Frears. Immanquable ! ! ! Mais gaffe, v a encore mieux la semaine prochaine... **Jacques** 

## LES AVENTURES Figures DE JACK BURTON dans les griffes du mandarin

## de John CARPENTER

 $\sqrt{5}$ 

avec Kurt RUSSELL (Jack Burton), Kim Carrica<br>CATTRALL (Gracie Law), Dennis DUN Cat sen<br>(Wang Chi) et James HONG (Lo Pan) con me

C'est d'accord, Jack Barton est vulgaire. crasseux, du genre a faire<br>sueur sous les bras avant d'aller draguer : rail.<br>la gueuse. Le fier-à-bras fait souser Malin : ples mais trouillard, sympa mais indecrottable mach<br>wacho, il attire les emmerdes comme le milles<br>moules mouches. Entraine, bien malgré. Bituc

lui. dans un combat de rue a Chinatown, il decouvre un monde complement deli- rant aux yeux de sa conscience d'Ameri-cain (tres) moyen. C'est lamagie, le sur- naturel qui domine tout : ie plus sorcier est le plus fort. Chinatown est be) et bien un monde impitoyaaable ! ! Jack est terrorise par les diaboliques aux yeux brides, mais c'est toujours son cote sainl-bemard qui prend le dessus. Le com-bat semble inegal :Miao Yin (la fiancee de son meilleur pole) est detenue par Lo Pan, un lantome de legende. lout puissant, qui recherche, depuis plus de 2000 ans une tille aux yeux verts dont lesacrifice pour-rail lui rendre sa forme humaine. Detail penible : Lo Pan est entoure d'une garde redoutable au kung-fu (et dotee d'incroya- bles pouvoirs magiques) qui ferait passer Bruce Lee pour un amateur de sec

zone ! Mais acceur vaillanl rien d'impossible, ce d'aulant plus que Jack Burton est entoure d'une "armee" de brie el de broc. qui se revelera d'une effieacite tranchante... Quand les conneries de Burton ne pren- nent pas ledessus <sup>I</sup> Et puis aux commandos dece film deli rant, il y a ce fou fuheux de la camera de John Carpenter L'as de la machination machia-velique (Halloween. Fog, The Thingl qui vire peu a peu dans I'autoparodie Deja Christine etait un faux film d'horreur, bourre d'un comique aussi discret que ravageur. Pour Jack Burton il recidive a la machette : la (arce est a son comble. Les monstres font des apparitions terrilian tes, para se religialment à criter lavais nomé-<br>ros, lo démonitages Lus Pan n'est qu'in<br>veua dépoutant, l'action est reliterée par<br>d'escessants ascenseurs à prendre par<br>dont on es rait garmas s'ille mordent du déb<br>pardont

profit du bushesque, le tour scale en par une partier du bushesque du bushes par une la discrete du bushes du<br>Alaigné quelques footes bus de même transporter du bushes par une la profit du bushesque du bushes de mais de<br>Al

d'Alain RESNAIS

avec Sabine AZEMA (Romaine Belcroix), | R Fanny ARDANT (Christiane Levenque), atitic<br>Pierre ARDITI (Pierre Belcroix) et André dialog DUSSOLIER (Marcel Blanc}

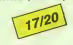

Y a vraiment des gens tuants. C'est quand comment des gens un coin.<br>on les attend dans un coin, qu'on les retrouve.<br>retrouve, épuisés, dans l'autre. Resnais. puier est I'un de ces monstres (dans lous les senses).<br>sens du terme). C'est quand on le croil sin verse a tout jamais dans le tragique, éremi<br>verse à tout jamais dans le tragique, éremi<br>tent maus auparba, qu'il reprend lier dert mais superbe, qu'il reprend les pussions<br>acteurs de son film précédent ( L'Amour / gez pi

MELO **pour les jeles de la par de la par Henry Bernstein. Un demonstein. Un demonstein. Un demonstein. Un demonstein. Un demonstein. Un demonstein. Un demonstein. Un demonstein. Un demonstein. Un demonstein. Un demonstein.** da hankoriere, oliti korea vanhis modis<br>Alexas, april allattes aut anchemetar.<br>Alexas, april Berminn, dévolution les<br>dichos de corréturion des décors, les<br>dichos de corréturion des décors, les<br>dichos de corréturion de la m

méchamment à son tour; l'épouse fausse-<br>menl tidele essaie d'empoisonner la truffe<br>de man... qui croil toujours à l'amour de sa bien-aimee; heureusement. lavoisine, amoureuse en secret du man. veille au

Char Resouls, it last fame servicest de<br>coors à tout or galentina realité, se late<br>any prendre au revenir photo pour preus le<br>galen Resistent alors quelquat vegues con-<br>any press de la parror, in blatels, is coor<br>die, la m gezier C'état aurement un réve.<br>: nas. Canis aller me renseigner

# de Michel DRACH

 $13/20$ 

avec Carole LAUME (Lola), Jeanne Morte<br>MOREAU (Marle-Aude), Dominique LLola<br>LABOURIER (Cathy), Sami FREV (Tob- man), Robert CHARLEBOIS (Ferdinand), Robert

et Jéongass Principale (Charles). We List<br>Joseph Principale (Carlo Calendaria) (Salam Maria)<br>Joseph Principale (Carlo Calendaria) (Salam Maria)<br>Joseph Principale (Carlo Carlo Carlo Maria)<br>Joseph Principale (Salam Maria) (S

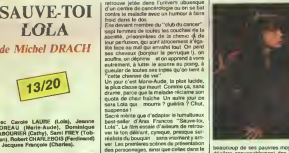

cabinet de Tobman (le toubib chef), son!<br>ainsi interminabies. variement burlesques<br>et grossierement construites. (Presque) :<br>lout des cancereuses" : Jéanne Moreau.<br>lout des cancereuses" : Jéanne Moreau. Dominique Labourvie sont ébouriltantes de 30000 beautour, de tes pauves moyens et on<br>déplots conventiblement des embloides<br>déplots conventiblement sur entré Par<br>Aude et Charles, son mar, porte d'ans-<br>Aude et Charles, son mar, port d'ans-<br>Mid: Him ve hure un bide derni l

VITE FAIT, BIEN FAIT | L'INVASION VIENT DE MARS de

JEAN DE FLORETTE de Claude Berri 1 5/20. Chapeau a Claude Bern pour avoir com.<br>166 Avoir osé quoi, hurlent-ils ? D'avoir cost. 要装置 cle boules est à pleurer quere on se souvent de Raimu el compagnie I I I Inte d<br>Je suis pas dans le genre à cracher dans II le ge<br>le soupe, le film est par ailleurs très I inten chouelte et plaira à toute la petite famille, mais d'etre<br>mais bon, hein, on a le droit d'être dir exigeant

 $\begin{tabular}{l|c|c|c|c|c} \hline \multicolumn{2}{c}{\textbf{C}-\textbf{C}-\textbf{$ 

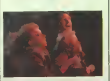

hre climpsant et krisch de son eine Pina.<br>Le guass-lotelithe des eclienses (son almos - Bir Killand)<br>ment laux, ce qui n'a rein amingé à l'héà-<br>A media contique chién : Healisusement - et entre<br>al media supre diabolique gé

interpretele par Louise Fletcher. Quand à de tr<br>l'histoire, démerJez-vous, zavez qu'à bien d'est<br>relire le litre l

LE RAYON VERTd'Eric ROHMER 14/20. Marie est une petite secretaire de rien du tout qui flanche lorsque sa copine lalaisse tomber a15 jours du depart en vacances. De Cherbourg a Biarritz en passant par La Plagne, elle va essayer de tromper sa soli- tude en culpabilisant tous les gens qui I'entourent, tenement qu'elle est trisle '. Elle fuit des qu'un mec rapprocne, elle est vegetarien ne. elle (ermine jamais ses phi a-ses. elle aime pas danser et elle fait meme pas d'informatique <sup>I</sup> ! Le Rayon vert est le nouveau tome des bavardages tun les but choc d'Eric Rohmer. Avec lui,jamais de deception (en tout cas. dans laserie "Comedies etproverbes"). on voit exac- lement ce que I'on attendait Tout est lei- lement juste qu'on a I'impression que Roh- mer nous a pique nos propres phrases. La seule interrogation elant de decouvrir sa nouvelle "egerie ". IIy a deux ans, e'etait la sublime feu-Pascale Ogier dans "Les Nuits de la pleine lune": aujourd'hui elle est moins eclatante, mais elle va peut-etre durer plus longtemps etelle s'appelle durer plus longramps at alle a'appelle

WY BEAUTIFUL **LAUNDRETTE** 

## de Stephen FREARS

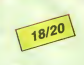

avec Gordon WARNECKE (Omar), 1983<br>Daniel DAY LEWIS (Johnny), Roshan Stasse<br>SETH (le père d'Omar) et Saeed Jaffrey Stas n

(Nasser) Figurez-vous qu'en Angleterre ou lecino- che est moribond. lamajorite des films se loume pour latelevision. D'oii une teloche de Ires grande qualite My beautiful laun- drette a ete toume a I'origjne pour Chan-nel Four (I'equivalent britishde Canal + )... gros succes au festival d'Edimbourg. Le film sort alors discretos au cinoche, el pof le triomphe. le succes de I'annee chez les buveurs de the {el de biere. soyons hon-netes I), Puis sortie aux Slates dans un petit circuit de salles, les critiques delirent el les dollars pfeuvent. Miraculeusement ce bijou sort chez nous, tout aussi discre- tement. Malheureusement, je ne donne pas cher de sa peau enlre Florette et le Spielberg. Et pourtant, et pourtant (je sais, vous zetes pas sourds. mais laj'insiste), et pourtani disais-je, quel film !Irracontable, sans queue, ni tete, insense et confus. Mais aussi. lendre. violent, drole, enlhousias- mant. envoutanl et etrangement emou-

vant I Comme di Stephen Frears, son réa- | den<br>lisateur. comment croire à la qualité d'un | 145. then "so us Paintingsais bones proprieters" (Sm.<br>Cycle Since Instanting (C) Vous extra (Sm.)<br>Cycle Since Instanting (C) Vous extra (Sm.)<br>mart à la secie lecture de cet affreux (Sm.)<br>mart à la secie lecture de cet affreux (

phile. Si le film se deroule dans les ban-lieues sud de Londres. oil regnent le chd- mage. les accrochages racistes, les mafio seus pakotanus, funcional de la metalogia estatunidense de la bata estatuna est, han à bata estatuna est, han à<br>bat, vanegue delanet, cruel, derivade ou<br>bat, vanegue delanet, cruel, derivade ou<br>comagne Toulus de la france,

um brillisti disclusti pelestanas Sens le<br>stos, il est pela el chargo par son oscia<br>Masser qui trampe dans des altures pas<br>très naties. Le gentil toelon (on a l'esprit<br>de lamitis chez con gene-liji cocée à Omar<br>ane dausse d'une laverie pourrie. Aidè par beau blond ex-copani de lycée, ex-loubard,<br>ils vont rénover la boutique et la transformer en mine d'or. Sans oublier les lendres liens qui unissent Omar et Johnny, les his-

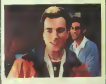

loires du clan pakistanais. les bastons de quelques skinheads craignos. etc. etc. Le nombre de petites histoires qui se glissent dans la<br>dans la grande est incalculable, loutes justes, s'insérant à merveille dens le lon du :<br>fam. La photo est moche, les décors mitte : rratelate mast on barging latforment at Falsk<br>dams or destri dil largini que plus forn pa<br>comple :Cleat Mger comme une badie de<br>secon, important commes la margine de<br>l'adouctionit, besa comme une demonstrate<br>reprendrat bue

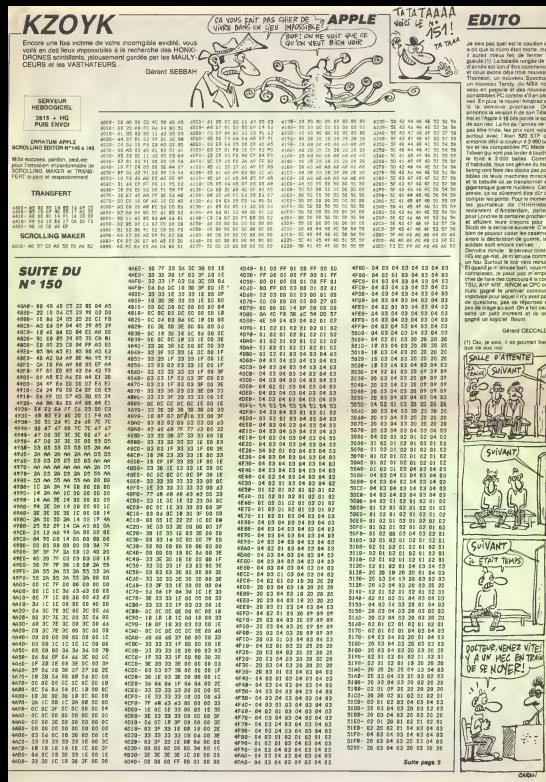

# **MISSION NINJA**

Choisí par le grand shogun pour votre adresse et votre cou-KATANA, sabre sacré jalousament gardé dens un temple meucht

Frédéric NGUYEN

## **SUITE DU N°150**

07038138191413818818818814414414<br>200881381946888888888888888888<br>20088138194688884888888888888<br>2008813819468888488888888888888<br>200881381948888888888888888888 195 027681177-127-112-112-112-112-112-112-.<br>DSRection-187, 173, 173, 173, 173, 173, 127<br>OEFGR#(25)+127, 113, 113, 127, 120, 114. FREE (491-127-112-112-112-12-12-12) LET<br>| DEFERENCES > = Bullion Ruley Ruley 2<br>| DECEMBER 2014, 2014, 2014, 2014, BULLION, 2014 | 007088143341.0.0.1.2.4.0.12<br>| 0070881433410.0.1.2.4.0.12<br>| 007081143348.0.0.170.170.170.255.21 

.<br>2011 APPEAL RELEASE LEVEL PUBLIC AND LONG 0070811331+238-212-234-245-256-253.

285<br>- Gerche I Selves, 8.8.8.175.66, 168.88<br>- Gerche I Solves, 66, 66, 66, 66, 66, 66, 66<br>- Gerche I 7 - 475.88.258, 555.255.289, 201.

15 COFERECEI 1403-ELL 283, 845, 834, 818, 84 SETCHESEL-160-64-120-0-2-2-2-2-

SETGRECORDHER, 125, 219, 153, 215, 126, 6  $\overline{1}$  are also convert a d a s a s  $\overline{1}$ 

## .<br>1989 OEFGREECH-29,4,4,2,2,2,1,1,1,1,0,0,<br>1998 OEFGREECH-199,84,84,199,199,199,0,

5445

VARIABLES

CR-11518750551010050004LALALALALAL

.<br>64PCAL:<br>1NB-°ListSalilPPtCilisLamPtiPPLini

**CARTIC PERSON** 

NES (1112) LORE EN 11 EN CLISTER EN 3. B. B

 $\int$   $\partial u$  LA VIE! |<br>|E-DYER'||LINGYA-10, 2010||DR. 0010||1010|<br>|2-0728-11, 1967 4, 2011-1201, 2011-01, 1967<br>|-0197-0-11, 1-174, 131, 1100||1200, 111-1

**TON KATANA** 

(9)。2<br>※公が「c2、53=c37」193CHRを(27)。7<br>『〇※ 品m』 TC 4×8CCCのHR」32HA3=(912-8)

), 11 NEXT<br>|FOR | K+1 | TO | 2511,116(122+4,104-+172,1)<br>|-|Sii||NE=|22-4,104|-172,104-4),-16|

F<br>|ATTRO||1vD=20L000v7<br>|LOCATE||5,||1PF0||KTERO\7||→GRS<7||→4||<br>|→CRB(?4)

- HORNITAN<br>1 LOCATE 15: Septembriere 75: HERK (76) HER<br>1 HORNITAN

FINE (as TS) - (1972) - antioticsP ta<br>|+Disk: 50<br>|

 $\begin{array}{l} \textbf{1.5} & \textbf{1.5} & \textbf{1.5} & \textbf{1.5} & \textbf{1.5} & \textbf{1.5} \\ \textbf{2.6} & \textbf{1.6} & \textbf{1.6} & \textbf{1.6} & \textbf{1.7} & \textbf{1.7} \\ \textbf{2.7} & \textbf{1.6} & \textbf{1.7} & \textbf{1.7} & \textbf{1.7} & \textbf{1.7} \\ \textbf{3.8} & \textbf{1.7} & \textbf{1.7} & \textbf{1.7} & \textbf{1.7} & \textbf{1.$ | 802 | 902 | 802<br>| 1961 | 902 | 1963 | 1976 | 1976 | 1976 | 1981 | 1982<br>| 1962 | 902 | 1983 | 1984 | 1986 | 1986 | 1986 | 1987 | 1987 | 1988 | 1988<br>| 1987 | 1988 | 1988 | 1988 | 1988 | 1988 | 1988 | 1988 | 1988 | 1988 |

SPINE FOR ANTE CRIPLEY TAIOLIGSSERPHICOLO

|+|NSTVB<br>| KE™'Ö" THÖK ÖST? SSEE<br>| KE™'R" THÖR DED

**THOMSON MO5** 

 $\Omega$ 

**BARTIE CATATA** 

 $106$ **VIETS** 

ыł ET<br>4811.040100844.000-40-120

L TO HOTELSKEISIEPA/100-A2-120<br>-16/NEXT<br>L TOABILINE(120-A/100-A2-1200 

TO ZAILENECEZEAN, 100

E8-8, 128

28) - 1198241<br>128 - 1298 1298 1213 - 132, 140 - 1417 08 141<br>128 - 1298 1206 1207 - 1208 1208 141, 151, 152, 153<br>1250 - 1409 1414 - 1538 1208 1208 1208 1208 1208<br>148 - 1208 1214 1216 1217 - 11000 1214 11100 121<br>138 - 1208 1

RANGLOTE

LAYTISLE 10-8<br>38 CE=CE=11LOCATC 17, 171 COLORE, GIPRI)<br>RIFFERICOLORE 11000 BELIEF 171 COLORE<br>AFFFICOLORE 172 INTONES SELLIF FRATHTI

SERVEUR 3815 + NG

**B** CE=1<br>740 COTO 7230

**VIC 20** 

DOCTEUR, AVEC MA FEMME

ON N'ARRIVE PAS À AVOIR D'ENFANTS! TOUS LES SOIRS, QUAND ON SE COUCHE, LE

TEMPS O' ENLEVER MES

CHANSSURES, MA FEMME

(CIST KAFKAISH!

378 Gri 005U5168 DOSUGSE 005U8168<br>387 V==4 M=1<br>388 P=7852-xX-22#y K=FEEK(P) L=PEEK<br>0P=D) PQKEP.07 POKEP=C0.0<br>398 IFO9715EY==#MEDOSTHENI=FEEK(G

-KO) POKEG-CO-1<br>400 POKEG-CO-1<br>800 FORI=87010 NEXT POKEP.K POKEP<br>CO-L IFX-7MHDY==4MKIMO8THENPOKEG+1

Q.J<br>428 FORI=RTOIR MENT<br>428 I=PEEK(CI) J=PEEK(CJ+1) IF(IPH<br>D4)=RTMENIFY/ROR(V)=4R4IN=7)THERN=

Sulle page 23

S'ENDORT!

**MORPION** 

terpion ramerquable pour VIC intelligent contre joueur raffiné... **Blaise MULLER** 

Mode d'implication and annual material processes and the respective Article Regulation Space membrane Regulation (1992) and the result of the fight in the fight in the fight in the fight of the fight of the fight of the fi

Repuer porte sauvés. Charga el repue une parte présistèrent<br>vés sur cassette. La visete est constitutie au moyen du joystot (Al<br>bon, le programme se platée si aucune parte n'a été seuvée)

Sauver demière partie : comme son nom l'indique

émonstration : la machine joue costre alle-raème et pas trop mai Vitesse<br>Intrificités

## Revoir dernées perfe - permet de revoir le dernière parte, aoû celle que<br>vous verse de disputer comte votre VIC, cu ben celle qu'il viert de dis-<br>puter contre lui-même Viteste contrôlable

cuer "vous pouvez tout d'abord léleter déterminer par le programme<br>naard) l'abord'hélie qui commerce (dans ce cas a vous faites plussus)<br>arbos, d'abord auta le proviège de débuter : à son lour), cu bien effec<br>ar ce choix v

-<br>Visse afficer las deux derniers coops joués<br>demander consei - Volne VIC a la railveté de vous suggèrer un coup<br>sa façon. À se vous laisser la possibilité d'effecer le deman coup<br>parte, afin de vous laisser la possibilité

Corroteur é zélo - mise é zélo dos compteurs

ta : le POKE 808,100 de la ligne 10 inhibant las touches STOP et RES<br>RE peut étre arris, ou reulement inclus sprés véritoston de la bonne<br>inte du programme

4) Cart / / to 11 / west / fame Millen radiance with files 

### --------------------

PER<br>REM HORPICH - IĜI M<br>REMCC/ILAIRE MULLER<br>REM VERPINN 1956/00

ON<br>Presidente establectado de Mondo 

E<br>ENT DEMARCEMATION - PRINT-MEN<br>ENVIRONMETEURS A ZERO - PRINT<br>PRINT-MENTEURS A ZERO - PRINT<br>PERROR ONIGOTOZZR.780.648.685<br>PERROR ONIGOTOZZR.780.648.685

SYS6938<br>70 PONT141,8 POKE142,12-POKE143,16<br>POKE293,1 SYS7808<br>88 POKE141,4 POKE142,12 POKE143,12

09235.15 SVS7840<br>PDE141.0 POKE142.16 POKE143.12<br>POUSS 16 DVE7840

PTKE253 16 BySTONR<br>2 PORT141.0 PORT142.12 PORE143.1<br>2 PORT253.17 SYSTON6<br>110 SYSTONR V=PED((1) P=PEEK(0) RE

UM<br>20 MPINTRET POPIHLENGERFRASIPS<br>20 MPINTRETS PRETT 7, NEXT<br>20 MPINTRETSIRE PORTUGE MUSICIPS<br>20 MPINTRETSIR 2001-1005 MPICPS<br>20 MPINTRETSIRE RELEATION PRETTSIRE

Newel FORI-STORE NEXT-POESISST

ETURN<br>001=1TO6 J=PEEX(6912+1) POKE<br>|PEEX(6912+5#1) POKE6912+5#3

9724) | PERK (29124781) | POERSSIREST<br>| 1923 | PERENGI 28 SYSSORI | POEZSSE<br>| 1923 | PERENGI 28 SYSSORI | POEZSSE<br>| 1923 | PERENGI 1983 | POEZSSE<br>| 1938 | LENET | POEZS | POEZS (2016)<br>| 1938 | LENET | POEZSSE | POEZSSE |<br>|

OUTCHES | ETHIOPISCHE | 2010/299<br>238 | EPRISTIAN/1418 0010/299<br>238 | EPRISTIAN/14125 0010/299<br>238 | EPRISTIAN/14125 0010/299<br>238 | EPRISTIAN/141125 0010/299<br>238 | EPRISTIAN/6011113 0010/299<br>238 | EPRISTIAN/6011113 0010/299

 $\begin{minipage}[t]{.75\textwidth}\begin{subarray}{l} \text{SVD} & \text{PVE} & \text{F} & \text{F} & \text{F} & \text{F} \\ \text{SVD} & \text{OPE} & \text{PPE} & \text{FVE} & \text{F} & \text{F} \\ \text{SVD} & \text{PPE} & \text{FPE} & \text{FPE} & \text{FPE} \\ \text{SVD} & \text{SVD} & \text{SVD} & \text{FPE} & \text{FPE} & \text{FPE} \\ \text{SVD} & \text{SVD} & \text{SVD} & \text{SVD} & \text{FPE} & \text{FPE} \\$ 

340 FFERE , FORE6945.28 SV56258 DO

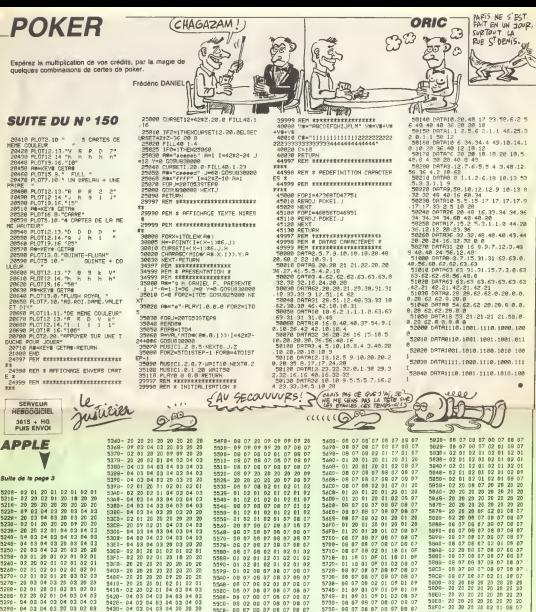

 $\begin{array}{r} 03 \ 20 \ 03 \ 20 \\ 03 \ 20 \ 04 \\ 20 \ 04 \ 20 \\ 01 \ 20 \ 20 \\ 20 \ 20 \ 20 \end{array}$  $\frac{5}{20}$  $55$  $\frac{1}{04}$  $2322$  $rac{20}{68}$ **02022**  $0120$ <br> $20.02$ <br> $20.02$  $\frac{17}{20}$ 20 20 20 20<br>20 09 03 02<br>01 20 03 20<br>01 02 01 02<br>01 02 01 02 222  $rac{20}{20}$ 2223 202222  $rac{20}{01}$  $57.97$ m  $\frac{20}{01}$  $02$ <br> $02$  $\frac{01}{01}$  $rac{02}{02}$  $\frac{01}{01}$  $\frac{9}{20}$  $03$  $\frac{04}{20}$  $0320$  $rac{01}{01}$  $\frac{20}{62}$  $\frac{20}{81}$  $\begin{array}{r} 01 \ 04 \\ 03 \ 04 \\ 03 \ 04 \\ 03 \ 04 \\ 03 \ 04 \\ 03 \ 04 \\ 01 \ 02 \\ \end{array}$  $\frac{64}{64}$  $\frac{1}{2}$  $\frac{9}{6}$ М m  $\sim$  $\frac{14}{04}$ M. × × М  $20 - 20 = 10$ E<sub>2</sub>  $\frac{96}{94}$   $\frac{9}{4}$ **SA**  $\frac{24}{24}$ 03 04 03 20 13 20 20<br>01 20 03 02 01 02 01<br>20 02 01 20 20 11 04<br>20 20 21 24 25 20 21 10

 $5488 - 2222$  $20, 20$ 20 20 22 23  $3148 0202$  $rac{1}{12}$  $0102$  $\frac{02}{02}$  01  $\begin{array}{r} 12 & 31 \\ 12 & 01 \\ 12 & 30 \end{array}$ 32 01 02 01<br>32 01 02 01<br>38 07 08 01 ።<br>የፈጸደ።  $5448 -470 41.89$ 5470- 01 02<br>5470- 01 02<br>5480- 01 02  $\begin{array}{r} 01 & 02 \\ 01 & 02 \\ 01 & 02 \\ 01 & 02 \end{array}$  $0201$  $11.02.01$  $\ddot{\alpha}$  $\frac{01}{01}$  $m =$ T. й  $1.07.08.01$ 01 02<br>69 02<br>03 02<br>08 02  $100 \frac{1}{2}$  $10007$ 200.<br>200. 30 07<br>38 02<br>38 07<br>38 07 2499- $1807$ <br> $1807$ <br> $1807$  $\frac{1}{2}$ **CAND H**  $\frac{1}{2}$ × 0F 28 28 20 20 07<br>28 28 19 07 08 07<br>08 02 01 07 08 07<br>08 07 08 07 08 07  $rac{1}{1000}$ **Se**  $\frac{9}{20}$  $2400$  $rac{80}{89}$ 

5500 - 08 07 08 07 01 07<br>5500 - 01 07 01 29 01 02<br>5500 - 01 07 01 29 01 02<br>5500 - 00 07 08 07 08 07 n. ă. F.  $0.907$ 08 07 03 02 01 07 01 01 07 01 07 01 son-AR AT AS AT AR AT **Fa** 5,418  $\begin{array}{cccc} 07 & 08 & 07 & 09 & 07 \\ 07 & 08 & 02 & 01 & 07 \\ 07 & 01 & 07 & 01 & 07 \end{array}$ 6f is.  $7.77.$ ă.  $\frac{1}{4}$ в ÷  $20.51$ . . . .  $0.07$ 24  $74.52$  $0000$  $7.95 -$ 07 08 07 09 07 00 07  $\frac{08}{08}$  $\frac{1}{2}$  $\frac{07}{10}$  $rac{0}{0}$ ă.  $\frac{9}{21}$ 01 07 01<br>01 20 01<br>08 07 08<br>08 07 08<br>08 32 31  $\frac{9}{10}$  $\frac{37}{27}$  $rac{65}{02}$ 35  $5.15$  $rac{01}{00}$  $rac{98}{98}$  $0007$ <br> $0007$ <br> $0007$  $\frac{07}{07}$  $5660 - 56420 \frac{1}{9}$ ň  $02.05$  $0601$  $\frac{9}{20}$  $\frac{9}{24}$ 01 07 01 20 01 28 01  $\frac{1}{2}$ 

09 07 08 07 08 07 08 07<br>09 07 08 02 01 02 01 02<br>01 02 01 02 01 02 01 02 03<br>00 07 08 07 08 07 08 07  $5748 -$ 5746- 01<br>5746- 01<br>5778- 01  $5770 -$ 5788- 05 07 06 07 08 07 08<br>5788- 03 07 08 02 01 07 08<br>5798- 06 07 08 07 08 07 18 ă  $rac{1}{2}$ 00.03.08.03.03.09.09.07 1760 - 09 07 09 3788- 08 07 08 87 88<br>3788- 08 07 08 87 88  $46.62$  $5288$  $010201$  $62.01$  $3700$ ÷  $\frac{12}{92}$ М  $\begin{array}{ccc} 01 & 02 & 01 \\ 01 & 02 & 01 \\ 01 & 02 & 01 \end{array}$  $\begin{smallmatrix} 02 & 01 \\ 02 & 01 \\ 02 & 01 \end{smallmatrix}$  $\frac{9}{9}$  $\begin{array}{r} 0.2 & 0.1 \\ 0.2 & 0.0 \\ 0.1 & 0.2 \\ 0.1 & 0.2 \\ 0.1 & 0.2 \\ 0.1 & 0.2 \end{array}$  $010201$  $0101$ E.  $55$ ă 37FU  $\begin{array}{c} 02 & 01 \\ 02 & 01 \\ 02 & 01 \\ 03 & 07 \end{array}$ 02 01 02 01<br>02 01 02 01<br>02 01 02 01<br>03 07 08 07<br>08 07 08 07  $\frac{94}{12}$ ă SAFR  $\tilde{A}$  $-28$ oe.<br>Oft ------------

 $\begin{array}{r} 23 \\ 02 \\ 03 \\ 09 \\ 07 \end{array}$  $3178 \frac{1}{9}$  $0807$ <br> $0807$ æ 9910-<br>9980- $4007$ ö.  $5910 0307000708$  $7710 N920 2020$  $5228 \frac{75}{20}$  $20, 21, 20$ 5930- $20, 20, 20$  $5730 5940 5948 62, 28, 08$ R.  $98.22$ õ. orser<br>Nessu  $-0.00$  $\sim$ urae.<br>Maatu  $02.01.02$  $\frac{7}{22}$  $\ddot{ }$ × 5978- 82 28 68 20<br>5978- 08 07 68 07<br>5931- 09 01 69 01 ö.  $0932$ 07 01 87 01<br>07 01 87 01<br>08 20 10 20  $0701$  $-0.01$  $0.6 - 20 - 0.0 - 20$  $\frac{10}{2}$   $\frac{28}{2}$ **Suite page 4** 

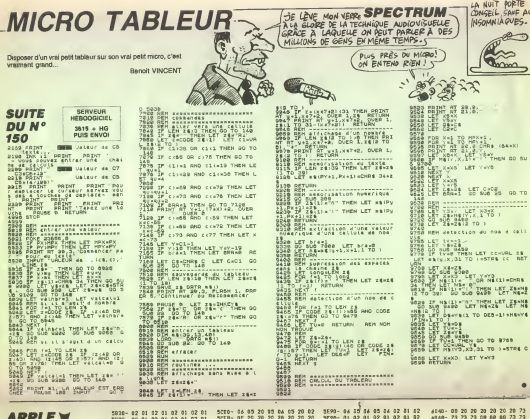

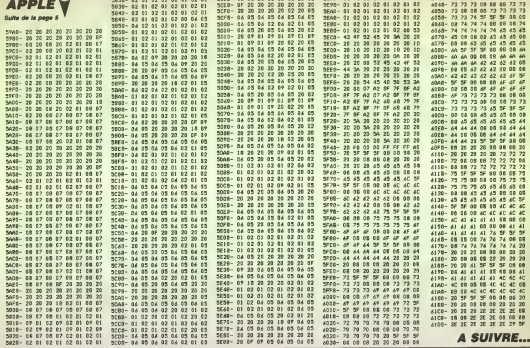

# **CREASY MINER**

outent s'approprier les multiples richesses d'une ancienne mine abandonnée, ce pauvre bougre de Renzo découvri avec effroi la vivante et redoutable bostilité de ce lieu. **OUNTED** 

Andyi TRAMFRMANS

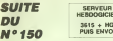

458 3474144, 152, 249, 334, 348, 152, 140, 1<br>468 3474129, 120, 120, 120, 134, 254, 254, 1<br>478 3476228, 254, 106, 146, 146, 159, 150,  $\begin{tabular}{|c|c|c|c|c|c|c|c|c|} \hline 0 & \mbox{RBM} & \mbox{RBM} & \mbox{RBM} & \mbox{RBM} \\ \hline 0 & \mbox{RBM} & \mbox{RBM} & \mbox{RBM} & \mbox{RBM} & \mbox{RBM} \\ \hline 0 & \mbox{RBM} & \mbox{RBM} & \mbox{RBM} & \mbox{RBM} & \mbox{RBM} \\ \hline 1 & \mbox{RBM} & \mbox{RBM} & \mbox{RBM} & \mbox{RBM} & \mbox{RBM} \\ \hline 2 & \mbox{RBM} & \mbox{$ 

224, 224, 128<br>679, 20109, 8, 8, 9, 9, 9, 9, 9, 1, 7, 15, 15, 15,<br>696, 228, 156, 8, 8, 9, 9, 9, 9, 9, 984, 100, 100

220.156.0.0 180 24147.9.9.0.0.0.0.0.1.7.11.15.15.19

, 8, 8, 8, 9<br>5, 26, 276, 8, 9, 9, 9, 9, 9, 27, 61, 125, 117, 1<br>5, 26, 27, 44, 152, 9, 8, 9, 9, 8, 8, 9, 8, 129, 22<br>710 - FATHE, 8, 8, 8, 8, 8, 8, 7, 29, 61, 129, 117, 8<br>5, 21, 23, 22, 46, 8, 8, 8, 8, 8, 8, 8, 9, 129, 226

21.23.22.

0 16287 16247<br>150 120781403.6417.6425.6675.0.0.0.52<br>1.6393.6806.8806.6610.6616.0.6293.62

28, 2013, 2414, 2583, 4714, 4735, 4737, 8, 13<br>89, 1485, 2587, 1428, 1785, 2785, 9, 1296, 13<br>73, 8543, 2628, 2631, 2628, 1848

59 CLE PRIAT - DORE - LOGI - RE - LUIS<br>168 CALLINDRICHE - LUIS - LUIS - LUIS - LUIS - LUIS - LUIS - LUIS - LUIS - LUIS - LUIS - LUIS - LUIS - LUIS<br>168 CALLINDRICHE - LUIS - LUIS - LUIS - LUIS - LUIS - LUIS - LUIS<br>168 CALLI

1828 EPAITEON<br>1828 CHAITEON<br>1828 CHAITEON 32468, 2748, 2838, 294<br>18769, 3868, 4966<br>18769, 3868, 4966

 $\begin{picture}(120,10) \put(0,0){\line(1,0){100}} \put(0,0){\line(1,0){100}} \put(0,0){\line(1,0){100}} \put(0,0){\line(1,0){100}} \put(0,0){\line(1,0){100}} \put(0,0){\line(1,0){100}} \put(0,0){\line(1,0){100}} \put(0,0){\line(1,0){100}} \put(0,0){\line(1,0){100}} \put(0,0){\line(1,0){100}} \put(0,0){\line(1,0){100}} \put(0,0){\line($ 

Film

**HOLLAND** 

 $\begin{array}{cccccccccc} \textbf{15} & \textbf{16} & \textbf{17} & \textbf{18} & \textbf{19} & \textbf{19} & \textbf$ 

0 0241<br>1230 METURK<br>1246 LOSATED, 2 PRENT "AFFIRMADADADADA<br>DEELGARDADADADAD

L'ANEZ THAT **STEC COLOGICATION** 

 $\Omega$ VEWILLEZ PLINETTRE

HANS LEQUEL VOUS

TOOUNG

**HELL** 

TROP DE DEFICIUTION

 $\sim$ 

**LI / NUIT, DE JOUR** 动

**MSX** 

Dunne

1990au 1990au 1990au<br>19 1900au 1990au 1990au<br>1990au 1990au 1990au

neus

 $\begin{minipage}{0.99\textwidth} \begin{tabular}{@{}c@{}} \hline & \multicolumn{3}{@{}}{\textbf{0.1}} \\ \multicolumn{3}{@{}}{\textbf{0.1}} \\ \multicolumn{3}{@{}}{\textbf{0.1}} \\ \multicolumn{3}{@{}}{\textbf{0.1}} \\ \multicolumn{3}{@{}}{\textbf{0.1}} \\ \multicolumn{3}{@{}}{\textbf{0.1}} \\ \multicolumn{3}{@{}}{\textbf{0.1}} \\ \multicolumn{3}{@{}}{\textbf{0.1}} \\ \multicolumn{3}{@{}}{\textbf{0.1}} \\ \multicolumn{3}{@{}}{\textbf{0.1}}$  $\cdot$  and the set of  $\cdot$ 

 $\frac{1}{2}$ 

Standard

 $\begin{tabular}{l|c|c|c|c} \hline 1727 & 273198 & 1727 & 1731 & 1731 & 1731 & 1731 & 1731 & 1731 & 1731 & 1731 & 1731 & 1731 & 1731 & 1731 & 1731 & 1731 & 1731 & 1731 & 1731 & 1731 & 1731 & 1731 & 1731 & 1731 & 1731 & 1731 & 1731 & 1731 & 1731 & 1731 & 1731 & 1731 &$ 

 $\frac{1}{2}$ 

1791 - Australia III.a, 1934 - Ind. 1934<br>1892 - Andrej Britanni, politik amerikanski politik (d. 1939)<br>1898 - Ind. 1935 - Ind. 1935<br>1898 - Ind. 1945 - Ind. 1939<br>1898 - Ind. 1945 - Ind. 1945<br>1898 - Ind. 1945 - Ind. 1945<br>189

Suite page 24

mir.<br>Martin Albert Albert (d. 1979)

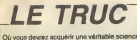

 $-1$ 

(enfin "le truc" quo: ..) pour établir une errivée d'eau plutôt singuistre... Petrice ARENAS

**HEBDOGICIEL** 3615 + HG

## **SUITE DU Nº 150**

 $\begin{tabular}{|c|c|c|c|} \hline & $G(f)$ & $G(f)$ & $G^{\dagger} \bigotimes G$ & $G^{\dagger} \bigotimes G$ \\ \hline $1$ & $1$ & $100$ & $100$ & $100$ & $100$ & $100$ \\ \hline $1$ & $100$ & $100$ & $100$ & $100$ & $100$ & $100$ \\ \hline $1$ & $100$ & $100$ & $100$ & $100$ & $100$ & $100$ \\ \hline $1$ & $100$ & $100$ & $100$ & $100$ & $100$ 

24 PRINT Co. 04 PRINT DRUG 2021<br>1834 10011 Co. 04 PRINT DRUG 2021<br>1811 10014 2011 2014 2014 2015 2016<br>1811 10014 2011 2014 2014 2015 2016<br>1808 PLOT 96. 2021 1002 2016 2017<br>1808 2021 2032 1033 2021 1042 2017<br>1809 2020 1039

defacement sumbols

RING PRAFHADOT<br>HEN POR (HITO) 3:POR J=1 TO 4:IP<br>(EN POR (HITO) 3:POR J=1 TO 4:IP<br>(1,2)=8 RHD ((|=1,2)×3:P TNEN 2000

(1,3)40 MVD 10 (1-1,3)200 MVD 10 (1-1)<br>60 MVD 10 (1-1,3)200 MVD 100<br>60 MVD 10 (1-1,3)200 MVD 2000<br>60 MVD 100 (1-1)200 MVD 2000<br>60 MVD 100 (1-1)2)200 MVD 2130<br>700 MVD 1000 2000 MVD 2130<br>800 MVD 1000 2000 MVD 2000<br>800 MVD 10

Piano 1978<br>1988 - Andrej Maria (1988 - 1988 - 1988 - 1988 - 1988 - 1988 - 1988 - 1988 - 1988 - 1988 - 1988 - 1988 - 1988 - 1988 - 1988 - 1988 - 1988 - 1988 - 1988 - 1988 - 1988 - 1988 - 1988 - 1988 - 1988 - 1988 - 1988

 $\begin{tabular}{l|c|c|c|c} $E_{11}$ & $E_{12}$ & $E_{13}$ & $E_{14}$ & $E_{15}$ & $E_{16}$ \\ $E_{16}$ & $E_{15}$ & $E_{16}$ & $E_{17}$ & $E_{18}$ & $E_{19}$ & $E_{19}$ & $E_{10}$ \\ $E_{16}$ & $E_{17}$ & $E_{17}$ & $E_{18}$ & $E_{17}$ & $E_{17}$ & $E_{17}$ & $E_{17}$ & $E_{17}$ \\ $E_{17}$ & $E_{17}$ & $E_{17}$ & $E_{17}$ & $E_{17}$ & $E_{17}$ & $$ 

-1,1308 RF<br>1198 CORAR 1889 COTO 1938<br>1198 DT-IF INT(cox-43-3304tt NAD)<br>1198 DT-IF INT(cox-43-3304tt NAD)<br>198 PEN 1-LOCATE 4-81K3+13,34381-P<br>1148 IF Raky/ Lynnex<br>1148 IF Raky/ Lynnex

INT after<br>
140 : Labi (2003) 2008 (1908) courtes (1908)<br>
1902: PEN I (2008) 22:24 PRINT @1.courtes<br>
1902: PEN I (2008) E 4-381, 3-331, PRIN<br>
2008: ISBN 2008 (2010) 1936<br>
160 CORDS 1000 COPD 1936<br>
170<br>
170

deflacement du mobile

|<br>|F ox=14 RND ox=6 THEN 2750<br>|ON sens 005UB 2250,2378,2498,

PRINT CHRIC22 HORING) RETURN

LOCATE ox. ov-1. CALL LOBBO - cum<br>- LOCATE .cx, ov-PEN 3<br>- LE TEST(cxXIIG-10, C2G-ca )416-1<br>- THEN 2206

制件 ke

 $\begin{tabular}{c|c|c|c} {\bf 2279} & {\bf 2779} & {\bf 3789} & {\bf 589} & {\bf 698} & {\bf 781} & {\bf 881} & {\bf 881} & {\bf 881} & {\bf 881} & {\bf 881} & {\bf 881} & {\bf 881} & {\bf 881} & {\bf 881} & {\bf 881} & {\bf 881} & {\bf 881} & {\bf 881} & {\bf 881} & {\bf 881} & {\bf 881} & {\bf 881} & {\bf 881} & {\bf 881} & {\bf$ 

COMPANY - 1980<br>SLOW PEN 1 PRONT CHAM - 1991 - 1991 11<br>2018 TE PERK 600077-162 THEN - 1991 11<br>T CHRIC 1637 - 1991 11 CHRK 1637 16976-16<br>AKON PEN 1 - 1991 11 CHRK 1637 16976-16

T (HRRICIS3) PRINT DRUG (1831) LODATE<br>DECIDENT PRINT DRUG (1831) 1978/17<br>2229 IV PERCEBBR? PHOR THEN CONFICE<br>2329 IV PERCEBBR? PHOR THEN CONFICE<br>PRINC GA PRINT DRUG (23) HRRICIST<br>PRINC GA PRINT DRUG (23) PEN CONFICE<br>2330 I

**RED ASSESSMENT CHARGES THE STATE OF A STATE OF A STATE OF A STATE OF A STATE OF A STATE OF A STATE OF A STATE OF A STATE OF A STATE OF A STATE OF A STATE OF A STATE OF A STATE OF A STATE OF A STATE OF A STATE OF A STATE O** 

2388 LUIS 2007<br>2388 LUIS 2007 2007 100 LUIS 2008 2007<br>2388 LUIS 2007 2007 100 LUIS 2008 2007<br>2388 LUIS 2007 2007 100 100 LUIS 2007 100<br>2388 LUIS 2007 2007 100 LUIS 2007 100 100 100<br>2388 LUIS 2008 2008 2007 100 100 100 100

**CHIE GILOW PRINT DRIRLITI> REMANDEMENT CHINA PRINT DRIRLINE THEN PRINT DRIRLY UNIT DRIRLINE THE STATE OF STATE PRINT DRIRLY UNIT DRIRLY UNIT DRIRLY UNIT DRIRLY UNIT DRIRLY UNIT DRIRLY UNIT DRIRLY UNIT DRIRLY UNIT DRIRLY U** 

 $\begin{smallmatrix} \mathbf{B}^{\mathsf{H}}\mathbf{G}^{\mathsf{H}}\mathbf{G}$ 

### **MARS OTTO AV**

ርዓ / ህ<br>የፈፀፀ

 $\begin{array}{l} 2489 \, \text{GUT} \\ 2489 \, \text{GUT} \\ 24$ 

PERCARGIZZELSZ THEN PRINT

EF FEEKLEMONY 24162 1983 PRINT

4958 IF PEEK(48087)=163 THEN count<br>EST(ox416-2,(35-gs)816-0):PRINT CH<br>RRC163):PRINT CHREC22):PEN coulUC<br>RRC 0X:00 PRINT CHREC22):PEN coulUC<br>EN 1:RETURN

EN 1987 TUBE<br>
EN 1987 TUBE<br>
EST COMBIS-14. (28/20) 31.6-83/PRINT C<br>
SETCOMBIS-14. (28/20) 31.6-83/PRINT C<br>
NBRIC (69/20) 31.64. (200) 14. (2011 COMPARENT CHITE ONCORRENT CHIRAL STATE (2011)<br>
23. (2011 STATE CHIRAL STATE CH

520 0010 2950

2008 - 1000 NE 9x-1-001 CRLL 680001001<br>2010 LODREE 9x-1-001 CRLL 680001001<br>2020 LODREE 9x-1001 PEN 3<br>2020 LE FESTIVATE 0x-20125-20123 THEN<br>2020 LE PEDIX 680021-24154 THEN PRINT<br>2020 LE PEDIX 680021-24154 THEN PRINT<br>202012

 $\mathbb{R}$ E ox. or PRINT CHREC [7] 1-85TLRN

電  $\overline{1}$ 

**CRTE O**<br>RETURN

 $090$ 

 $\mathcal{L}$ **CMF N/VF** 

 $624$ 

2916 FOR 1=1 TO 4 bonus(1)=PEEX(18)

28- ANNIE 2:24 PDF 1-PRINT PRESS<br>2010 MDD DESPREET MATLE INGEVIATION<br>2010 MINOGH 82-1,22-1,23-11,8 82-00<br>1070 Y

2970 /<br>2988 FOR 1-15 TO 8 STEP -1 80UND 5<br>2988 FOR 1-15 TO 4:POKE 10036+1.bon<br>2998 FOR 1-1 TO 4:POKE 10036+1.bon<br>UA(1):NEXT

NYCSINERY<br>
1988 FOR 141 TO 4 PORC SURFAPH LEAD<br>
1988 FOR 141 TO 4 PORC SURFAPH LEAD<br>
1988 FOR 141 TO 4 LET TO 4 NEWS 1989<br>
1988 FOR 1997 FOR 141 TO 4 NEWS 1989<br>
2010 DEVEL 1899 FOR 141 TO 4 NEWS 1911<br>
2010 DEVEL 1899 FOR 1

 $\begin{tabular}{l|c|c|c|c} \hline C1101 & 0.01 & 0.01 & 0.04 & 0.01 & 0.01 & 0.01 & 0.01 & 0.01 & 0.01 & 0.01 & 0.01 & 0.01 & 0.01 & 0.01 & 0.01 & 0.01 & 0.01 & 0.01 & 0.01 & 0.01 & 0.01 & 0.01 & 0.01 & 0.01 & 0.01 & 0.01 & 0.01 & 0.01 & 0.01 & 0.01 & 0.01 & 0.01 & 0.$ 

(1) 2007 NORTHON SIGN 178187-988041-22000-006<br>3849 FOR 101 TO 4-bornus(1) =PREDIX 68<br>8869 FOR 101 REST

) NEXT<br>3110 RESTORE 3130<br>3120 FOR 1-1 TO 25 REPO M1 M2 m3 0<br>0UMD 1, m1, m3, 15 SOUND 2, m2, m3, 14 M

 $168.7$ Pour plus de renadgrament, ranssyer le bon à AMB.COMMUNI<br>C.E.TIÓNE<br>7, res de Carcassonne. 31500 Tenissee

**A SUIVRE...** 

 $-100$ *Challenge*  $\frac{3196}{3290}$ <br> $\frac{3290}{9016}$   $\frac{644}{901}$ 

AMS OWNURRENTIONS

ANS COMMUNICATIONS relie to ANSTRADIZENS were our gricula<br>FARRANTY de .nea Abbanda at A un Modern et legistel de

**None** 

.<br>Voos qui pessèdez un AMSTRAD au restuz plus intri-Yous qui veulez communiquer, dehanger et ceier, abannos-sous à<br>AMB COMMUNICATIONS.

Abenneset Annales mensel

Tell av 1-8-1999 -Contractors Maden

Admont

**PECOLTE LE TEM**<br>PECOLTE LE TEM<br>QUI DÈTE.

 $16$  $85.1$ 

**AMSTRAD** 

T'AI L'IMPRESSION D'ANOIR)

036+1) ND(T<br>2920 GOSLÓ 1290<br>2030 LOCATE 2.2

**CALCULA** 

FAIT UNE ERREUR QUELQUE

ENTH, CA COULE PLAS.

RETURN<br>PAGE OF PERICIARET 16162 THEN PRINT SHEW IT PERSONANT CHRIST22) PEN IL<br>CHEW LOS PRINT CHRIST22) PEN IL<br>LII SAPAPA RETURN<br>PEN IE REEK LANK? WIRS THEN COMP<br>PEN IE REEK LANK? WIRS THEN COMP

88<br>2710 GOTO 2908<br>2728 -

2720 :<br>2730 : rewesite

**CONSIDERATION CONTROLLER**<br>**THE LOCATE 01.17-LEN.ccM JJ ??....<br>PER LOCATE 01.17-LEN.ccM JJ ??.....<br>JEPHA PRINT 01.6TRINGBC 6-LEN.ccM** 

 $\begin{array}{l} \mathcal{P}_{1,1,2}^{(1,1,2,3)} \oplus \mathcal{P}_{1,2}^{(1,1,3,3)} \oplus \mathcal{P}_{1,2}^{(1,1,3,3,3)} \oplus \mathcal{P}_{1,2}^{(1,1,3,3,3,3)} \oplus \mathcal{P}_{1,2}^{(1,1,3,3,3,3,3)} \oplus \mathcal{P}_{1,2}^{(1,1,3,3,3,3,3)} \oplus \mathcal{P}_{1,2}^{(1,1,3,3,3,3,3)} \oplus \mathcal{P}_{1,2}^{(1,1,3,3,3,3,3)}$ 

2020 HENT-NEXT<br>2030 tabl(JJ)Medbl(JJ)+1<br>2040 FOR Ini TO 4:POOE BROZD+1,tab<br>1(1)-NEXT FOR 1=1 TO 4:POKE B8031+

1(1) NEXT FOR 1=1 TO 4 POKE 18831+<br>1/884613 NEXT<br>2858 FOR 1=1 TO 4 POKE 1883641.box<br>2858 FOR 1=1 TO 4 sci1>HVLCscR(1)<br>2018 POKE 1882541.sci1>HEKT POKE

9 PUNG<br>38.JJ<br>NR (DIM ANK15) 01차 chRC16) 01차 c<br>NR (DIM ANK15) 01차 chRC16) 01차 c 

# C'est nouveau, ça vient de sortir

## LES ADAPTATIONS DE CETTE SEMAINE

Lan 800 | Hep | Par ici, les huis Ca cause de vous, ici li C'esI pour vous annoncer qu'Ultima 4 vient de sortir pour EPM voire becane Z'étes heureux, Done hein <sup>7</sup> Ca c'esl du jeu de role qu

Hep ! Par ici. les inutile de vous raconter l'histoire <sup>1</sup> jeu de roles, sans animations, sens musique. bien ande | | mais les fans de jeux de rfjles arment bien les thans rapeux. | | | Done, si vous appartenez à la | | famine des SOOXehens etde la

**SARDEZ! JE VIENS D'INVENTER LE**<br>NAR À LETTRES DOVBLE FACE. branche des Fanas de jeux roles.

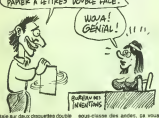

face, le bougre), on vous file une brand carte plastifiée qui vous permettra. Autr de vous dinger dans lepays. C'est pas tout. En plus, vous aurez deux. 0.89 ivrets de respectivement 61 el 36 dans pages. Le petit contient loute I'his- ter loire du bled dans lequel se dhe's daroule I'hisloire, ce qui esl fou- Iremen! pratique parce que pour se relrouver dans ce bordel. je lieč vous souhaite bien du courage. Ce second, le plus épais, contient insid tous les "miss clés", ou loutes les "Ue choses importantes asavoir. Par example, il existe un sort cu'un crient magicien peut jeler sur un de ses copains qui s'appelle "Quickress", qui permet d'accelérer œxac deux fois certaines actions dudit Arts copain II y a 60 definitions (Ultra<br>comme ca. chacune fait une page Atani et on ne peut jouer que ai on sait inte

tout ca par cceur.

sous-classe des ander, ca vous | | branchera.

Autre adaptation, Rebel Planet sur | | Commodore. C'est un jeu d'aven- § | lure. Au d3but. vous vous trouve dans un vaisseau spatial. Le l temps de recolter à droite et a geu- 2 | | che le matèriel nécessaire a votre | | survie sur une planete hostile et il il e èdiou la nore f), vous parlez a I'aventure. Le vocabulaire est suffisamment étendu pour qu'on  $\mathbb{L}$ ne bute pas sans cesse sur des :"Je ne comprends pas" et si toutefois cela devait se produire. les graphismes son! suffisamment chouettes pour que l'on ne | | a s'ennue cas. Un bon jeu. quoi. I ju exactement pareil que la version [11] Amstrad

Ultima 4 de US Gold pour | C Atari 800 et Placel Planet, égale- | | ment chez US Cold pour Commodore 64.

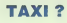

e general, "wargame" becellin<br>I dime avec PSS Surlout sur Michys<br>I CPC Theatre Europe, la Lunnig

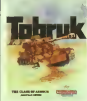

Midway, autant de litres que le britannique edileur a sorti pour Amstrad et qui sont des wargames (ou des "Kreigspiele" (avec une i de majuscule, c'est un nom allemand et en allemand on met des majuscules à tous les noms. qu'ils soient propres OU communs)). Tobruk est le dernier en date. Rien de bien nouveau dans ce jeu. c'est presque lememe que Theatre Europe (prononcer "si-e iheure iou-rope"), y a que te decor et les acteurs (on peut maintenant

bataille d'Angleterre. Battle for

se prendre pour Rommel, youpie | | n youpie) de labataille qui change. Tout le reste c'est le mème. Tout, i je vous dis, tout. En bret comme en ajax, à rèser-

ver aux amateurs du genre, si si, y en a encore quelques uns. Tobruk de PSS pour Amstrad.

## MIRAGE

u T'as toujours pas ton Power Cartridge <sup>7</sup>Alors. qu'est-ceque ('attends ?"

Ah, c'est parce que t'as pas un nèves<br>CBM mais un Spectrum 7 Pas de 1 bien 1 problème. mec. cool, détends-foi. des vas-y, danse un peu tute sentiras meux. Yeah man, break, smurf waers yeah ! Casse ton coude jusqu'a l'épaule, lève la notice sans regar- 50ai der le plafond, yeah ! !

Hum. Reprenons-nous, voulez-vous 7 cq Je crois que j'avais commence par "dur parler de la Power Cartridge, mass non 7 Oui Bin e'etait parce que. a I'instar de certains softs, ou logi ciels pour les puristes, y a eu une mêmo adaptation de la Power sur le due Spectrum.

Quoi ? Repete un peu si t'es un Cs, hornene 7<br>Y a eu une adaptation de la Power - sein, j

Cartridge sur Spectrum. Ca va, t'es bien un homme. qu

Ah bien sûr, ca s'appelle plus aion Power Cartridge parce que c'est pau plus la mènte bolte qui fabrique ca et que sinon y aurait des tonnes /UN et des paquets de droits à payer { Ca et que la cartouche on l'a sorbe pour se faire du ble pas pour en depenser, mais enfin, étanl donné ... ... V que c'est exactement la même  $\sqrt{2}$ chose, que demain on sera samedi etque le capitaine va bien-16! avoir 42 ans, on peut dire que c'est une adaptation (oui, je sais, http:// l'insiste, mais voyez-vous, c'est / que apres-demain on sera dimanche, alors ca fait que j'insiste). Cette chose s'appelle Mirage Microdriver, 4 mes souhaits. Le C'est petit bouton rouge situé aux le côté carto de la chose (maceptionnellement - trop i pour vous ce soir, il n'y aure pas d'eme de figure <sup>1</sup> a regarder) est un inter rupteur qui permet d'accéder aux derna options suivantes (un peu de patience, je finis ma phrase) 4 Dedas n'importe quel moment, même (et une surtout (la cartouche a àtá faite la l pour ga. apres tout)) pendant ledéroulement d'un soft (les voils, con les options) : "load" pour charger yers ( un programme sauve avan! par lacartouche (les programmes sau- a'pa ves sont coclés et ne peuvent ètre Bon relus que par Microdinian), "save", mais ben euh, ça sauve un programme dia Mi sur cassette ou microdrive (en com d'autres termes, ga le copie, n'ayons plus peur des mots),

"poke" modifie des ocletsdu pro gramme pour en changer son i i fonctionnement (vies infinies, J. J. niveau de difficulte...), a condition bien sur de connaîte l'adresse | | des octets en question, "run" | | reprend le cours du programme inlerrompu par I'appui sur le petit bouton rouge, "new" reinitialise le Spactrum tout en conservant le | | contenu de la memoire de lacar touche, "copy" effectue un hardcopy de l'écran sur imprimante, el  $\|\cdot\|$ "dump", qui est comme le save, | | mais avec la difference suivante, i il c'est que ca permet de ne sauver  $\left\{ \begin{array}{c} \end{array} \right.$ qu'une partie du programme en mèmoire. Faudra qu'on m'explque l'intérêt qu'on peut trouver à  $\|\cdot\|$ cette option. Moi je vola pes.

Ca, c'ètait pour le cStè soft, i voyons maintenant lehard (oui je sais. Vaurals du commencer par | | | | là, mais voyez-vous c'est parce [ | ... que dans trois jours on sera lundi. alors j'avais envie de changer un | | | peu).

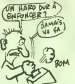

C'est pas compliqué, c'èst une | | | cartouche, avec une fiche un peu trop courte devant (d'ou pas mal | | o/ d'emmerdes pour I'enfoncer (oh !) dans le bus d'extension), un bus derrière pour mettre les périphériques, et le bouton sur le cote Dedans, on trouve une Rom et | | a une Ram dont on ne connaît pas | | le la taille parce que ce salaud de | | l'A constructeur (ah oui au fail, le l constructed c'est Microcomputers Limited), bin il veut rien dire. A part ga ? Eh bien ga va, s'il s'passe kek'chose on vous l'ora. Bon, enlin, quoi, ca marche bien, il il mais enfin, bref. c'esl pas le paradis. Mirage Microdriver de Microcomputers Limited pour Spectrum | | | m 48 Ko et Spectrum Plus et Spectrum + 2.

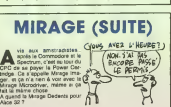

# BEUARK PANDORA

House, ga commence très mais il m'aura fallu 5 essais pour II charger ce foutu jeu. Remarquez, I dit-il en se radoucissant, on en a vu d'autres a I'HHHHebdo, allez ! Mon p6v' Monsieur, c'est la vie. @ Halle ! Arrive a ce moment crucial, La entre chien el loup, pas lout à fait l'introduction du sujet, pas vreiment son diveloppement non i plus, et dis : non 1 La vie, c'est pas / méc. v ga. Y a-t'il une vie avanl lamort ? Bin pour le petit bonhomme qui vous s'agde sur l'écran vert de mes quent nuits blanches, s'il y en a une, elle alte sera de ires courte durée, la vie, bo au bonhomme, rapport à sa durée anné. de vie, au type. Imaginez que vous acré vous baladez dens une ville. Ok ? dame Bon. Vous essayez de vous dépla- rents cer pour récolter le ruis bas-clergé. Ah l'yous jure t C'est vous le demande.

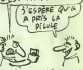

<sup>i</sup> trouve des icSnes partout. Le temps de trouver la bonne, | vous croyez que les gens qui atta quent le petit bonhomme vont atlandre que vous choisissiez la l bonne ?Bien sur. il esl bien dessink. bien sür, ses deplacements sonl a peu près bien génès, èvidemment, il y a 94 ecrans diffe rents Mais franchement, *litati-ce* lisonnable de s'inspirer de d'objets idiots (genre armes et fric) Ghosts and Goblins ? Etait-ce bien et résultat, c'est les emmerdes qui vu de loucher du côté de Bratacvous tombent sur le coin de la cas, en omettant d'incorporer un gueule comme la chtouille sur le scrolling au programme ? Je

pas une vie la vie qu'i vil, le type. Ark Pandora de Rhino pour Cors-En plus, depuis I'avenement du modore 64/128.

## CA ETRE JEU

Vous John Ricky Steel. Lui Docteur Vardos. Vous gen til, lui méchanl. Vous surdevoir tuer méchant, lui vouloir **aux** conquerir monde etdevenir mai-

tre du monde. Vous avoir super voiture "night wind", lui avoir beaucoup robots mechanis.

Ca 8tra nouveau jeu Mikro-Gen ... Joli jeu mais štra banal. Avoir déjà vu. Moi pas savoir pourquoi tou jours sortir méme genre de jeux. Etre (ou herable) chian! a la tin Jeu bien fait, scrollings dize jolis. musique étre amusante, graphismes ètre marrants. mais jeu chiant. Moi pas amuse avec jeu Regarder jaquette jeu. Super nans 19 dessus. Etre seule chose vraiment intéressante. Quand nous bouffer ?

Stainless Steel, Mikro-Gen, Aratt

sieurs scenarios reprenant les con-

games, ce serait un peu le Sum-

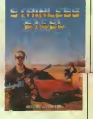

### RE LES ADAPTATIONS DE LA SEMAINE  $O<sub>U</sub>$  MAIS  $O<sub>0</sub>$ William Games et Silent Senvice, vous connaissez! ? Remarquez que j'ai mis un || point d'exclamation el non un il

point d 'interrogation. C'est que jeme doube bien, fidères lecteurs, que vous avez entendu parler de cas deux fabuleux jeux. Alors, qu'est-ce a dire ? ST, ie mot est lache. N'en ayons pas peur. ST, <sup>I</sup> "Atari ST. Ah, siseulement les jeux sus-nommés tournaient aur die Atari ST. Ils sont la. devant mes (ST 115). yeux. Silent Service. Bonne simulation de sous-marin qui vous app replonge si l'ose dire dans L. Tambiance moite de la derniere / guerre du Pacifique. Le but de la  $\Lambda$ manoeuvre est de piloter un sousmarin et de couler le maximum de **LE** LE convois japonais. Attention, les

Japs aussi savent se servir du voyez sonar. Vous avez le choix entre pepe plusieurs niveaux de jeu et plu figurations tactiques de l'apoque. pervi Clear the bridge I Diving I Entity Rigual pas trop, mais un pilu quand Et zou f Si vous disposiez Cun |<br>maine Les dessinz zont toujours Commodore ET d'un Atari ST et de aussi bien que sur la version CBM ces jeux pour Commodore, mon et maime un peu plus que ça. Un conseil peu plus seulement ? Voui 1 En cas cu tout cas, je trouve que les JP ST, for (joyeux programmers) auraient pu faire un petit effort. Et Winter de l'H<br>Games ? Méme remarque que amode Silent Service, sauf en ce qui con- - renn cerne le but du jeu, s'pas. Winter Wint mer Games des jeux d'hiver. voyez-vous 7 Après la Inés joile | page de présentation, choisissez { voire nom et voire drapeau et à i vos joysticks Illy a 7 spreuves parmi lesquelles le padinage artistique, le saut à skis et le bobsleigh. Si vous disposez d'un conseil : ne failes rien ! Dans le | cas ou vous n'auriez "qu'un" Atari ST, foncez <sup>I</sup> Ou foncer 7 Croyez vous vraiment que ce soil le style de l'HHHebdo de terminer un | article par "vu chez RUN" ? Que nenni ! Vous ne saurez rien <sup>I</sup>Winter Games de Epyx & Silent service de Micro prose pour Atari |

Transferred Tre fait allusion article que vous allez maintenant lire fait allusion a un nouveau jeu de Probe Software qui lourne sur Spectrum II elait de mon devoir de prévenir le lecteur assidu, car je ne sais pas

du tout ce que je vais bien pouvoir **du** en dire, moi, de ce jeu. Donc, si ... je m'egare de temps en temps, jevous serais grè de ne point m'en grief, vu que ça va atre Ires our<br>D'aiteurs, le dadie out article à

D'ailleurs. je dedie cat <sup>i</sup> tous ceux qui m'ont aidé et eou tenu, aussi bien physiquement que moralement, pendant la p rédaction de ces quelques lignes, ainsi qu'à ma mère, ma copine (tiens, ça faisat longtemps que j'avais pas parle d'elle) et a mon chien, qui s'emmerde tout seul à vo chez moi tandis que je travaille mau pour lui payer son canigou "Y" po quotidian.

Ceci était une introduction. Pour rentier dans le vif du sujet. puis puisqu'il paraît que c'est comme il dot or ça qu'il taut dire, le logiciel un l s'appelle Mantronix. II raconte I'histoired'un mec, d'un mec sans lunettes, qui est soldat, et qui se Enfin, voit un beau jour de l'an de grâce y atal 2001 promu au rang de "combattant kigal", ce qui nous fait une d'autre bien belle jambe. Bon (ceci était gue un jeu de mots :jambe bon... jambon, quoi, enfin, alors...}. Et c'est...ban a partir de la que je ne pige plus qu'il rien. le mac, it part alors sur une III est planete qui s'appelle Zybor, et qui copii est entiterent dirigee et regie inter par des robots. Et puis il suffil qu'il on arrive pour que les robots ilsdeviennent fous, et puis alors lui i po

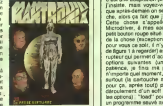

"r" pour lilece delnier mot),

Alors le mec il tourne en rond à la | recherche des robots vilains, et puis il leur fait la guerre. II doit certainement me manquer

un alderent dans tout ca. parce que j'arrive pas à peger pourquoi les robots sont devenus fous. Enfin. faisons comme si de rien n'etait, et continuons.

Mais continuons quoi 7 il n'y a rien | | d'autre a dire, vu que les graphi ques. bin on a deja vu mieux, meme sur Spectrum, que I'animation est absolument execrable, et | | qu'il n'y a pas de son dans tout ga. II est inutile d'en dire plus, ma | | Ind copine est un sujet beaucoup plus interessant sur lequel, au moins, | | | on peul s'etendre.

Mantronix de Probe Software | | / pour Spectrum.

# MAN TROP NIQUE

# C'est nouveau, ça vient de sortir

PAUVRES

## BILLY 009

Ahhhhh, la France! Olivia Patrie de mon enfance consti (toute resumplance avec Pour une chanson d'Entico Macias ne setait que pure colectionnelle non par la mais !) (je rajoute une parenlhese patce due deux points d'exclama son qui se suivant, ça fail con) ! Oui, donc, pour en revenir au **1942** sujet. j'essayans de dire qu'en l'O France, on peut aussi laire de bons sous si c'est possible Tenez par exemple les deux der

niers Loriciels. Billy la banlieue el **...** Maracalbo. Le premier de ces messieurs esi. facilement assimilable a Sorcery ei. a tous ses comperes, de par le principe du jeu IIs'agit pour Billy le loubard de irouver de I'argent (sur la jaquette <sup>y</sup> a 6crit "des tunes", c'est d'un vulgaire !) pour qu'il aille s'amuser("s'eclater" sut le jaquette) sur les quatie jeux. Il is video dissimules ("pianques ; dans laville Sur son ciwrnm. ii rencontrera plein de personnages dtranges (et penehrants 7), comme fond (e Nini jolie. Bob la musique. Baba le demeure , Punky, et bien Teiler

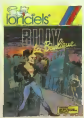

Enfin brel. tout ca tail un jeu avec des graphismes bien sympas etune animation plulot mignonne. De quoi passer de bons moments non 1 La suite du début, d'est donc nouve Maracaibo. Dans ce jeu, vous. Lonci vous glissez dans la peau du super agent 010, et allez accomplir voire mission qui consiste a Epac aller deJivrer le moins-super-agent que-vous 009 qui a ele enferme

II s'agit pour le

dans une grotte sous-marine ou il commence à manquer d'oxygéne. | | | Pour le secount, vous devez | | \

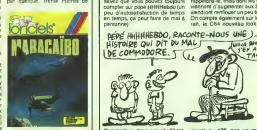

tond (enlin je crois, jai pas i i c mesure), sans oublier bien sut de I'alimenter en air, chose dont vous ne manquez pas. Mais croyézvous done que tout ceci sera simple comme bonjour ? Que non. | | bande de chimpanzés, que non. || Parce que en plus du temps qui vous est compte, y a aussi plein de gentilles bestioles comme des sales requins, des poissons lorpilles... et | | des plongeurs ennemis (maman !) | | | Si le graphisme est assez sommaire {les decors ne foisonnent pas, et d'est presque toujours le membre de membre de membre de membre de membre de membre de membre de membre<br>De membre de la membre de membre de membre de membre de membre de membre de membre de membre de membre de memb ges (bonshommes et animaux) | | sont super realistes. Et en plus, | | I'animation est ires bien taite, ce qui ne gouache hen. Quant a la musique, e'est en est pas vraimenl ine, d'est pluest un bruit de  $\|$ vagues tres bien reussi, je vous

Bon, c'est quand mème tentant. non ? Alors ecoutez bien, les coordonnees Avril existent en blanc, en | | 21 bleu... euh non, je recommence... Bon. c'est quand mèree tentant,

nouveaux Loriciels existent en cassette et en | | | 4 disquette, et sont disponibles dans tous les bons magazins | Ov specialises.

Billy la baniloue et Maracalbo de | | 11 Loriciels pour Amstrad.

POUR LES MOMES

TO7-70. repete indefiniment. Mais etsi je

suftit pour le charger.<br>Vous AVEZ DU FEU ? NON, MAIS J'AI UN<br>COUS AVEZ DU FEU ? NON, MAIS À LA SEITA CONSIN QUI BOSSE À LA SEITA

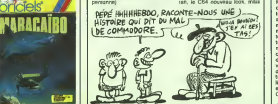

mais enfin, quand il y a des nouvelles a vous apprendre, vous savez que vous pouvez toujours - reppe peu d'autosalisfaction de temps viendront renflouer en temps, ça peut faire de mai a On compte également sur le vété-

Commodore, done, a perdu 37 mil lions de dollars. Voila. c'est dit, comme ca. sans les formes, c'est lance a la gueule du lecteur, il a l'honn

mal (le lecteur), Ces partes, qui représentent une lisiebo période de soulement les quatre danis premiers mois de l'année, sont celle superieuresdeplusde 18% <sup>a</sup> cei les de l'année passée pour la<br>méme période, et inféreures de 25% a<br>25% a calles de l'année pro- méus chaine. Ca fait maintenant plus - avoi d'un an que Commodore n'a plus

quant au 128, pas un mot. On | | | | | | annonce seulement a son sujel qu'il pourrait (remarquez le conditionnel) beneficier bientot d'unt nouvetle technique de commercialisation, e'est-a-dire qu'il <sup>i</sup> dorenavant vendu avec Geos. cette copie du Gem réalisée par Berkeley Softworks.

fait de benefices, mais eux, ils font | | comme si c'etail normal, se con-

Dans le genre "on fera (peul-etre) mieux laprochaine fois", faut bien avouer que Commmodore est champion..

RICHE

Alan Michael Sugar vient de LMON vendre 349 de ses parts "sesd'Amstrad pour lamodique somme de 25 millions de livres -260 millions de francs lourds. Ca. | / veut dire qu'il lui resle encore 45,4% à vendre, soit pas mai de Die en vue avant de prendre sa de ve reliatie. Ça veut dire aussi ve qu'Amstrad pèse 5,2 milliards 1

lourds. Quoique ca se comprend : Susucre risque d'avoir de petits proble- [1 | | mes a surmonter d'ici peu. En l'<sup>e i</sup>l effet, la production des PCW 8256 pour l (15000 par mois) n'arrive pas a suivre la demande, et ça va moins recommencer aux USA comme ne pas

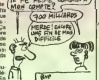

pour les CPC en France. Ce que | | lesAmericains, qui sont beaucoup | | moins cons que nous, risquent de  $\|\cdot\|$ ne pas apprecier du tout...

UN DE PLUS !

Mon petit theatre, c'est un meme chose, mais je seven pas<br>soft de Aselec destiné à comment vous faire comprendre<br>tourner sur Thomson que e'est pour les mômes, alors je Premier bon point pour lui, il est me décidais à fermer cette parencartouche; I seconde a peane i these que j'ouvris quatre praeses | | | |  $\overline{5}$  i.c. U.P.S est un jeu tournant (vrrrr) sur Commodore \ L'Men (ron zzzzz) et dont au premier abord on se demande, ou peut -on Irouver un litre pareil ? Facile, a lacommission Internationale pour laresolution des problemes universels. Ok <sup>I</sup>jegarde le sigle el je poursuis. Vous participez a un lest sur ordinateur a 1'lcup qui se compose (letest) de 2parties. D'abord piloter a I'aide du joystick un engin d'escorte interstellaire, du genre in Ing de ceux employes pour laprotection des ambassadeurs des mondes de lumiere, lorsqu'ils se ren dent a une conference interplanetaire, afin de rejoindre et detruire le navire sideral ennemi n'invente hen. c'est sur le mode d'emploi. La, vous avez le choix. Le jeu ressemble-t-il plus a Spy Hunter ou bien a Major Motion qui rappelons-le, n'etait qu'un long! scrolling ou une voiture rebondissait sur d'autres vehicules et les désintégrait de temps à autre. Iss, Next 1 goto 2. La seconde par- e tie du test consiste à rassembler mais les 4 morceaux d'une bombe qui a ete cachee dans le vaisseau du premier test (ok ? Vous me sui- cou vez ?).Pour venir a bout de cette tache, vous commandez, toujours rez e a l'aide du joystick, un DEEN I.C.U.P Mk.ll, le lout dernier des Anthrc- Oots de I'Environnement Hostile.

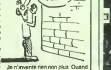

dit que lejeu est bien realise, surtout en ce qui concerns le scrolling, que la musique est super | | | 0 mais que la version casselle est [ | | longue, lonnngue, looonnnnnngue a rentrer dans le Cbmanum, beaucoup plus que le jeu lui-mème qui  $\|\cdot\|$ est rapide, rapd. rd. vous en saurez autant que moi.

I.C.U.P.S de Telecomsoft pour Commodore 64/128 et Spectrum 48K.

# LA QUATRIEME VILLE

teums o esperer dhe les rephinsz | | de l'Amiga (encore très cher, | | | rappelons-le, mais dont les ventes | v d'au menir de question de la Commodore, contribué de la figuren que ha mal a Commodore, commodore, que de la figuren que ha commodore, commodore, que de la figuren que de la figuren de la figuren de la figuren de la figure vies a d'interminables et n£an mors succulents dejeuners de l'aten buesse part de bont apprendre i alle que Cemitel propose une GPAO lisppé di (onctionnani en reseau (Gestion de Production Assiste par Ordinateur fonctionnant en reseau) appele Procom qui est probable meet tris bien, maa heureuse- spat: ment inutile pour vous etmoi (en tout cas, pour moi, c'est sur !) car très cher et inutile pour vous et que moi. En plus de ca, y a des logi ciels dont on parlerait bien, mais Ua, 4 d'une façon trop breve pour qu'ils 100 vaillent la peine que l'on vous mes dérangeat, alors que des l'ouver- likin ture de I'HHHHebdo, vous vous tivrerez en premier a lasaine el enrichissante lecture des desains pape Caralesques qui érnailleni a alors

de os san Mais puisque la machine est Ian cée, laissez-moi tout de même et second city" qui est la suite "Mercenary, the first city" dont | I'argument. quoique deja deve loppé dans ces mèmes colores. une fois de plus L'époque et le | lieu : dans trés longtemps sur la j planele Targ. Le genre ! aventi spatiales et mouvementees Les graphismes : l'il de fer et fractalisii | en diable. Cote de <sup>r</sup> Office Francais du Film Cathodique : non repertorie. Ma note : 18 sur 20 Ca. c'ètat pour le premier épimais attention, c'est juste un fichier qui ne peut se charger qu'avec la premiere partie voirplus-haut. Un scenario, quoi Mais je parie. je parle. et je vous retialors que vous devriez deia prepa-

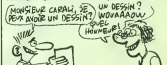

I'endroit comme a I'enverscet edifice, ce temple, cet empire devraisje dire dont nous sommes les batisseurs et dont vous eies tout a la lois, ó lecteurs, les solides gar- No basisseure et dont vous êtes lout - Mercenary II. the second city de Novagen<br>a le lout 6 lecteurs, les soldes pilers - Atari XI.<br>diens et les plus fansaches pilers - Atari XI.

BOCIS e SICOB d'automne, c'est du 15 au 20 septembre L'au<br>prochain, ca se passe au Prachain, ca se passe au<br>CNIT de la Défense, et il devrait y avoir plein de choses interessan- Par exemple, les versions françai- En (Bocis Av TINC.

**NH** soft Fibase, et Microsoft Windows. En bref, des francisations en ses de Microsoft Word 3.0, Micro- pag pagaille

# L'AVENTURE

f **F** LATARI SIT, QUE CE lure gwaphiques.que ue voila deux logiciels pour Atan ST, que ce sont tous cuel deux des jeux d'aven iques.que done que jevous parte de tous les deux ensemble dans le même article. l'ai

Bin oui. Le premier s'appelle Gateway. Inches Voire oncle a (enfine des declare - et ca mort, aprescinq mois d 'absence. Done, comme vous êtes son parce neveu et son plus proche parent, de d le notaire vous appelle pour vous Le se dire que c'est vous qui héritez tous Oo-1

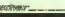

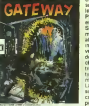

ses biens Alors voila. Ies bi nL).e vous eies dedans etalors laventure commence vraiment

D'apres ce que j'en ai vu. les gra phismes sont pas mal du tout et i'analyseur synlaxique n'est pas mauvais. Ce qui fait que en lout c'est un jeu d'un bon niveau.

capable de vous tenir en haleine quelques heures.

Ce qui est con, par contre, c'est disquettes, I'une pour les textes, I'autre pour les dessins. Etle pro gramme va taniói charger un fichier sur I'une, tantot sur I'autre, et que done, sion n'a pas deux dri ves, ça fout une sacrès merde | parce qu'il faut sans arrèt changer Le second jeu d'aventure, c'est Oo-Topos. Je vals pas pouvoir ( vous dire beaucoup de choses dessus, parce que je suis reste | bloque dans le premier lieu, qui | est une prison, sans arriver à en | sortir, je vous assure que ca fout les boules. Ta gueule, Louis-Pierre, arrete de te moquer et

Sinon ça raconte l'Itratoine d'un  $\parallel$ mec quiest explorateur spatial, et, alors qu'il etait sur une planele depuis il est en prison el ilcher che a s'evader. a reprendre lecontrôle de son vaisseau, et à repar<sup>r</sup> pleurer dans les jupes de sa e le plus rapidement La encore, on adroit a de jolis dessins et a un analyseur syntaxique correct, mais. la encore aussi, on § peul laire un reproche : I'amaleur de jeux d'avenlure se trouvera qu'il aura a surmonter des le debut du jeu, el aura surement envie. pour peu qu'il ne soit pas ires patient, de tout eteindre et d'aller pleurer dans les jupons de sa l

Oo-Topos de Polarware pour Atari

(parce que e'est un soft pour les heures/minutes/secondes <sup>i</sup>

m6mes, attention, regardez bien le titre, et vous ve; rez que ca ne isquei peut s'adresser qu'aux gosses de moins de 10 ans. Un peu comme de la ga le film (ou plutot le dessin anime) Ou Dr "les Besounours", quoi, d'est pour le se les mômes. C'est pas comme les mem albums de la sène Cléo de W.G. décide

Colbier (dont Louis-Pierre a toute la serie mais il dit que c'est pas vrai que c'est pas à lui meia a son un gi frére), c'est vraiment pour les peoaccomplir. Le tout ne présente pas vraiment [ | | | un grand interet, meme pas i pedagogique.

momes. Ne croyez surtout pas. Mong que j'aime répéter plein de fois la Tho Mon petit théatre de Asetec pour Thomson TO7-70.

ipte pas le temps

phrases/mots/let tres) ?) de faire un bonhomme, 1 | | | une nana ou un gosse. Pour ce faire, il doit au préalable choisir | | lequel de ces personnages il desire voir bouger avec la grace | | | de la distage ativen le saccon pite. Il il du Bengale au petit matin, choisir sa couleur au petit matin egalement, et puis, grace a des verbes, decider des mouvements a

# C'est nouveau, ca vient de sortir

## **ATARI TOUCHE LE FOND**

MERCI DE PRÉSERVER X AH SOVEZ POLI)

Cette tosi-ci, y en a mane Che les<br>play of Atan solent qui isse des<br>play années : c'ast ban Cus leurs<br>st bits solent les monts chies du leurs<br>marché, c'est très ban Mais qu'ils nammunet à lare chet es bais<br>sert evocre plus, fouçous plus,<br>sert evocre plus, fouçous plus,<br>sertende rar, la pes a marre Oe<br>parçe, , hann ? : Je vous : le alince is terministant of the vicus list<br>arrende 7 A qual ca rime un 16<br>tin, 512 Ka de RAM, drive de 3,5<br>supes à ce prix ? 3 is se remoder louis<br>priçes qu'ils vant emmender louis a braves concurrents à ce pre 7 Quest marre, c'est owi gens y Cuales Harre, c'est pas gi<br>il pour Apple, ce genne de pri<br>sals, ils vant lière trates ch **POI CIN'S CHI** 

MES STOCKS!

Appe at Lorresolder, Net, is one<br>particle is Corresolers, is von!<br>Contingnation at la patale child<br>Commodore Unionships of the heures production, or a was postpour le commerce frençers !<br>Ouestion subudiarie : mais com-<br>ment loncile ? Fassassancile : fa

vendent aus ? Fassassancie de et par deux la margo des chorer "Merci, Monsieur III<br>neverdeur "Isur l'ex de "Merci, **WEEKLE INTERNATIONAL Charles** 

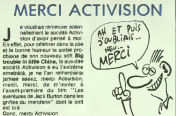

# **PALLYE** Magar individuale, organise e le rapport balede/micro ?<br>: fait, c'est tràs simple, comh Entail, Contratampel, combine and the pairs of the pairs of the pairs of the pairs of the pairs of the pairs of the pairs of the selection of the pairs of the pairs of the selection of the selection of the pairs of the pa DIRE QUE SI S'ETAIS HE AN MOVEN-AGE

Ŵ lii Microfer, 1 bis rue d'Athènes.<br>75000 Pans (g'est pas la paire de<br>nous entrandet, on n'a pas le<br>numéro de bigophone).

## TOMBÉ **SUR UN SYBEX**

W. shows de vort house provide an adde par un 1979<br>parce que les grosses letres, par un 1979<br>stre l'osi Crudant plus quand<br>stre l'osi Crudant plus quand<br>stre an 1971 La lactaur alterial<br>parce de premier de l'article<br>diagon 9 Wallon 7 What 7 Whit

star visaer coster 1<br>Le sujet dont à propos duquel que<br>Le sujet dont à propos duquel que<br>le vers vous parler, c'est un nou<br>vers : l'Amstred, eu PCW plus précisé<br>trient. Ca s'appalle. Amstred 1258, guide du banic et de ne eet proportionneliersent plus<br>étimbus chez deux étres sys bout a-bout suriout quand ce sont des<br>deresties, que chez un aeul, si<br>vous voyez de que je veux dra. sse voire chemin et la<br>ne si de nen in Malt<br>: boursan (eh out, feut<br>tu suiet de l'ericie de au suiet de

avec une description des matrixis<br>Sons et commandes du basic Ma and agolmenties d'exemples e icut genre, pius celles (bujours les<br>icut uctions et les commandes à e

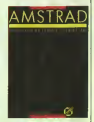

précise parce qu'en relisant prints parts and in missalt and the parts and parts are a strong and the ball case in the state stress and day is a stress stress of the stress and day is a stress stress in the stress of the stress of the stress in the s

d'utilisation (du programma) L'autérisation (du programma) L'

## **SCOOP: TANDY REVIENT VERS LES HOBBYISTES**

### .<br>We de la page 1

es bildes sur des TRS 80, pous-<br>ves machines qui iniuxerit<br>uand mémè torsber plus de 25 %<br>u mémbé français dans l'exca-

de Tandy<br>vict la ""grande" apoque de<br>mo, apoque où le prolification micros ramada des lapma pour de OS Tartebaux Santés pessa as I sospitative cent, du proes comma la fourniture<br>a 32 à Messa ou de ses<br>veti<br>: Tandy a sine part du

punto no comparado a antecede<br>na algagasta justa dersire<br>na algagasta justa dersire<br>ngasibles La Fonco n'est pas<br>pá plandra mec seu 160 bou<br>um et seo 200 milleovs de chit cars 200 millions de chifi<br>Vitarres - Use - nouvelle<br>- de compabilies apri ces nem elle, un engin per

la carle ore The first contract and completely the

s<br>mcroprocesseur, toujours le<br>115 bits 5066, cifos un avers<br>us vitesses, 4.77 Mitz pour le<br>véneri et 2.46 le

the max Parametricks, Affidable Res

**ÁTAR** 

regers.<br>La lecteur de clinquette (3 p. est intégré mais, criginalité mis essanor, son crince over<br>stor Dasse et plus estit<br>ju'un bête competible et m sie a s'y maprendre à un Ata<br>ST reétiné d'un TRS 80 qui **PERMIT AND** Serrenant problem.<br>Serrenant problem!<br>Real : la Tanche 1000 SV is sono

Bret, le Teligy 100<br>bonne gueule, ca 1<br>des grosses leides l ela chige à achiter des ce des certas rouries suar writers as clasified I encora mone ide<br>ne qu'on ne les tro<br>z Tandy Compatible

In Talwan (c)<br>Pour les 5325 ballen de la choise d'une lite en plus EW-Base<br>qui est mormal. MS-DOS 211<br>qui est une version qui date<br>peu beaucoup, un logiciel (réé abbience cabinding of releval on to me and can rider crisis this Cui s'ediresse aux l als reduce our throughout and **COLE CORP**<br>Charles TI

es, must earne nan eus en en<br>les de renouvers des arros<br>Temés musi les fence. Si un

.<br>Ass yous lunger dang in convouës vous larose deres de com-<br>pacificiel BM, vous pouvez peut-liter<br>plonger pour célui-lit qui a un litele<br>plonger pour célui-lit qui a un litele<br>de seloités et 100 bouriques pouvez<br>aliez guarde et (en machine pacificant gons passed de Carlos supplements<br>passed de Carlos passed de Victoria de Victoria de Victoria<br>esta relativa de Victoria<br>esta relativa de Victoria<br>passed de Victoria<br>esta relativa de Victoria<br>esta relativa de Victoria<br>esta encore categories manipulations<br>diparter de cel engin et que d'es<br>de que nous les journalistes payés<br>à la figne especient un accop e<br>que le vale pay me péner pour le que je vara paa me géner pour a<br>mangaer sur le titre de det article<br>qu'il est lin: et que c'est paa mel<br>heureux je veis pouvoir refourné

neer ou beees pour<br>siezx dens tout çe, c'est qu'il<br>1 buillet campagnard !

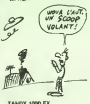

Driv as ter encembre 109

### TANDY 1000 EX

Micro-ordinateur competible IBM<br>PC Processeur 1000 à 2 villeans<br>4.77 et 7.16 Mhz. Paris 256 Ko<br>externible à 840 Ko. Carte graphi-<br>que reproditement et 1 couleurs.<br>Pépbalion masurum 640 x 200 face reprimante parai piges Interface impriments<br>tale Lectron de disqueste<br>pouses divides face de 36<br>Claver (0 touches intégré<br>avec MS-DOS 2.11 en fran<br>GW-Basic et Deskthate II

4 900 M Boom TTO

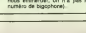

MONITEUR MONOCHROME VM-4 

Monitsur 12 pouces veit Entrée<br>vidéo consposée 25 lignes de 80<br>colonnes 640 x 200 posts 1.420.00 Nonce 77C

MONTEUR COULEURS CM-S

Moniteur couleurs 13 pouces<br>FIVBI 25 Ignes de 80 colonnes<br>320 x 200 possis

2 MH 70 Feets TTC

MONITEUR COULEURS CM-19

Moniteur couleurs 13 pouces<br>FVBI 25 lignes de 80 colonnes<br>640 x 200 presis

4 625.40 FRANCS TTC

LECTEUR DE DISOI **JETTE** Double face, 360 Kg

1.856.90 hance 77C

**ECTEUR DE DISC<br>XTERNE 3.5 FOUCES** 

**County from 1980 Kg** 

2 194, 10 Annos 770

### **SUPPORT**

Pour poner un moniteur et un le Pour poser un moniteur et

## 400 SA France TTO

CONFIGURATIONS

Tendy 1000 EX + More<br>6 746,34 Arenor 770<br>Tandy 1000 EX + More<br>+ SUPPORT<br>7 056,76 Arenor 770

Tandy 1000 EX + Monte<br>7 SO4.34 Mencs 7TC<br>Tandy 1000 EX + Monite<br>6 SUPPORT<br>4 SN0.84 Marce 7TC

the Eleganore designer dont vous pouvez contempler le<br>couverture à côté, son titre, ben<br>c'est introduction à MS-World **MS-WORD** 

Scidament, la pluse et<br>dysamogue scicióbi KBI<br>(apacialisés dans la dupli-<br>de disquettes et camettes)

n'en die pas de terre parter d'elle a<br>Mareka da

mea un truc qui este use au mec<br>qui en a meme de passer des hitu-

D

Ou'est-ce que c'inmau li'escuo<br>tenu dens de best house no de tente in<br>lik je direk<br>main fin is pussant pr vert, sicra je jusqu'aux convreroité<br>compliquées, lout est ex<br>le livre est clair et bien :

avre est clair et tuen radiale<br>en dimende l'ci-beat qualité<br>es les choques à eavoir pour<br>r dies textes de tous les donc je suis un saleud. Out, m

**DGV** 

**SYREY AND SUN** 

seed write 15 comme it as vedeo wrie 1) comma il any<br>d'habitade motmal de, mar<br>juoga'à 5000 bauds, ce qui fa<br>gasser la large de chargeman<br>az cataeta de 2 munites

sur Arennee<br>D'autre pari le protection KB<br>on vous a déplicisuré un per 100 est maintenant disponible pour les Thomson TO7 et TO9, et ela<br>est écujours aussi Isc2e à

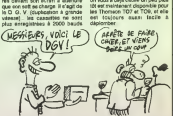

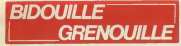

Cette sameine, vous ailez auch droit de 19<br>19 aux Balcolle paticulier Pea d'anti-<br>19 aux de vies Intrése, jueux pas - jusque<br>19 aux de vies Intrése, jueux pas - jusque<br>19 aux de vies Interior de la Ville (19 aux 19 aux 19 bm, qui existi sur de nom-<br>i mechines (Atari ST, Apple,<br>idore, IBM PC, j. C'est un Commodore, 1994 PC, 1, Chettus Cappanologica<br>jaugusticismer en texte, d'après la dégénérale des pourses de la Sous-<br>sois premiers tornées cell partei en 1 gont 1<br>tempéra chez Denous), constitute de la Cappanologica<br>jauns, pário Mil, la jau, das les-ahita, des partes<br>Estigos - C'est un succès énorme voien<br>différent de la jau de public de plus anno 1980<br>délegué al jaunés éle fat, Seu pro vous<br>bléme : il sell en anglass Son, est pueblic<br>par pu prétexts qu'elle n'intéressera pas « si», e<br>tout le monde ? Non, bien sûr Alors « mijoy la voici. Moi-meme. ca faitun an que je cherche... Done, merci a Loque- Chemise (alias Softpatch) de me voyant o<br>I'avoir envoyee. Je lui laisse la renee, i parole.

Get up then light, get gown then I lea is<br>gesic, get tootheit then get anal-<br>wear it, oper toothbrush then get and<br>screwdriver, s then get mail, s then I diditi Prefect. Pour passer le temps, fairs lo cape<br>look, read mail, etc...}, don't take it, lorreu<br>don't take it (attendre que Ford Lives)<br>revienne et as couche dans la bous lives to a voire place), s, w, buy sendwich at elle<br>(attendre Ford), drink beer, drink beer<br>beer, drink beer, e, give sandwich at the<br>to dog, n {attendre que Ford der e<br>device then press green button (on 100K)

in the case of the state of the state of the state of the state of the state of the state of the state of the state of the state of the state of the state of the state of the state of the state of the state of the state o son giberni dane volta ombite te qui<br>vous permet de comprendie les liens<br>ques érangétael, get lavoré hen get<br>sestel, get gouen then aver it (on<br>est reflectué de la commandant<br>els, en atlendiet laper lisol ou well,<br>els, en chaque vers, Une étrophe compone neries, le commandant annonce : "I

will need you ancident versur-" Rotes comme<br>Les traits months, type (in mot willing)<br>demands par la programma, c'est my mont<br>demands par la programma, c'est my mang<br>dige case, say to Port (in ") press<br>close case, say to Po green button (on se retrouve a nou- vette<br>Ireau dans Ie noir, tapez 4 fois II, še- blisn ten to darkness, s, s, get pincer (on a d'hi<br>a été ramassió par le Heart of Gold, a des<br>le super vaisseau spatial qui a été vival car en anglais Beeblebrox), le chef de la galaxie), a slook, d, w, touch, pad, drop thing,

get ats. e, s (il leut reminer dans une lisingepièce au sud que le programme veut dinve cacher. Insistez en tapard S plu- say sieurs fois. Au bout d'un moment, ped (t il craque. Tapez deux ou trois fois Look, car il y a quelque chose qu'il ne veut pas vous montrer). drop ats then drop plotter, plug small plug in Thi small receptacle, put long dangly bit<br>in ats. drop pincer then drop thumb, bitis r<br>drop screwdriver then drop tooth- bien<br>brush, drop fulf (on peut maintenant main se jeter volontairement dans le noir en 20 la i

large plug in large receptacle, drop get L drive, drop plotter, drop ats. d, w, say to nutrimat "make tea", touch get w pad (taper Look jusqu'à ce que les littre nombres soienl crunches, e'est-a dire 4 fois). e, u, turn drive on, get drive then plotter, d, w, drop thing 1986<br>plotter, drop drive, put long dangly bit it<br>plotter, drop drop dan long dangly bit is<br>bien als: Gride au vrai the, on peut bien sur. er se diriger dans le i Sien aŭr Gréce au vila the, on peut : Henbur sur Terre (painfully bright...) in poli<br>marréenant se défiger dans le noir : light...) : (on puis le rôle de Ford III ; jeck<br>Si la destination ne convient pas. on : faut répeter

get up then gel box. get cushion, steer toward cliff, unlock box then Fort get wrench, drop key then and box. III sie soil signalee). get particle (une<br>fune foel é terre. ). in (allerighe Tris. III Singine Room).<br>film, en I lappent Look, Yell, Make. III Engine Room).<br>Swawih etc. I. nav.ky.vussel (une fois a terre :), n (allendre Trilfan, en lapant Look, Yell, Make - I Enge<br>Speech, etc. ), say 10 guards "drop - En ren<br>rries", e (le Wrench et le Cushion - Hrii Gr Fluff sont au sous-sol Une totsrenink au Heart of Gold, faire N. D pour N.K.

y arriver).

rinthe. Taper n'importe quelle direction jusqu'a ce qu'une Black Parti-

les cinq excursions ci-dessus, reunir Ies4 fluffs: pocket fluff, satchel Huff, jacket fluff et cushion fluff. Puis 7) gel flowerpot, put pocket fluff in pot, put satchel fluff in pot. put jacket fluff in pot, put cushion fluff in pot. get ats. put ats in pot (ca ne

ALORS ? VOUS VOYEZ QUE C'EST PAS<br>DIFFICILE D'ÊTRE DEINARD AVECLES FILLES SUFFIT DE LEUR<br>PROPOSER UN TRU APRES SA. 1

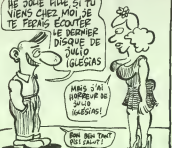

space Publisher of Districts, Inc.<br>1994: A state of the first field and the contract of the contract of the<br>contract of the contract of the contract of the contract of the<br>1994: A state of the contract of the contract of t Siere, puis scrit du not comme wins.<br>d'habitudel, s.s. w. pper ratemai : qu'on a<br>mai l'ini duas puis l'autres in rusti - é l'ois<br>chigner, dous ratémais, s.s. a. drop : bag, opt<br>chigner, dous basti, drop ithing, get itas, d

lape I et on regeri. Il Peste 5 escor-<br>satella di lapera, Reina an dete opposant - satella per Opera, Reina an dete opposant<br>Parry, Balkene et Cheriber - de . sep la<br>Dapera, Messinon, dichiessant - per Arthur<br>Cheriber - de

wine, beg, get wine, drask<br>white Phil (jusqu'a ce qu'on soit dans le noir, puis faire I thi 4 fois... Le Handbag est sur le Bridge, une foisqu'il est rentré), get réni<br>bag, open bag, gét fluff and twee- Wiki<br>zers, drop bag (déposer les Twee- port zers a I'engine room).

Domagran (painfully bright light...) : In

mais en jouant son role), n, open satchel then get towel, give towel to Arthur au bar. boire 3 bieres. ache--- alle<br>ter des cacahuetes), e, n, get fluff, - no 1<br>gwe satchel Buff to Arthur (c'est très - may important, sinon on ne peut pas finir la partie), get thumb, drop thumb (attendre le noir et rentrer). Baleine (il does feel a bitwarm) : feel

dark, drink liquid, get pot, put pot inthing (attendre que la baleine éclate dros en tepant Look, Wait, etc... et seu rentrer).

War Chamber (there is an eat to look<br>port) :s. get awl. listen, look at sun, ... rhat<br>look at third planet (taper Look, Lis- Et ten, Wait jusqu'a etre dans le laby-

satchel then get lowai, give towel to - jusqu'à ce qu'on ait un Changed<br>Arthur, lidiol, go towards Prosser, - Fruit, get fruit, drop pot, divor as<br>sey lo Prosser "le down" (aller avec - (ne pes manger le fruit tout du suit  $v_0$  pas), w (top),  $u$ aller a I'engine room), get tea. get no tea (important I),eat fruit (le fruit magique indique quel outil prendre), get ... (cet outil), n, knock aldoor (sion a effective merit du trie et du nontrie, la porta s'ouvre), drink tea (c'est primordial I),w, say toMarvin "open hatch", e, d, remove gown then drop it (jeter tout ce qu'on a en main sauf lebabel fish et I'outil demande par Marvin), e (attendre Marvin), look, give... (I'oulil) lo Marvin. w(se rhabiller, reprendre ses biens), d. Et c'est tout <sup>I</sup> Merci Loque-Chemise !

كعو

# **DEULIGNACE**

## rum

Vold, quy est, les cadesus des pagnants d'août sont : Ami<br>Deris, le vont les nouvoir blank!)<br>Message personnel : le type que l'ai rencontré dans : cou<br>le métro (y a lingpierpe, d'est visit autrabiernent livité : les<br>passer a se presenter au journal, Je lui presenterai son idole. Fin du message personnel.

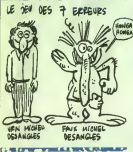

Son, alles, on ve pea a'électrices sur un edito merus-<br>Cule, commençone lavradiatement les hostitués :<br>plateau avec Salghane Schneiber qui d'fits eur un ...<br>plateau avec l'écriture en loudele hauteur, prâce à .............

### Listing Amstrad.

10 MEMORY 399994FDR 1-40000 TO 400<br>93:READ a4:POKE 1.VAL("#"+«B):REXT - vou<br>FORL: 40000104TA 21.4E, 9C.01.49.9C - 90,00<br>CO-01:RC-32.9C.C3.38.9C.00.00.00. 00, 44. 4F, 53. 42. 4C, C3, DD, AE, O0, 26. 0<br>0. CD, 1A. BC, 11, 00, 38. 19. E3. E8. E1. O1 Po<br>. 30.00. A7. ED. 42. E3. D5. 3E. O1. O1. 50. da

00, ED. BO. B7 <sup>20</sup> DATA 2B.QC.Dl,E1.7A-.Dfc.08.57.E3 ,D3.3E.00.1S.eC.DVEl<7C.D6,DB,FE. CO.t7,D9.7A.D6,OB,FE,C0.37.30.D7,E B.01.B0,3F.09,EB.1B.CF:IvEW

Amis thornschelas, y en a escosy, en out, eclaiste<br>voos un peu devant oeze supplée situalisée de<br>voos un peu devant oeze per Bertard Faster Après<br>les tres dip sonores, appuyer comme des malades<br>sur les tauches du visit bie

Listing Thomson.<br>e CLEAR,,9:12FCG8:01-28,28,17.181,144,46<br>.36,36: DEFGREEN-16,14,164,10,144,400<br>.312FERT(I+4,41809:0,8)-(40,1)\* %,6iLI NECB, 1) -(4E, 2) ER#(@) (@OOF(@,3)-(40,9)" " ,,2iLINE<8,2>-(40,2>" % ,51 LINE <sup>&</sup>lt; 8, 5)- <sup>&</sup>lt; <sup>48</sup> ,5>CHR\*<124>,4,3

1 IFY(3THE4:PRINTEHR4(20):PSET(38,3)"-", | | |<br>U,d:PSET(37,4)'/"!PLAY"L10O331L2SP 'TY+Y+ | | l>G0T01ELSEPSETl>i,3>GR\*<RN[>)!PLAY"LiOlDG L3P"1PSET(X,3)" "iA«»Inrr,'l::=;:-'Hi. B«) iB«\*fl\*iT-TtlilFX<>39THEMlELSEPSET<X,3>CR \*(RNDMPSETi.3B,3>"'", :LOCflTE15.iaiC0L0R3, .:CS'iJ 'HE

Et puis voici la suite du deuligne présenté la semaine | \_\_\_\_ **Ciue cette fois** I'ecran vers la gauche.

### Listing Oric-Atmos.

1 HTM: "ROMARDON 40045 HOMOS US 90<br>
0HS15C9BF0R84CFLOREBHR114C93F90B80H<br>0H615C9BR4H"<br>2 + OR1=1TU44 POKE83FF-t-Vfi(19"+Ml<br>0He^R4+"9114C8D6E2E615O00E", I#2-1 .2<br>>>HEXT

3 ' Routine relogathie Permettant<br>16 decembre de l'ectan HiRES<br>4 ' vers La Naurie sustu'e effect<br>mir Faire CRLLBM08

vient tout. Je ne vous en fous es ment que trois, parce que j'ai plein de choses à vous | | | | | dire.

Premiersment, Laurent Licour m'a signals une srreur deullgne de la semaine d le temps qu'il m'envoie la version débuggée, et je vous le répasse.<br>Ensuite, ma Bal, vous savez, sur HG; ben ma Bal, condition que la literature.<br>elle est ouverts a tous sai a louise, a condition que condition de la litera os que vous écrivez at un repport evec les deutignes.<br>Pour les connense, y a Révolucion, ou alons, à le p<br>Boyaur, ma ascorde Bal, y al nommé "S S". C'est<br>Boy, j'as-tite la, histoire de laisser un peu de place<br>à Canal: pour

Louis-Pierre, l'excellent

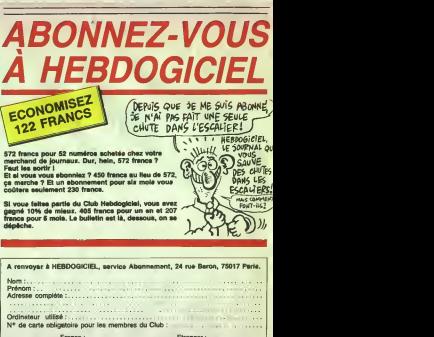

Sest regorie a bloc en comcant la bulle och 20 n a bulleys are performed by the dependence of the more strained by the more strained by the more of the more of the more of the more of the more than  $\Box$  Pas du bout  $\theta$  . st region fle a bloc en coincant la bulle cet en love sto<br>deprimes ? On a 'est eclaté en love sto cent cinquante disques ? Un seul ? ^J Pas du tout?... Ah bon ! T'as pas decoince de tabolte a chaussures sans air, sans lumiere, sans musique. en plein Paris desert... Dur dur !...J'espere quand meme que mes histoi- ;es d'U.S.A. te feront un peu rever.

## IMPRESSIONS D'AMERIQUE

Amèngue, patrie du rock'n'roll, du blues, dels<br>du jazz, du funk, du showbiz triomphanr. de r de MTV e! tutti l'ichianti. Quand on baigne dans la<br>dans la musique d'importance jusqu'au d'Éli<br>dort (on ma) d'aller mon cas), cane lait pas de m<br>de ma) d'aller sur place mettre en balance — Vollè

MUSIQUE

les idéans recues avec ce qu'on perçoit de<br>la réalité ricaine en direct. Il y a des cho-<br>ses qui frappent d'emblee, quand on arrive<br>d'Europe continenlale, et j'ai juste envie<br>de vous livrer quélques souvenirs dé route, voila.

# THE BEAT

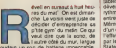

acudain un son de battene impeccable, 3141 parfaitement imparable. La pied de grosse | IFK/I caisse me balance une série d'uppercuts | des au foie, pendant que la charleston me vrille : im les oredies et que les roulements sur les | qui

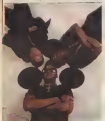

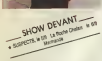

toms customisés du syndrum me font de I'eftet d'autant de roquettes lancèes en | coud rafales. Le beat s'installe, prend possession des murs, de mon sommeil elde mes<br>reves. Ca va durer une bonne heure en phasere<br>la moindre mélodie. Juste le beat connre<br>puec le rythme de la ville. Le pote qui me. Il la srbo<br>avec le rythme de la ville. Le pote qui m loge me ressure : "Penues-tu, mais ça. ole c'est rien ! Il y a deux ans, j'habitais dans | coup-Ion et, comme ris n'avaient que ca è faire, n ils rappaient de midi a quatre heures du

mat'. Je devenais fou I" Le best, il est partout dans les endroits | D h publics. II est crache par leghetto blaster geant, accroche en bandouliere e l'épaule de ce jeune latino de 1&17 ans qui arpente la plage avec son pote. Aussi volumineux qu'une grosse valise, le lourd engin "porlatif" lui raclelajambedu haul delacuisse au bas du mollet. Pour se donner du courage dans sa difficile progression sur le esble, il s'arrète de temps en temps, met la puree sur sa mega-sono et regarde avec  $\qquad \rightarrow$ fierte les corps flasques ecrases sur le sable sous les coups de soleil, pendant è proc que son pote esquisse un pas de danse. | d'ar Mais c'est surtout dans la ville que le beat [ c'a est roi, dans les squares, les parcs, sur les Pri trottoirs, aux coins des rues. C'est autour. Thoy de lui que se rassemplent les cliques de C'es jeunes blacks frimeurs et hableurs. lou jours préts à mimer une bagaine juste pour | saur le "fun". C'ast lui, le beat, qui donne la vo cadence de la parade, le samedi soir é **a** en i minuit sur Hollywood Boulevard. Des centaines et des centaines de voitures au pas la er I'une derrée l'autre, mais vrombissantes.

loutes bnquees a I'enrage. chromes ruti lants, surtout les jantes hyper-larges, bagnoles expressives, monstrueuses ou racees. old fashion ou dernier crl. decapodeversant. en flot disconlinu, d'infernales rythmiques sur lesquelles tricotent les voix entrecroisées de rappers extatiques.

Mèree si le rap en France a pu benéficier | d'un certain engouement, il n'a laisse que | @ I'eftet d'une mode passagere, ponctuee par le seul tube de Chagrin d'Amour. Au Stales, c'est tout I'inverse. Le rap est LA musique vivante par excellence, celle que des milliers de gosses pratiquent et ecoutent a longueur de journees, celle qui 6vo dre je bese enseureur leur dinosimen.

"C'est à 12 ans que j'ai découvert le rap : j' et que je my suismis. J'ai d'abord tail le D.J. dans ma cave. Et puis j'en ai eu marre de faire le D J. et je me suis mis <sup>a</sup> composer des rimes J'alignais des nimes pendant das heures. Avec quelques bieres. dans le corps j'étais capable de ne plus m'arreter de toule la journee et de toute la nuit Tout le monde me o\*(>ail :'Yo, tu peux pas la fermer. Toute la ruit, tu n'en il i pas cessè de nous balancer tes rimes tout fort. Ferme la un peu.' Moi, je preterais rapper que de faire le D.J., c' etait plus marnint. Parce que je pouvais prendre le micro et montrer aux gens quel mec dévesiates  $\vert \cdot \vert$ e sus." C'est comme ça que D.M.C. raconle ses debuts. Et on peut dire que | see Run D.M.C, le patit gang qu'il a monte : avec Run, un autre rapper etle D.J. Jam-Master Jay, qui les a rejoints plus tard, a cous su es montrer dévastateur Un tube des le | E premier simple avec "Sucker M.C's" et | plus récemment un album de platine avec | mus leur troisième LP. "Rainang Hell". Trio. Il <sup>no</sup> Ires percutant. Run D.M.C. se detache | !!!! comme le groupe phare d'une nouvelle | L.B. generation de rappers. En gommant le  $\|$  and clinquant veslimentaire et les pretentions au statut de statut de statut de statut de statut de statut de stat Hill Gang et autres Grand Mester Flash.<br>Run D.M.C. s'est empare cet été de la téte ... de la soène rap, précédant de plusieurs  $\begin{bmatrix} 1 & 0 \\ 0 & 0 \end{bmatrix}$ jouer un rap concis, dur, sans fanfreluche, para assurér des rythmiques carries, souvent<br>plus proches d'un rock solide que de cel-<br>les du funk. Vétou et chapeautes de noir.<br>ils arborent l'attitude responsable et radicouper de sa base "Raising Hell" est un | modèle de rap dur, sans concession, une musique dont labeaute brute prend aux tripes : un disque comme il en sort bien trop peu sur le marche. Etrangement, Run D.M.C. a bèntificie d'un certain soutien de<br>la part de la chaîne de télé musicale MTV, com

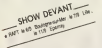

generalement pau encline a diffuser des produits d'artistes blacks. Ceci n'enléve d'ailleurs nen aux mérite de leur succès, **quais** d'autant que leur petite maison de disques, Profile, n'a cans doute pas les mêmes moyens qu'une compagnie multinationale. C'est aussi ce qui nous prive de cet excellent album en distribution francaise. Je ne saurais cependant que vous conseiller de vous procurer cette petite bombe sonique en import, même si ça doit vous couter un pro peu plus cher. Juste pour garder le vrai. le meilleur beat.

(a suivre)

# MICRO... SILLONS THE BELLE STARS DAVID BOWIE

BEN

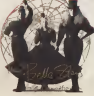

## Domination" 45%

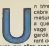

The cater of the Automatical Mission (and the second of the second of the second of the second of the second of the second of the second of the second of the second of the second of the second of the second of the second titre de face A qui se | n'ét cabre des les premieres i albu mesures : j'aime bien ! It <sup>y</sup> a quelque chose de sau- di, o vage que les files ont | jetti garde, meme en se separant des trois autres allows | all

avec qui elles avaient formé le groupe | com d'origine. il <sup>y</sup> a cinq ans. Pas si facile de tenir, quand on est un groupe de filies. En | d'abi tous cas, ca semble étre pas mal reparti | les d<br>pour les Belle Stars new look, méme si | recte "World Domination" emprunte une phrase musicale de son refrain au "We Don't Need Another Hero" imerprets par Tina | deal Turner pour la BIO de 'Mad Mes III' | la L'album ne devrait pas tarder a venir confirmer ou infirmer la promesse de ce nou veau litre.

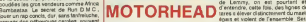

i I (Calleren comprend tout de suite que, malgré ces | | deux darnières années de fictiement sans [111] maison de disques. malgre lavalse des

musiciens qui se brulent la cervelle au

"Drgasmatron" (GWR/Musidisc) fr iurd Pour Tou\* C'est  $S$   $\frac{1}{2}$   $\frac{1}{2}$   $\frac{1}{2}$ 

\* Avec leur bon reck chantf en francais, les Dogs devienrenl un vrai groups europeec Pcur lalongue lournee qu'ils entreprennenl mi-septembrH avec une dizaine de dales en Scandmavie, avant de jouer en France elau Japon, its seronl acccnipagnes de latameuse seclion de cuivres des Rumours elde leur ancien guitarists ryth mi que Paul Pechenaert.

> \* Bien que leBruit de leur separation alt couru pendani plus d'un an, les trois membres de Police (Sting, Ste ward Copeland elAndy Summers] se sonl retrouves pour les derraers concerts donnas au prodl d'Amnesty Inter national au\* Elats-Ums eel ete. lis seraienl ensuile entres en studio, alin de mettre en train un nouvel album.

e C'est oficial Tsura Kurda a l'ausait compagna à Caltuloid sa meaon de despen Bepon frot any outro energy.<br>ment à sa qui état presenti c'ast l'evez Trêma (gui est la reason de disiperi de Midhel Serdiu, et son evez)<br>Bercl

\* Aux USA, on peut aujeurd hui acquenr la pensee de Bob Dylan sur disquette pour la modique somme de {20. C'esl laThundersione Company otOhio qui a eu lagemale idee de compiler les mots el phrases to albums du Zim. afin que son logiciel "The Mind and Lyrics ot Bob Dylan" pu'sse repond'6 <sup>a</sup>toules les queslions que vous vous posez las prévoieni bisnistic sur disquette sur pensees de Jagger, de Lennon... La promet i il i

## **TREVOR JONES** 'Labyrinth'' (B.O.F.) (EMI/Pathe Marconi)

noste un ncore un faux album de trant. Vibres enon acteur des 18 milio **Commets de composition et al.**<br>2 de outre par de la trilogie Hi " Eno, avec la trilogie Hi " Low"/" Merces'7" Lodger",

fraye avec une perfection in 1980, avec le somptueux | | | | | | | "Scary Monsters", Bowie semble s'étre | | | | | totalement désintéressé de la matérie artistique musicale elle-meme. Certes, "Let's | | Dance" etait une mine de tubes, mais surement pas 'e resultat d'une subtile inspiration, puisque la matière en était - une fols de plus - puisee dans le funk, le R&B, aux racines de la musique noire (ce qui albums) Depuis six ans. Bowie donne avec parcimonie quelques chansons parcl, quelques musiques par-la, toules assujetties à ses diverses expériences d'acteur. | ga-Bien sûr, le fan conquis pourra se laisser | ao alter a succomber au miel d'une ballade comme "As The World Falls Down", mais | cver le chroniqueur pragmatique ne relevera d'abord que cinq chansons de Bowie sur | reg les douze litres de l'album. De plus, il n'en il megi

dechainement décibellique de Motorhead ; le te les une après les autres (combien de rente temps tiendront Wurzel et Phil Campbell, | 10sa les deux nouveauxguitaristesel Pete Gill, le nouveau batteur ?), le groupe est plus<br>que jamais animé de cette puissance<br>monstrueuse et dévastatrice qu'on lui con-<br>natt depuis dix ans. Si on retrouve le grain de voix et le speed si particulier de la basse de Lemmy, on est pourtant et etonne<br>d'entendre, cette fois, des lignes de guitares s'élever distinctement du maelstrom ? epais et violent de I'ensemble. Serait-ce du aux conseils avises de BillLaswell, le fameux touche-e-tout. qui apres avoir ete aux commandes de la production artistisonnalités aussi différentes que Mick Jagger, Herbie Hancock, Fela (un massacre), Toure une reussite) ou PIL, est venu se frotter,

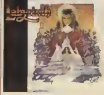

chanson trouve son pretexte dans I'univers defanlaisiedulilm, malgre tout assez eloi gne de I'univers qu'exploraient les chan sons de Bowie, lorsqu'il s'occupait de musique. Bref. alors qu'on avait pu appre-cier le tail que Bowie m dans son rôle de rock star, on en werd à regretter qu'il se soit compromis evec la magie des cameras au point que le cinema lui a pompe sa magie de chanteur.

le temps d'un album, a la bete malodorante et dentue qui incarne Motorhead. En tous cas, les amateurs de heavy metal ne

SHOW DEVANT

manqueront pas d'acceder a I'orgasme hard avec cet "Orgasmatron". Ce disque pourra également servir de coup de poing |<br>sur la table ou de dernier mot aux "kids" |<br>lassès d'étre obligés d'obtempèrer aux | desiderata parentales. Alors, bonne ren trèe spaso avec le nouveau Motorhead !

# INFOS TOUT POIL

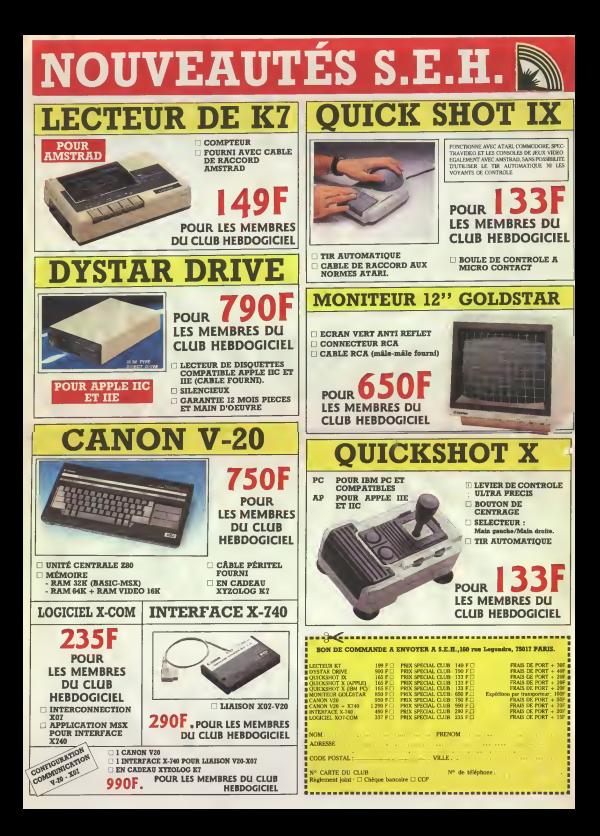

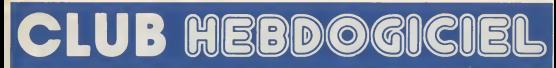

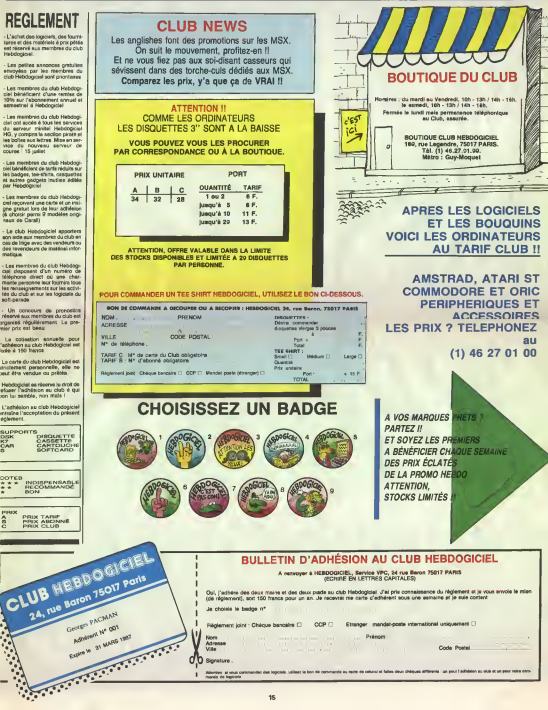

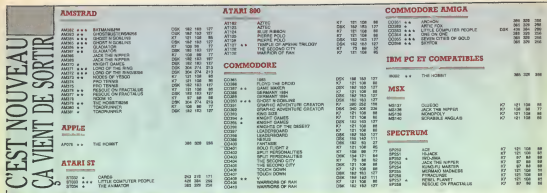

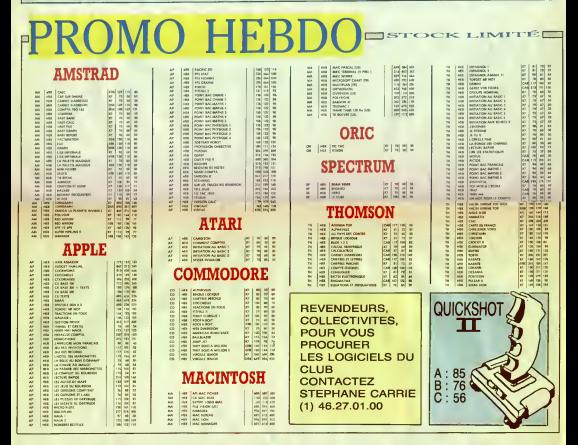

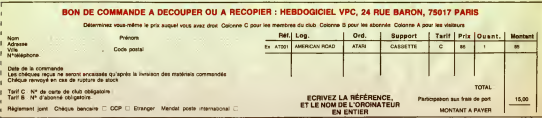

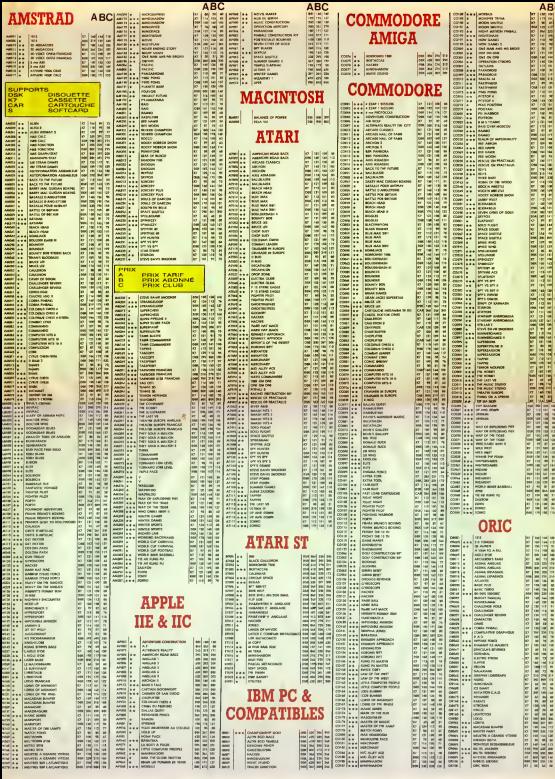

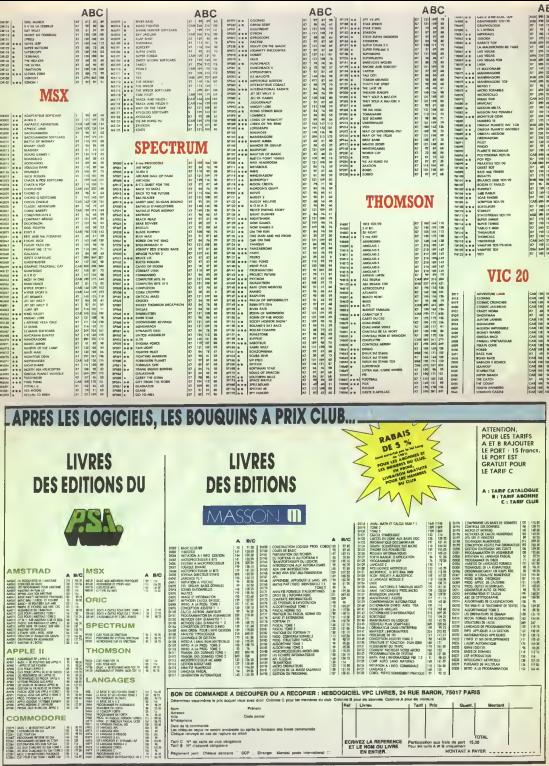

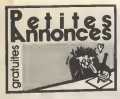

NDUC Ban/our vous <sup>i</sup> Alors. c' est total picture, beyond, not est tool of bien tani mieux. uso sessi isoo urin beleavie sim cooses seuentes /s u.c.i.i. annonces. miamiam.

### AMSTRAD

Charle stellen Wilstrad SM-104. 2k18 Walls, <sup>Obs</sup> acustes 15:00 Coultimes binsen gades us. 17 iicale a bras langentiel. duplicate ur de K7. egalisateur graphique 4 bandes, tuner FM-GO-PO, 2 enceintes 2 voies :1500RF. Tel. (16) 5071 71 00 poste 470 (heures bureau) M. Sarrobart (FBB5 salue lous ses contacts elses potes du COA) (NDLUC Moi. ca m intéresserait si c étail pas siloin Seceptent j'aime bien voir avant immit d'acheter, on sait jamais, bein '.).

VENDS CPC 612B couleur, 02/86. joystick, nombreux logiciels (valeurs 4000F), nombreux livres in <sub>na</sub> sur Amstrad. le lout 6000 F. Tel (16) 27 75 14

ECHANGE nombreux logiciels sur K7 ou disk pout Amslrad. contre lecteur 5"1'4ou 3"1/8. jmpnmanle, ecran couleuf, compilateur, dou-bleur de joysticks, extension de mernoire, synthe . tout materiel pour Amstrad. ou conlre autres logiciels. Cherche plus specialement : Val Knight Rider, Sram, Zombi. Bat Man, Gun Fright. Alien Highway II, Knight Games, Boul der Dash III, The last V8 et autres nouveautes Vends console de jaux CBS electronique avec 6 jeux :600F, Si interesse, telephoner au (16) 40 77 86 74. demands<sup>r</sup> Cyril Languil.

Suite vends utilitaires et jeux pour<br>Vends utilitzaires et jeux pour

Tour-d'Aigues. RECHERCHE Amstrad magazine n°2 et noticas de Combat Lynx et Interdictor Pilot pour C'au<br>CPC 464. Pierre Jourdin, Les Eclos-Coubon, 43700 Brives-Charensac.<br>AMSTRAD CPC464, cherche lout confrere. AMSTRAD CPC464,

ayant quelques notices : Dundarach. Warrior. Kikelankoi.<br>Kikekankoi. Christophe Boedec, 92, rue du Kikali.<br>Général-de-Gaulle, Moyenmoutier. 86420.

Vosges. Arratsdam, Athange nombreut films for the<br>span Possicie Henry on The Magick evec<br>notice in forcels. The Music System, Shogun, Suite<br>Ghosy: II Gobbin, Ded Mar, V. J.P. Huconsk. Pape<br>41, rue des Liberateurs, Bi-S100 Jambes,

ECHANGE nombreux logiciels pour Amstrad CPC <sup>464</sup> sur K7 Tel. (1 6) <sup>79</sup> <sup>81</sup> <sup>16</sup> 63, les mercredis. samedis. dimanches, apres 12h30et les lundis, mardis, jeudis, jeung 17hl5, demander Philippe

Urgent, vends Amstrad 464 couleur, feux. joyslick livras. 2800F Imprimante DMP1 Amstrad. Ppe i papier 1500F Ou le loui 3500F Pierre au (16) sol 91 41 84 50.

VENDS CPV 6126 monochrome avec ou sans imprimante, achete en avrii 96. don de nombr£vxpf£®'3.mms§. prx m&es&anl. 76\. [1)48

33 79 59, Marc, apres 20h VENDS CPC 6128 vert, drive 5". 150 program mes : 6500F ou échange contre PCW 8256 Renseignements F. Marty au (18) 83 60 89 74<br>ECHANGE pour Amstrad CPC de très nom-<br>breux programmes sur disk 3" (jeux et utilitai-<br>res) dont beaucoup de très bons et récents programmes Laurent Piechocki. 6, impasse Bel-

levue, 57540 Tenteling. Tel (16) B7 02 53 21 apres I8h saul le week-end. ECHANGE pour Amstrad, logiciels sur disk, cri Langage Machine de l'Arestrad CPC, logiciels po de jeux et utilitaires. Christophe Palayer, Les ... schi Csesards, 26730 Hostun. Tél. (16) 75 48 63 54 × 10n ·<br>VENDS Amstrad CPC 464 monochrome sous × 800m<br>garanlie, 80 jeux, joystick, utilitaire, manuel × 840m 4500F a debattre Christophe Lagathu, 3, rue

Claude-Bernard, Le Pelacq-Kerhuon 29219. Tel. VENUs<br>196 98 26 07 11. VENDS AMS Amstrad CPC 464 couleur (NDLUC - 1696, 7 Alors III, y'avait un prix, mars comme c'est PE déchiré, tent pis, j'peux pas l'inettre. Oh ça va, pou hein I Tu va pas en laire une maladie '). Synthé ... et Kl vocal avec ampli et demes : 400F, stylo optique ; ; ; ; ; ; 290F, nombreux logiciels utilitaires et jeux dont Transmat, Tasword, Ghosts'n Goblins, Pacific, Commando, Kung Fu Master.... (ivre sur Faisamedre 1001: Ivin Jinni Middle 101-104.<br>Amerika Magazine et Hebdos, autres resume, le Paliti<br>Stat valeur de plus de 7000F, sacrifié pour du Bandes<br>4300F audienneri, Piersangementis au (15) 67<br>1610 le Stat de Canander F

CP/M, possibilité d'échanges. joindre listre. I lizach-Modenheim.

VENDS ordinateur Amstrad CPC 464 avec ecran monochrome (tres peu servi) :2000F. Phi lippe Reveneau, Bias, 40170 St-Julien-en-bern. Tel. (16)58 09 05 9B.

ECHANGE nombreux logiciels sur Amstrad CPC 464. drive. Possede de très bons. Ecrire a Pierre<br>4 Pierre Warzecka, 31 bis. rue des Goulottes, 71210 Montchanin. Reponse<br>71210 Montchanin. Reponse assures. DMP1, 8128<br>WENDS Amstrad 6128 (01/86) avec DMP1, 8128

papier, 10 livres basic, 30 revues, disquettes. programmes, 2 logiciels, Amx House, RS232, manuals: 8500F a debattre. Tel. (16)59 24 54 70 lematin

ECHANGE logiciels sur K7 pour Amstrad CPC 464, prend tout ce qui viendra, même les programmes utilitaires. Beau Stiphane, 33 bis. ave nue du Floncamp. 59600 Maubeuge.

VENDS Amstrad CPC 464 mono :2000F. impn mante DMP1 : 1000F, ruban et 100 feudes : 10°OF, prise peritel : 400F. 150 logiciels ongnaux, dont: Kung Fu Master: 200F, Yie Ar. 1998 Kung Fu : 100F, Banny McGuigan : 100F, Ten-100F, Jump Jet: 100F, Orthocrack : 110F, Winten Sponl : 100F. Metro 2018 : 150F, et d'autres tous des originaux Quickshot IV : 110F, 16 Heb- 80P. dos : 100F, 3 CPC: 20F, 6 Tilt :35F, 6 Amstrad Magazine : 35F, 2 caheers d'Amstrad ; 10F, Le : 11FC Tour d'Amstrad : 50F. le tout : 5500F (valeur 7000F) en tres bon etat. peut etre vendu par unite ou letout. Encore sous gp'antie, Si possible region pansienne Patrick Amiel, 137. rue

de Longchamp, 92200 Neuilly/Seine. Tel. (1) 47<br>22 02 43<br>VENDS Pour Amstrad 464, imprimante DMP1 : 2006 22 02 43. I0OOF elles |eux suivants : The Way of Ihe Tiger, Jump Jet,Mandragore, Metro 20! 8. Tennis 3D, Warrior, Yie Ar Kung Fu, Cheops, Barry PRI McGuigan et Cauldron, tout sur K7, 100F piece / FPP ou letout 800F (originaux) Patrick au(1) 47 22

02 43.

VENDS a bas prix ou echange contre CPC 464 LD logiciels sur K7 Frangois Lesec. 30. place du Pi!ou,BP89. 801 00 Abbeville Tel (16)222891 36<br>Stop aux Armainedens: doeve fü DDDFä la per .<br>sonne gur mie fourit (⊌ Ridu concours Total et . VENDS drive 1541, Rast Load Epyx, nombreux ... diep

Stop aux Amstradiens, donne 10 000Fa is personne qui me toumit le R duconcours Total et partage les gams pour un 500 000 gauche, 50.000 droit, 200 000 gauche. <sup>1</sup> 000 000 droit, 30 000 droit. In 000 datal 74 bene wa realisment. And se renseigner chez Mr Wo|cik Dominique. 17, rue de MmeMarchand, 59147 Gondecourt. Tel. (16)20324451 (NDUC J'ainencompris ') AMSTRAD CPC 464. achete, echange. jeux sur K7 Pierre au (16) 89 <sup>71</sup> 52 12 Pierre Cartayrade. 6. rue St-Germain, Widenschen, 68342 untet Munlzenheim

ECHANGE nombreux jeux sur Amstrad CPC [18] co 464 Jean-Laurent Rebours. 8. rue Eugene-Africa: 4501 B135. Needs Fluid Bravannes ECHANGE logiciels pour Amstrad sur K7 etdisk Willy, 14, ruedu General-Leclerc, 02B30

Saint-Michel Tel (16)23 58 50 67. apres 19h Pour Amstrad CPC 464, echange ou vends logi ciels originaux de 5 a 5QF Envoyez voire liste. votre adresse et voire numéro de telephone a en n i'adresse suivante : Gilles Riquelme. 14, resi dence du Manon-Martainville, 761 16 Ry. appril 1971

quoi je pourrai vous conlacter VENDS Amstrad CPC 464, ecran monochrome, adaptaleur TV couleur, joystick. 40 logiciels. Tel. (16) 20 09 85 40 le soir apres 19h (Lille).

VENDS Apple lie avec drive, monneur, docs, Vos livres, jeux : 5500F. Imprimante neuve MT80, carte Grappler 2500F. Tel (1) 34 43 63 67 apres Jaa IBH 1

VENDS moniteur Apple lie,stand Apple He, etat neuf 1000F. Vends egalement collection de 35.3 300 disquettes dont beaucoup de nouveautes 1986, documentation tres importante (monstrueuse meme) . 3000F. Gilles au (1) 43 59 25

91, VENDS Guide de I'Apple Tome <sup>I</sup> : 50f, La Con drive on obscarras - 40E. Henri et Abbanssous - 67F. sur Spectrum 35F, I'assembleur facile du ZBD : ....... 45F. Tel. (16) 22 24 54 86 Francois apres 20h00 ou le matin (NOLIC C'est dans les Apple, antes I sin est saurais vez qui un unasse dans Shactrum. II avail qua I'dire avant. tant pis pour lui)APPLE Cherche souris pour II + . Cherche logi ciels experts avec docs si possible Echange tres nombreux programmes. Philippe Laacquemay, 8, rue de la Secastea, 77310 Ponlhierry Tel. (1) 84 09 80 34 (NDLLC Dn vends bien : ORI

d'autres choses incore a l'HHHHebdo. si tu VIII<br>esvalui J<br>VENDS Apple II, 64K complet (2 drives, 16K. CO. savais. ) joysticks, moniteur ...) t importeurs, sportse, nombreuses carles, le tout 5000 a 6000F. Hong-<br>hai Vuong, 47, rue Dombasle, 75015 Paris. Vene<br>hai Vuong, 47, rue Dombasle, 75015 Paris. Venemin<br>1200/75 pauds (V23CCITT)et 120

avec logiciel d'emufation Minitel (+ sauvegarde n.m. sur disque, numerotation automalique) el logi ciels de communication inter Apple: 1000F. Free Fabrice au (1)60 20 61 18.

VENDS carte Feline pour Apple lie(80 colonnes. 64K. RVB), loute neuve. jamais servie el dans emballage d'origine, logiciel Arlequin : 19O0F D. Lisinski au (16) 20 05 32 76

CHERCHE tout, j'ai bien dit tout programme 33 42 pour Apple lie. Recherche aussi divers modes nur<sup>d</sup> emplois pour des programmes comme Click works, Graphworks... Ecline a Vincent Hell, 1, rue de L'11, 68560 Hinsingue ou telephoner le pro-

soir ou le week-end au (16) 89 40 54 39 RECHERCHE documentation complete du logi ciel The News Rom. Joel Bergdoll, 48, rue du ... mot Conroy, 57700 Neufchef. Tel. (16) 82 84 37 05.

# At 1905T achieteral programmes en loute<br>Ata, possibilité d'échanges Envoyez vos les<br>Atari en la Pascal Nouges, nisidence La

perm, possibilità d'éclassique, insieme de un biologie de la Tagladia del Pacific de la Tagladia del Victorio<br>Victorio del Victorio del Victorio del Victorio del Victorio del Victorio<br>Victorio del Victorio del Victorio del pour Alan XL et XE, notice et nombreuses Post adresses. fournis avec logiciel de communication - 1000F. Vends imprimante 1027, queste di courrier. Etat impeccable : 1000F. Jean David - 3m

Brokel, Clos des Rasselses, 57516<br>Histoarian Clos des Rasselses (Chemistras Chemistras Chemistras Chemistras Chemistras (Chemistras Chemistras Chemistras Chemistras Chemistras (Chemistras Chemistras Chemistras Chemistras (

rue de la Liberie, 51370 St-Brice-Courcelles. 399<br>CHERCHE correspondant pour échange nom- Cro.<br>breux programmes aur Atar. 800XL/130XE. Ieux<br>mecherche periculièrement jeux comme Zorro, gage

Pistop II ... Kuroda Satoshi, lotissement L'Oree du Bois. Mouvis Ney Dens. 74160 SKJulierven- Genevois Tel. (16) 50 49 12 22.

75 Mill versicht der kreisen (1980–1980)<br>1978: Schwarz Barnettes (1990–1986), Schwarz (1990–1986), Schwarz (1990–1986), Schwarz (1990–1986), Schwarz (<br>1978: Schwarz Schwarz (1990–1998), Schwarz (1990–1998), Schwarz (1990–1

ATARI ST Bordeaux, cherche lout contact avec autres ST, documentation sur Gem el Hard, echanges pfogrammation assembleur. Pascal.

C Tél. (16) 56 52 04 84<br>CHERCHE lecleur de K7 et joystick pour Atari 87<br>800XL. Pascal au (16) 40 28 64 52 heures repas<br>et après I8h

ECHANGE programmes pour 520 ST Gabriel Dubois, 119, rue du Verger, 77240 Cesson. Tél. Et

1/16 63 92 85.<br>ACHETE jeux K7 Atari 800XL a 20 ou 30F 800<br>Envoyez litte a Laurence Filippi, 41, rue de Villevret, 03100 Monllupon.

### **COMMODORE**

ACHETE CBM64 peritel. lecteur de K7 et nom- pu<br>breux jeux Tel. (16)91 64 57 38 région Marseille - 44<br>ou Toulon si possible

nis 3D : 100F, Vendredi t3 : 100F. Bad max : ECHANGE jeux pour Commodore Vic 20. Phi- 21.<br>lippe Malbec, La Vigne-Basse, route des Pop<br>Pèches, 24200 Sarlat, Tél (16) 53 31 06 06 Peg

Heponse assuree. ECHANGE nombreux programmes sur CBM64. envoyer keta sur K7 chez Marc Perrot, 19. rue

A MER. CODO Boxtopen-Meridian Corp.<br>
COMANDE ROYCEVIEW (1993) 2013 14:5 (2014)<br>
PORT CERARA ET ORIGINAL CORP. 11:5 (2014)<br>
FORE 77181 County 18: (1) 60 30 37 45<br>
Front, Corp.<br>
Front Cerame Internation duction (1994) 60 CM<br>

C64 cherche de toute urgence originaux. comtridge. Freeze Frame. Echange nouveautes pas de

logiciels jeux et utilitaires. 33 numeros d'Hebdogiciel. boite de rangemeni disquettes. nombreux livres HS CBM64. le tout en Ires bon etat. laisse pour 2500F Vincent au (16)57 51 09 76 RECHERCHE commodonstes pour echanger<br>disquettes verges contre programmes Patrick avec<br>disquettes verges commodore 64 RVB. magneto, jeux. Trail

utilitaires, 2 joysticks, 2 joysticks, 2 tomes d'autoritien au prix autoritien au prix a debattre.<br>(16) 23 96 76 04. Vene Tape, prix a debattre. Tél. (2 prix)<br>(16) 23 96 76 04. VENDS micro ordinateur Commodore 8096. unite double disquettes C8MB250, imprimante matricielle 8023P, programmes Visicalc 15000F a debattre J Albrespy el M Piteault.<br>nolaires, 27, bd Jean-Jaures, 79100 Thouars. 27, bd<br>Tel. (16) 491 68 09 55<br>VENDS CBM128, 1541. programmes, cables. 2911

min de Mars, 69360 Communay Tel (18) 72 24 67 45.

Urgen. suile a una annonce passee il y a quel que lempe dans la rubrique Commodore, racon

Getta where Carries on a space mass non-<br>second the papels Calif me repeate repolement and the second of the Carries and the Carries of the Carries of the Carries of the Carries of the Carries of the Carries of the Carries Vous en bavez deia. alors ecrivez a Magic-Software, chez Franck Carrie, insportation or OF Jean, 73370 Le Bourget-du-Lac. Joindre timbre a 2.20F.<br>4.2.20F. VENDS Jeux pur C64 bas prix. Eric au (16) 93 schh

Offre 5 K7 sur C84, contre renseignements sur Tomb, Hulk et View 10a Kill Tel (16) 26 47 61 15<br>ECHANGE Vic 20 carte-mere, 8/16K, 10 car-<br>Rom's, home, auto. Basic, nombreux jeux donl 150<br>Rom's, livres. revues... conline Hi-Fi.<br>Rom's, livres. revues... coll une chaine Hi-Fi.

 $E$  (however, and plus that the Copyright Control of the Control of the Control of the Control of the Control of the Control of the Control of the Control of the Control of the Control of the Control of the Control of the

Aurelien Dellieux, 87, rue Cosserat, 80000 Amiens. Tel. (16) 22 44 66 32. Cherche pro gramme en mode 218.

ECHANGE pour C64 logiciels uniquement sur K7, en possede 80. Ecrire a David Richelet, rue des Marronners, 26730 Hostun. Reponse assuree

VENDS C128D complei (emballage, cables, manuals, disk Dos JCP/H)du 1/86, 90 disk jeux el utilitaires, 2 bouquins (Hebdo hors serie 100 mm programmes, prog, ref guide), joystick, vieux hebdos avolonte (90 environ), le tout 7600F. J.Chnsiophe au (1) 47 26 56 39 ou au (16) 86 57 33 42 apres 20h.

Que vous soyez bon ou mauvais en informati que. ecrivez-moi. J\*ai <sup>1</sup> 3 ans, jepossede un C64 + 1541 e> suis en train de monier un club Je recherche des jeunes ayanl plus de 12 ans et ayant un 164 ou C128 Je voudrais creer de pellls logiciels ou echanger (j'en ai + de 70), monter journal. A vos stylos et ecrivez a Club Soft Panic, Sebastien Pouillard, 16. rue des

Amanoem, 31Bea Planec.<br>VENDS C128. drive 1570, lecleur K7. souris Magic Mouse, adapta jeux ou utilitaires. livre trues et asluces, manuel 128, C64, disk 1570, Power Cartridge, le lout en bon etat : 10.0OOF a debattre. Yannick Teglia, quartier St-Honnorat, 13720 La Bouilla disse Tel (16) 42 04 95 85.

VENDS divers programmes de jeux pour Commodore 64 sur K7 et disk. Possede toules les dernieres nouveautes sur disquettes ei quelques-unes sur K7 Frederic Baranger Cdte du Clapier-Villette, 7B930 Guerville.

Possesseur CBM64, vends nombreux jeux a 10F piece. Fabrice Leloup, 48, grande rue d'Alery. Cran-Gevrier. 74000 Annecy. Joindre timbre pour recevoir sece-

ECHANGE programmes auf KF pour Olié<br>Christophe (severnguith, 1, rue Stringebies,<br>9760 Haguaniau<br>VENOS Commodore 84Pal, lecteur KF, 2 pyp.<br>1667), Wres, attends offins republished Fabrice<br>of KF), Wres, attends offins republi

Payne, 95. rue du Blanc-Seau, 59200 Tour-<br>coing. Tél (16) 20 26 35 09<br>Superbe jeu antiques : Evazion Graphiques,<br>Couleurs el antiques nors du commun, toutes les actions au joystick, rapidite incroyable (lan gage machine), jeu d'arcade. comme on en voit plus, génial ! Pour CBM64 sur K7 : 400FB environ. Envoyer enveloppe limbrae a Peler, F42, avenue de laBourse, 1350 Limal. Belgique

CHERCHE correspondant pour CBM64. pour<br>échanges de logiciels (jeux el utilitaires). Tel (16)<br>(16) 27 46 69 30 après 19h. ECHANGE logiciels pour C64, en posséde une  $\vert$ soixantaine sur K7. Ecrire a Fabien Moulin, quartier des Tiolels, Meymours. 26300

Bourg-de-Peage. CHERCHE ou achange nouveautés 1986 pour exe Co4 sur disquestes. P. Dubas, 4. allée des

Sapins, 54130 St-Max Pour CBM64 echange nombreux logiciels sur K7 Porsede également de très nombreuses des nouveautes sur disquetle Jean- Yves Pezron, 48 bd Boisson, 13004 Marseille. Tel. (16) 91 49 24

63. ECHANGE nombreux originaux pour C8M64 et 128 K7 el disk (Commando. Winter Games, Skyfox, Pinball Construction Set...) + de 20. En Annual echange 3 contre Green Beret. Ping-Pong, Paper Boy, Knight Rider, Undium, The Way of ED The Tiger, Ghosts'n Goblins. Bomb Jack). Si interesse.<br>Interesse, bliebhoner au (16) 40 77 86 88. Demander Bruno Steux.

ECHANGE logicies pour CBM64 sur K7 ou disquettes. Thierry Clairen, 52, rue des Pinsons. 44240 La ChapelleSircre. Tel. (16) 40 74 42 14. V.

ECHANGE logiciels pour C64 sur disquelles. pg

Envoye (Best & Sange Papel, 82, rue du Boei.<br>CHERCHE comesperiests paul éditions :<br>CHERCHE comesperiests paul édition :<br>togethe CBM BA, KT, en passide + de 100<br>Papel du GBM BA KT, en passide + de 100<br>Jaan-Loux Contes, 1cla

### EXELVISION

VENDS E31.100 (noil 65) cause couble emploi<br>were magedo Saeleadon, 2 manetes de aut. 4 Chili<br>paus, contices, nombraux listings 2000 4 medi<br>débattar (veleur 4000) ) Pour tout achat du toir minimum<br>(pffe un miniga Vidéopais,

19

VENDS EXL100. 34Ko 16K0, magnelo K7. deux claviers (junior el pro) CM05 Ram, paire de joysticks Tennis (cartouche): un nombre iuctechnique de logiciels de letre su educasies sur qui K7. reabel sherievaase reves d'arte er. K d'apprentissage a laprogrammalion Cadeau

VENDS Tis/4A. periel. cable magnelo. manuel ... 3170 d' utilisation, nombreux programmes a laper le loui 600F Marc au 116) 72 50 19 67 VENDS T99/4A, basic etendu, manelles de jeux. modules Microsurgeon, Drivin Demon, K7 Le Basic par soi-meme, livre 50 programmes 1200F Jean Frécon, 25. cdd EDF de Pizangon, 11 26300 Bourg-de-Peage Tel (16)75 70 20 34<br>posite 47<br>VENDS pour Ti99/4A extensio; pérphérique 1400F extension memorie 11(nm, et basic 600F Tel (1)45 70 56 531

VENDS Tilber corpor undues resource. DO Basic par soi-meme, livre 50 programmes Ti. K7 pand 12 programmes n°1.Ti, livres el jeux et program- R<sub>3</sub> mes n°l ei 2. modules Microsurgeon. Super Demon Atlack. Moonsweeper. Echecs. Mash, manettes de ieux Ti, <sup>i</sup>livre 99 magazine et decouvene 99. 2 cassettes jeux . un cordon Peri-tel, un cordon Secam, le tout 3000F Tel (16) 20 47 77 24 apres 18h. VENDS pour Ti99/4A, Lunar lander II (BE) on-ginal. 35 listings de programmes en BS et BE. nombreux jeux de qualite sur K7 pour votre Ti en BS et BE Vente separee possible. Contacter Jean-David Bickel, Clos des flemettes. 57510 Heckenransbach

VENOS TOV, automobilista (m. 1998)<br>1918 - Jose Alex Carlo Maria (m. 1918)<br>1919 - Jose Alex VI - Androides (m. 1918)<br>1918 - Pietra (m. 1919)<br>1918 - Pietra (m. 1919)<br>1918 - Pietra (m. 1919)<br>1918 - Catalogia (m. 1919)<br>1918 au basic, colorpaint, numero 10 (Football) et ...<br>Initiation, le tout 2500F Tel (16)34 83 ... legi 9B62. VENDS Thomson M05 (avril 86), LEP, crayon optique, imprimante a impact 40 colonnes, cable, coupulaire levir le tont 3700F. Mi Nicera - Lier an (16) 88 yrs 15 64 (Strasbons) abuss that a VENDS 100F ou echange contre un onginal ou VEN 2 copies, Phonemia K7 ou disk. Echange 301 Androldes, Orbital Mission, numero 10,Mission pas Posaicee ... Sepalaisen Pertial, Espaiais. ... Ori 32400 Valence d'Agen Tel (16) 63 39 58 93. VENDS T07. magnelo K7, 2 manelles de jeux (module controleur de jeux). 2 manuels basic, <sup>1</sup> manuel Langage Machine, <sup>1</sup> K7 Pmgo, Jeux d'Aclions, 3 cartouches basic, Pictor et Trap. Le tont 2900F. Christophe Monstrand, 45' Lhe These-Blanc, 26000 Valence Tel (16) 75 43 70 12 VENDS Thomson M05, extension M05 (ODD, Jane, connecieur d'exlension), magnelo. 10 dis quettes 2"8, valeur 5000F vendu 3500F. Sous garantie Tel. (1)43 85 04 66.

bechue.dha

ECHANGE Strucas logiciel conlre Copytout Jerome Bianc 18. rue des Cedres-Beauzelle 31700 Blagnac VENDS ZX 81, 16Ko. logiciels. Ires nombreux listings, manuel, cables, claviers ABS prix a debattre Patrice au (16) 68 31 28 23 DIVERS Pour Canon X07 Cherche canonnier a gros cali bre, bons ecurades tons les sous du exisieni pour mon Canon ' Achete ou echange lous les Rom et Ram, tout ce que tuveux Coniactezmoi, mon Canon <sup>s</sup> ennuie, envoyez voire lisle ECHANGE ou vends monileur couleur Eureka De preference ecrire <sup>a</sup> Mr Lamiraul. 11, rue Urgent, vends PC1350 ires bon elat avec tous les accessoires : 1000F Salignaire Salmons. 16. Jeune programmeur (16 ans). plein de laleni. recherche un(e) partenaire (tres) doue(e) en des sm surordinateur pour realiser des programmes Faunel, 42100 Saihl-Etienne Tel. (16) 77 25 40 39 heures repas. VENDS revues en bon etat. Micro VOn P1 a 6  $\cdots$ 90F (valeur 120F), Votre Ordinateur n°1 a 7.9. 11 a 15 : 180F (valeur 237F), Hebdogiciel n°25. 27 a 63, 65 a 649, 71 a 73, 75, 78 et 79, 73 63<br>134 (valeur 444F) vendus 380F. Tel (16)73 63<br>72 58 Patrice Charrier<br>300F (valeur 470F) avec facture, vends logiciels educalifs (2 litres) : Logiciel d'apprentissage des verbes irreguliers anglais (197 verbes) : 75F. Logiciel d'apprentissage des verbes irreguliers allemands (206 verbes) : 75F F Faure, 19 domaine Valtiere, le Fontaml-Cornilleau, 38120 Saint-Egreve. Tel (16) 76 75 41 74 (MDLJC Vous feriez mieux de tetephoner, parce que I'adresse /'suis sure que fme suis plant&e J 'vous dis pas comment il ecnt qui laI) VENDS cartouche jeu Lady Bug pour Intellevi sion : 115F Franck Carru, Lt St-Jean 73370 Le Bourget-du-Lac. Oric. Apple, Texas Ti 99/4A, cherchent corres pondanl(e)s pour club par correspondance. Le prix,5F + <sup>1</sup>timbre a 2, 20F pour 1'envoi du journal. Qu'importe voire region Ecrivez-nous : Jean Bley. B1 Le Tibre. avenue Martyres- Resisiance, 910 Chemin des Ames-du-Purgatoire. bat B. 06600 Antibes VENDS Spectravideo SV31B, lecleur K7, super expander, carte Centronics, ext 4K, lecteur de disquettes. adaptateur collecovision, cartouches dont Gateway toApshai, logiciels et livres en plus One I, nombreux logiciels et livres, le tout 3500F Philippe du Fou, Grande-Rue Ritoire, 2B260 Guainville Tel (16) 37 64 07 98 apres 20h. VENDS Video Genie <sup>I</sup> (compatible TRS80). magnelo K7. ecran monochrome vert, nombreux logiciels doni quelques imports US. tiches de programmes, tres nombreux trues et astuces, le lout 2100F avec une petite surprise. Tel (1) 39 75 31 96 apres les heures de bahut (NDLJC : Pour les cons : "bahut" ca veut dire VENDS ordinateur Sharp MZ820 superbasic 6.manettes. livres, cassettes, moniteur NB 2350F. Tel (1) 45 94 09 54 a partir de 20h ACHETE numeros del 'Hebdo suivants 60,65, 70. 75,80.85,90,95, 99, 104, 109, 114. 118. Azed au (1) 48 45 33 26<br>VENDS Laser 231C. monifeur mono , S fivnw<br>cábles, le tout 1500F. Raphael Dziadusz, 66. rue Foch, 57120 Clouange VENDS spots couleurs rouge, vert, bleu, jaune : 30F chaque ou 105F les 4 + port 10F. Jim Bley. Le Flore, B1 avenue Martyres-de-la- Rftsist an ce. 06600 Antibes. ECHANGE une vingtame de logiciels sur dis quettes ou K7 au choix :Codename Mat. Sorcery, Bataille d'Angleterre. Theatre Europe. Spellbound. Super Pipeline II .. contre Assembleur/desassembleur/moniteur avec notice Jean-Marc Vaslin au (1) 42 09 7303 apres IBh VENDS Lansay 64 (672x512, 256 couleurs, 4 voix ste'reo), 20 logiciels (6 en LM inedils), peritel, cordons (2 magnetos), livre (1985). le tout 2200F. Vends Hebdo 69 a 110 :5F el110 a <sup>145</sup> : 7F, SVM, <sup>J</sup>& S.Science etVie, Ol, OP d\$ 8 a 15F piece. Vends Casio PB700, FA4, livres : 1100F, jeux pour Ti99 Invaders, Wumpus, Hebdo n°2 (BE) le lout 200F Jeux Mattel : Echecs, Foot, Jeu de Mots a cistaux liqui des. le lout 500F Le lout a debattre avec Ste phana au (1) 43 68 24 49. VENDS Jasmin avec 23 disquettes program mes : 2000F. Seikosha GP100, cable, listings, programmes 1200F.<br>programmes 1200F. Tél. (1) 34 63 92 66 poste<br>465 Olivier Meriol.<br>HECTOR MX cherche tout conlact (BR, 2HR, HRX, MX), pour echanges de programmes etbidouilles diverses. H. Lehoux, 12, place des Moissons ou F Badie, 23. rue A.-Renoir, 77380 Combs-la-Ville. ACHETE ouechange logiciels sur K7. Envoyezmoi vos lisies Viencent Le Dréau, le Bois-Fleuri, 44240 La Chapelle-sur-Erdre. ACHETE HHHHebdos du n°100 à 143 à bas prix. Amaud Oarras, 43, rue du General-Leclerc, 59520 Marquette, tel. (16) 20 55 03 47. ECHANGE logiciels de jeux el divers pour Dra gon 32 Possede Zaxxon, Dunkey, Time Bandit .. Envoyez-moi voire liste. Je vous enverrai la mienne elon s' arrange. Laurent Salimas, col lege Contreperdrix, 06130 Grasse. VENDS logiciels professionnels de numerologie (caractere \* avenir) pour compatible IBM au plus oflrant. Tel. (16) ou (1) 64 30 27 33. VENDS Olivetti M19 mai 1966 250Ko. 2 lecteurs 360K moniteur : 13.500F Imprimante Cristen MPS25 (mai 86). 200 CPS. 132 colonnes . 6000F Tel (16) ou (1) 64 30 27 33 VENDS environ 200 ieux a 2 ou 5F piece. Emmanuel au (1) 45 78 29 70 avant 20h30. (NDLJC Eb <sup>I</sup> C'esl pour quel ordinateur ca ? II est lemps de se reveiller. c esf tin les vacances .hem ') VENDS Sharp PC1500, table iracante, interface K7 CE150, extension mernoire 8Ko CE155, magneto, livres. K7, le lout en parfait etat dans emballage d'origine : 2500F. Conlacter Jean-Michel Delor, 13, rue de Champagne. 57157 Marly. ACHETE anciens numeros de I' Hebdo a 15F piece, enire autres. les n° 28, 29 et 49. Cher che programme pour gestion bancaire, serieux pour CBM 64 Faire propositions au (16) 90 85 30 20 a partir de 16n lous les apres-midi sauf le week-end ou ecrire a Patrice Hicard, 6. rue Coilege-de-ia-Croix. 84000 Avignon Cherche egalement correspondanl(e)s sur CBM64 surla region d'Avignon. CHERCHE tele couleur par chdre, maximum <sup>1</sup> 0O0F, si c'esl plus j'achele, mais a credit, faut pas deconner. j'm'appolle pas Rothschild Portable ou non, mais en tres bon elat, sinon allez vous faire . . ! Ecrire a I'Hebdo.a I'attenlion de

une press José Paint Walter Hermannic Highly The Manual Method States (1987)<br>25 Oct 26 aprel 120 Hermann Marcul Morties (5). Units 2003<br>Jean 73370 Le Bourget du Loc. Morties (5). Units 2003<br>VENDS mortoodinateur EXL100 une

From Cars emballage jaman servi 200<br>Tel (16)4 162 80 17 Mare-el-Loire<br>VENDS Exalvator EXL 100 decar manet<br>programme-1600F Mr Aasl de EML 100 la hand<br>4 defentive 1600F Mr Aasl de EML 100 la hand<br>37240 Lugues Tél (19) 47 58

## ECHANGE ideas pour MEX Patrick Ponsin, 22 20

CHERCHE echangistes pour copulation informalique MSX Suis méressé par tout pro- en gramme MSX 1 et 2 sur K7 ou disk Cherche - ser . a mettre la main sur le Hidu concours Total, forte di recompense. Donne nombreux logiciels contre

loul materiel MSX enelai de marche Se connecter au (16)20 32 44 51 ou ecrire a Domini que Wojcik. 17, rue de Mine-Marchand, 59147 - 196 Gondecourt

Informalicien amaieur vends trues et asluces MSX <sup>3</sup>versions de <sup>25</sup> astuces chacunes : <sup>1</sup> version 55F Echange logiciels Ecrire a Denis Olivier (NDUC : Olivier, e'est le schtroumptde famllle). 5, bd Franck-Lamy, 17200 Royan Tel (16) 46 05 49 AA/NDLR : Ou'est-ce ca vent dire, sctitroumpl. ou'est-ce ca vient laire la. d'abord ?)(NDUC J'ai mis scbtroumpf parce que j'avais envie, vo/7a. Sinon r;aveux dire

CHERCHE correspondants pour échange de logiciels MSX. Patrice Fabre. Magrie, 11300 Limoux. Tel. (16)68 31 28 23.

VENDS One Atmos, cordons, livres into, - Vé<br>magnéto, manuel, nombreux logiciels. Tél. (16) - 2 60 68 46 43 apres 20h30. VENDS Oric Aimos<br>VENDS Oric Aimos, microdisc (avec Sedonic. sous garantie), une quinzame de disquettes et une centaine de soft<br>une owntaine de softs, la collection complète de vizit Theoric.n docs (Sedoric, assembleur, Forth), prise Peritel au prix derisoire de 2000F. (ou plus si vous voulez). Tef (1) 45 22 47 13 le lundi ou le vendredi à 20h (NDLJC . Pour tous ceux qui ... tou veulent voir ma photo dans l'hebdo. Ils peuvent -- Blar

VENDS Oric Almos, cordons, manuals, nom---- Jen<br>breux logiciels, livres, docs. Nicolas Fourment, -- que<br>40, rue de Belle-Vue, 77000 Vaulx-lie-Peml -- - gèr

**COLORED COORD COMPANY** 200 00

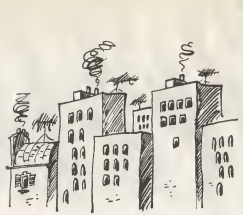

VENDS TO? 1000F (cote actuelle avec cartou- CUF<br>che basic), extension telematique 1000F 600<br>magnelo, extension 16K, logiciels de jeux 900F 6M 1904 PM - Prosper de Victoria (14 avenue 1904)<br>1905 - Jann-Marie Palados, 14 avenue 1904<br>Manmillan-Pobesperre, 94400 VityGerre<br>1910 - VENDS TO7/70 avec bratc. magnificorone 1914<br>1916 - Palan XTO F. Tél (18) 37-28 45-23 in matin ou apres 18h. RECHEHCHE pour Club ,docs sur M05, pro- grammes sur K7 ou disk 5"1Z4, extensions diverses. livres de programmes, possibilite ^change etremboursemem Irais de port. Chris tophe Paris, 18, rue Sully, 18800 Baugy. RECHERCHE contact pour échanges de jeux de VII<br>aut Thomson MO5. Ecrire à Didier Sauzeau, 17, route de<br>route de Mazieres, 79220 Champdeniers. Tel route (15) 49 25 60 95.<br>VENDS Thomson MOS, magnelo K7, extension music (norme Atari)<br>Thomson Music (norme Atari), 2 joysticks, ODD, Thoms nombreux logiciels (utilitaires el jeux), livres, pelici<br>revues, le tout 3500F à cébertre. Tel. (1) 46 77 pelici 65 39. VENDS T07. 16K.8k,LEP, contr6leur, lecleur disk, 12 disks, extensions manettes el colímsu- le v<br>nication, 1 joystick, cartouches Basic 1.0. Color - Col<br>Paint, Budget familial, nombreux jeux et logi- 450<br>ciels, 12 livres, revues. 4500F, Tél. (16) 51 31 - 460 23 60 apres 20h30<br>VENDS T07, manuels. basic, externoon 16K, manuel<br>lecteur K7, livres, jeux, le toul 2000F. Cherche anni<br>anciens numérour Hebdo anni 1810-Curie, 18100<br>Arnaud Guichard, Ecole Joliol-Curie, 18100

ZX Spectrum 48K echange nombreux program-  $500F$ 

mes de tres bonne qualite Vends interface III :

Mouguer, idealence La Prane 30120 La Vigen<br>2X Spectrum venda interface popicio program -<br>midde DK Tromca Cherche soujours Spectrum<br>bas prix ou en parva, échenge programmes - mais<br>Piet sur Piets, vous face ourseler K7-midto ECHANGE programmes pour Spectrum 48K. Envoyer liste. Cherche notices : The Artist, Paint Box, Time Gate, 30 Mover, VU 3D (photocopies), echange possible. Sylvain Wyckaert, 12. rue de la Bridoulette. Avesnelles, 59440 Avesnes. Tel. (16)27 61 22 57. VENDS imprimante Alphacom 32 pour Spectrum, 3 rouleaux, 5 K7 originales, le tout 850F. Per Posséde également nombreux jeux. Vends. crayon optique nauf pour MOS 150F aeulement, A. Hojsan, S., rue Bellevue, 81100 ........ Castres **Castres** CHERCHE è bas prix unité pentrale de ZX Spec- not trum 48Ko ou personne pouvani reparer ZX Spectrum. Erwan Le Morvan, route de Penvener, Kernans-Sauet, 2000 La Poche Derner<br>1916: The William State Control (1919)<br>Pietro Barry, Margori, Spelbourd Blencher<br>Pietro Barry, Margori, Spelbourd Blencher<br>Pietro Barry, Margori, Spelbourd Blencher<br>Althesien II (19

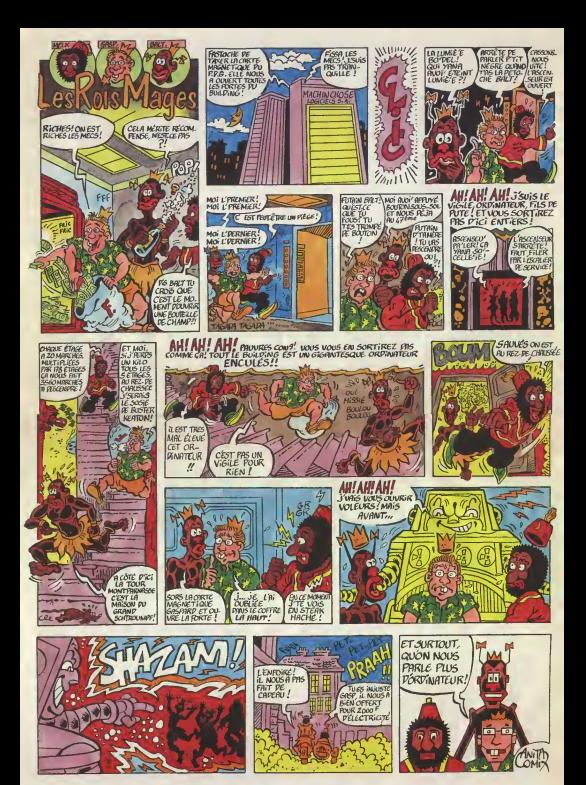

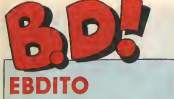

Salur de la passa cons. Je dis pas ca pour vous taire de la personne de la personne de la personne de la personne de la personne de la personne de la personne de la personne de la personne de la personne de la personne de la personne de la personne de la personne d an pleine per pour princeperingum, Ten Societe, le monde ou nous vivons. He is le pourquoi du comment, entin, des conneries, quoi Et ya des conneries, quoi et ya 1'aurais paspu marquer "salut tes constitution of the constitution of the constitution of the constitution of the constitution of the constitution of the constitution of the constitution of the constitution of the constitution of the constitution of the co Vous en avez rien a loutre 7 Ok, passons a I'information pure et

de BD ordenes has der des gens sympas qui offrent interesting the d'esa statez dynamidne bon dre l'onees leur manifestation soil dynamique. Ca se bonde service et ar advertbres (je metal sepiembre au plus se pluriel parce qu'il <sup>y</sup> en a deux) au MPT de I'Harteloire, boulevard Clemen rien que pour rie mais pouvez y case ailer. II y aura aussi Abuli .Authe man, Baru, Loise, Loise, Loise, Loise, Loise, Loise, Loise, Loise, Loise, Loise, Loise, Loise, Loise, Loise, Loise, Loise, Loise, Loise, Loise, Loise, Loise, Loise, Loise, Loise, Loise, Loise, Loise, Loise, Loise, Loise, L Teule (bon. Artstag, Achtena), here listez-le mile viut' anna allez trouver - chair vous aliez zonyer ča histea Faut - unite dire dire c'est combudeal si com-

bere des peu comme de la Angoutement, mais en plus mais en 1111

Ensuing. Je me suis encore planne la semaine derniere. J'ai pas lamemoire des noms. Alors quando a 1990 j'ai lu "ia veuve de Confolens", jeme suis pense : liens, le dessineux lait toujours la memer chose". Alors j'ai jeter da mar coupé. <u>riviere el studio est.</u> de dessinateur. Bien enterent il 1 d est scenariste. C'est cousse bond. Yann et Hardy ; je sama jamais qui dessine et qui ecrit. Mais je m'en part Ce, c'es meme, c'est fout ce que je **j** 

port me les didaces ne se sont toujours pas apercus que les vacancies women to be only the only of the only of the only of the only of the only of the only of the only of the vous aimis plein de renditions Des recentes. des pas recentes, des moldernes, non present er des 11 Fifts pas bonnes. La semaine pro chaine, en principe, je raccroche | | CB les wagons elje vous cause de nouveautes. Bye.

BO Paradef DOCTEUR VENTOUSE 2<br>DOCTEUR VENTOUSE 2 SAMBRE YSLAIRE BALAC 16 EXECUTIVE WOMAN VERTICON 16<br>LES ENTRETIENS SADOUL- FRANOUIN SADOUL<br>FRANCUIN DI DISTANDINI SADOUL IFICANCIA

A LA VIE A LA MORT PODIER MAKYO PODIER MAKYO

LES MILITAIRES

Milou. Ca, c'est pas une reproduction C'est une re travail de commande d'Antenne 2 au studio valore y vinci à l'interime Gens des des pour pressus des sens et c'est de pour les momes. Bizarrement, les dessin ressemble a celui du "Bal de La Reb's, avec les memes punks, tes memes decors. Mens pour les ans momes, c'est-a-dire qu'au lieu de se trailer de sate enchu a la corri us tes traitent de degoutant personnage, ce qui est assez droma de constante dress ou baye bes in ponding. Mais pour un mome, jecrois que c'est super. 5 august bien also von des 1980s bruns gas a ma po d'assid i avais 8 ans. Mais y a pas beaucoup de pages, quand meme 30,ca fait un ben juste. Et puis c'est a suivre, et l'alque sinon, pour comprendre ce que les personnages foutenl la,bonjour. Bref, Nowel approche, c'est un cessui 7NO1 cadeau pour les petits cons. THOT chez CASTERMAN, 32,80

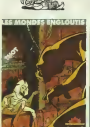

# **HONGROIS KONBEZ**

La, au moins, on en apour son fric. 90 pages. C'est d'autant plus bizarre dos secont ne munt maner. on se serait altendu e ce qu'ils en press (assent deux albums a suivre, mais pas du tout, Bon. Max Fridman eat. un ex-espion qui a raccroche, mais son ex-palron vient fa ire appel a luibarce d'il est le seul a bonner. Imporresoudre un problems delicat. Ca sepasse avant le cecalente guerre | / mondiale, donc y a plein de references hisloriques dans tous les sens. C'est bien, en fait. Des fois, je me dis qu'il faudrait que j'adopte un style de critique different pour che que style d'album. Les albums his loriques, les fans d'Edika n'en acheteront jamais. Done, faut que jea workes. Cher recret a escrite. Petite hisloriques. tu peux acheler celuici en toute confiance, cer il est tres historique. Et 1'histoire (pas de hmajuscule) est interessante. Ah oui, cher lecteur d'histoires d'espion- Miny nage, tu peux acheler cet album car GEA

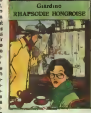

.<br>Bon. Bon. CARMAT, 49,500. Chez Chez de Giardie de Giaroino Chez Guerra Guerra Guerra Guerra Guerra Guerra Gue<br>Glenatia Guerra Guerra Guerra Guerra Guerra Guerra Guerra Guerra Guerra Guerra Guerra Guerra Guerra Guerra Gu

BROS

Lui, il date de 77. A I'epoque, Choron avail lance un hebdo de bd qui avail la bonne idee de s'appeler "BD", Manchette trainait dans les locaux de Charlie-Hebdo parce qu'il y faisail une chronique de cinoche avec son fiston. Tardi avail vu de lalumiere et était entre et les deux se Finitiv sont rencontrés. Ça a donne Griffu, Ma I'histoire d'un repc-man (un type chargé de récupérer les créances - se tri

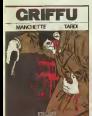

chez les mauvais payeurs) qui se trouve pronge dans une sombre histoire<br>toire de vol de documents qui dége-<br>tres, d'attenlats, de méchanis qui **de** reglent leurs comptes a coups de bombes et de lessons de bouteille. Enfin, on sent bien que c'est du Manchette. Et le dessin, ca va, c'esl du Tardi pur beurre. Pas moyen de | Non, se tromper. At Tardi étant devenu ce qu'il est, avec des Adélenies, on  $\parallel$ le réédite, œuf corse. Ça a pas pris une ride, ca pourrait etre un fil de **CHACUN SON TOUR** la pruperit<br>Delon, c'est pro et bien ficels. Un **CHACUN SON TOUR** dans rat polar, quoi

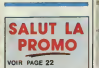

Voila une reedilion qui ne s'imposail pas. Oh, je sais, il y a plein de nostalgiques de Buck Danny : je n'en suis pas, loin de la. Je ne supporte bas divos boute se anataires au pinacle. A la simon, qu'on ses l'il defende en disant qu'ils font un boulot comme tout le monde, a la limite, « Alig je veux bien, mais les glorlfier, les faire passer pour des super-heros, la site non merci. Pourquoi pas Super-Boulanger ou Super-Wagon, aussi 7 Des types dont la mission sacree est. de take cuire le pari tous les jours, ... ... du'il bienne, du il neutre ou du s neige, des types qui se sacrifient ( pour que d'aulres aient une maison bien a eux, c'est un metier risque, en peus, macon, y en a qui tombent combinent du tot et qui se aussi, c'est aussi glorieux que pilote de chasse. Sauf dra les biotes de currete essaient de tras d'arzise deux alors dre les bien

macons as tuent eux-mêmes bans ques mettre personne en danger. Et puis le dessin est inintéressant, VOLS VERS L'INCONNU (4 récits |

Flupke. c'est une erreur de jeu nesse ! Hergé a glissé, c'est pas | ans, possible autrement I C'est nul au 1 oissu possible, et en plus, son studio a fail | Q. la bezoest des planches dui son! I mem dans calbum. Faut warnent etm | permaso pour lire ça. Et encore plus | anci pour l'editer. Hemarquez, las meres | mera de famille doivent voir "Herge" sur | gaar compter la-dessus, les bons requiris | Méd qui ont iss droits. Moi, si je devais | Qu'il profilioler l'oeuvre d' Herge, je foutrais | Fluit tout ça dans un incintrateur, je j mo delruirais toutes les traces possibles | suai (aire ca un jour ou I'autre. Mais jene suis pas, donc je ne pas. Tant ji vrew

pis. CHACUN SON TOUR d'MERGE et | l'impres son STUDIO chez CASTERMAN, degré,

# MERLE UNE PREMIERE

LE POIGNARD D'ISTAMBOUL DE PARET ABULI 16 |<br>CARNAGE + PELLEJERO 16 | RETOUR BERNET TRILLO 16 | 16 LES ONCLES PAUL COLLECTIF 15 UN MAX DE MAO COLLECTIF 15 UN MAX DE MAO COLLECTIF 15 UN MAO COLLECTIF 15 DECRES<br>SUDOR SUDACA MUNOZ SAMPAYO 15 SUD<br>AUX VOLEURS KONK 15 DECRESCENDO PTILUC 14 OR 14 DECRESCENDO PTILUC 14 DECRESCE UNE NUIT CHEZ TENNESSEE AUTHEMAN<br>UN MOME OE PERDU... TAFFIN<br>DANIBE-NOIRE ET LES<br>BARBE-NOIRE ET LES<br>ANIBE-NOIRE ET LES<br>ANIBE-NOIRE ET LES INDIENS REMACCE 16 | UT Voien reedite le production de présente Chemins de Maleira de Maleira de Maleira de Maleira de Maleira de Maleira de Maleira de Maleira de Maleira de est entitlement pompeu sur I'ceuvre de Robert Merle. Bizarrement, le provincia de Robert Merle. Bizarrement, le provincia de Robert Merle. Bizarrement, le provincia de Robert Merle. El provincia de Robert Merle. Bizarrement, le provincia de Robert Merle. Biz premier tome est le meilleur : j'ai ete decut par le Iroisie me le Iroisie de la Iroisie de la Iroisie de la Iroisie de la Iroisie de la Iroisie de la true qui m'avail bien plu dans tes bouquins de Merle qu'il n'appel peut ici : tout etail en ancien frances en ancien frances en ancien frances en ancien frances en ancien frangais, et il y avait a la fin du bouquine de la fin du bouquine de la fin du bouquine de la fin du un glossaire qui reprenait reprenait tous les mols inhabilitats pour les expliquers pour les expliquers. La il y a quesques mots de-ci de-la qu'on ne connait pas, mais pas exhibitent. Print, tes recome

Je parte de Merle, mais c'est pas de franchemenl, que c'est inspire de. Faut avoir lu les oeus pour s'en l'un apercevoir. Entre 1999, quand on any proper connait pas, tes guerres de religion, c'est double at work's in la sever hence. Secoon s'apercoit rapidement que c'est inspir passionnant. Erari, c'est mon avis, Wes vous en faites ce que vous voulez. Tout ca pour vous recommander la lecture de "Fortune de France", "En nos vertes annees", "Paris ma

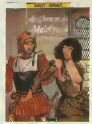

bonne ville". The burine data view et le cinquieme tome dont je ne me rappelle plus le nom de Robert

LES CHEMINS DE MALEFOSSE <sup>1</sup> de DERMAUT el BARDET chez<br>GLENAT, 39,50 bailes.

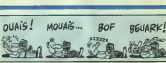

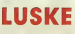

Alors la, c'est du luxueux. C'est le constitution de Futuropolis, quand ils se mettent a faire des beaux bou quins d'enfer.

Prince Vaillant, c'est une legende, un mythe, que dis-je. un lythe, une *<u>penaltrine.</u> Non. Little rise besistensi.* C'est un gros true, en tous cas. Inconsumable, comme dirait Bombyx. Ca a dure des annees. ca a fait rever trois generations, ca a donne ses lettres de noblesse a la chevalerie, c'est formidable, geant, profantastique.

Faut savoir due ce periodiste de l' volume couvre la periods 1939-1942. A l'epoque, y avail pas 3100 de bulles, juste un lexte sous ward l' <sup>1</sup> mage qui expliquait ce qui se passair. Et ou u anne bez le oute d'uliliser les symboles courants (comme par exemple un petit tortillon qui part des pieds pour indiquer que lepersonnage marche) pour soutenir i'action, alors le dessin devait etre en beton arme. Tous les dessinateurs actuels peuvent ouvrir ce bouquin et tirer une leçon de chaque - PRIWI image. Tiens, carrement, ca res semble a du Gustave Dore en plus

**ZARBI** 

bailee.

recent. Et puis I'album est enorme. gigantesque et beau. Enfin, c'est genial, quoi.

PRINCE VAILLANT de HAL FOS- TER chez FUTUROPOLIS, <sup>142</sup>

Magic Strip fait toujours du bon bou-<br>Internasier, mais en tous cas c'est<br>bon bot, Léon-Van Oukel, alias Leon-la-lerreur n'est connu en tous cas Leon-la-lerreur n'est connu en tous con France que depuis Irois ou qualre ans, mais il eauto aux Pays-Bas depuis plus de dix ans. Les dessins qui sont dans cette reedilion, contraimment a ceux qui ont été edités il got par Albin Michel, sont relativement [100] anciens el on s'apercoit que les pre mieres influences de Van Den Boogaard n'étaient pes Hergé mais (E. J. Mort Orucker, le dessinateur de **lance** Mad. Personnellement, je trouve . appr qu'il aurait mieux fait d'en rester la. mais bon, ilsm'oni pas demande mon avus, les cons. On apprend aussi que le personnage est tire d'une s£rie lele tres poputaire \a bas, et on a même droit a une inter- per view des auleurs, avec plein de cro- p quis, de photos et d'inedits. Mais ceci dit, plus pa va, moins j'ai

l'impression que c'ast du second TOU, degre, ce qui m'inquiete enormement. parce qu'au premier, c'esl du

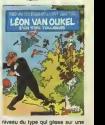

peau de banane. Bon, ('attends le prochain pour me faireune idee.

LEON VAN OUKEL S'EN TIRE<br>TOUJOURS de VAN DEN BOO-<br>GAARD et SCHIPPERS chez<br>MAGIC STRIP, 42 franca.

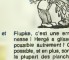

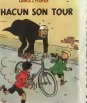

BERK Non, faul pas deconnerl Quick et

36 franca.

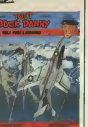

# DEUX SUPER-CONCOURS PERMAMENTS **GEBRUIK - GEBRUIK**

20.000 francs de prix au MEILLEUR LOGICIEL du MOIS et un VOYAGE pour 2 per- sonnes en CALIFORNIE au meilteur logiciel du TRIMESTRE.

Name Line and the Millet are of the Millet and the main state of the Millet and the Millet and the Millet and the Millet and the Millet and the Millet and the Millet and the Millet and the Millet and the Millet and the Mil

gramme n'est pas tout d'het pro- de l'or<br>gramme n'est pas tout 4 fait au publié<br>point, un de nos spéciallstes vous<br>ART 4<br>dira comment I'amelioner pour leur vo

Pour participer, II vous suffit de nort is<br>nous envoyer vos programmes cours encompagnes du bon de partici- teni uni<br>pation alnsi que de toutes les expris<br>esplications nicessaires à l'utili- nort e sation de ce programme. Bonne chance !

 $\Delta\hat{m}^T$  : Highnocentic, expanses of ART (2000)<br>Hope means of the proposed of ART (2000)<br>Hope means of the proposed of ART (2000)<br>H $\hat{m}^T$  Corresponding the proposed of ART (2000)<br>H $\hat{m}^T$  Corresponding to the prop

publiés dans le passal.<br>ART 4 : Ca sont les passal.<br>Jeur vols. Olérennes les mélèons de les vols.<br>Jeur vols. Olérennes les mélèons .<br>ART 5 : Le pas allous pour le cor-<br>Cours mensual ses référais le province .<br>Cours ménèole

ART. 6 : Le prix allons remis au plus<br>Cours trimesthel sera remis au plus<br>tard un mois après la clôture du con-

ART 7. La piedent Holennest a dél.<br>
déposition de la Michael Maria (1998)<br>
déposition de la Michael Maria (1998)<br>
déposition de la Michael Maria (1998)<br>
la déput d'Alexandre Maria (1999)<br>
la piedent circulation de la Micha

Sera declare gagnant le pro-, gramme qui aura obtenu leplus port è la totalité des programmes saler

reque pour un meme ordinateur.<br>Alnsi, pas de favoritlsme pour les diffuses.<br>Ordinateurs plus puissants ou très diffusés.<br>diffusés.  $\frac{162}{10000}$  FRANCS?

Suite de ia page <sup>1</sup>

contes any material in the homogene principle and the property of the distribution of the figure and property and the special figure and property and the special figure that are the special and the special and the special paramona and the state of the state of the state of the state of the state of the state of the state of the state of the state of the state of the state of the state of the state of the state of the state of the state of t

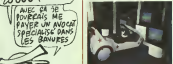

prix en date des diverses machines home<br>de la gamme : Amiga, 13.500 bal- mello les avec 256 Ko de Ram et un moni-teur couleur (17.700 pour le512 Ko francais). le

G103 halles of In 6128 vaut 3000<br>belies (ce qui<br>nous fat le drive 5<br>pouces a 3000<br>francs. Je ne bla ailleurs, un 5 pouchez cux, c'est chez pour le sim-<br>ple tête et avec

Obi passe à 2100 balles. A croire qu'ils n'on pas encore amorti les chalnes de fabrication depuis 6 ans.<br>Germaine, arrête, j'ai les lévres

### LE RESTE

je crois que c'est une illusion d'opti-<br>que. Alt si, e'en est un Un Atan 520, dis oper. Uns and distributien pas de stand.<br>Nous savez pourquoi ? Atari Hol- Vous savez pourquoi ? Atari Hol-<br>lands n'arrive pas à se faire iivrer.

j'ai honte pour eux). Pour vous faire exts C'est pes que d'est passit,<br>pa es a escuel de l'est passit,<br>pa es a escore Pour l'est l'est pes<br>pa es a escore de l'est l'est de l'est pes<br>esperator vétarie est le partier de l'est passit<br>pas a Marsefa, ce re verd pas

Oueslion de temperament. Par contre, self this maintenance sympathy. I we on est sur la constant de la constant de out les pra beisent sant <sup>3</sup> prochaine, c'est le PCW Show <sup>a</sup> Londres elcelle d'apres, c'est le Sicob. Contrairement aux (romages, which will not be a first year to mence par le bon el on finit par le

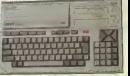

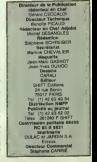

e'BST PAS

స్త

72,00 32,00 67,00

**BON DE PARTICIPATION** décision d'un processor de conservat de la materiale de la materiale de la materiale de la materiale de la materiale de la materiale de la materiale de la materiale de la materiale de la materiale de la materiale de la mat

Saghaliste Oliegesarm<br>Shanadura dan remands enur les manaums)

Age Profession Adresse n<br>Nom du programme<br>Nom du matériel utilise

Le programme doit étre expedie sur support magnelique (cassette ou<br>disquette) accompagne d'un descriptit detailé du materiel utilise, despr<br>d'une notice d'utilisation du programme Les supports des programmes pubiies sont conserves noubiiez done pas d'en faire une copie.

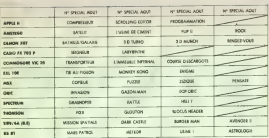

Abanderous quelques natives<br>est dévente séprens série plus templas<br>templa plus manipul est dévente de la plus<br>templa de sets d'acélics de reférences<br>templa de sets d'acélics de reférences<br>la propriété de la plus de la plus

en second (le second nous per- - | CIE<br>mettra de rendre plus équitable - | la formule de choix du gognant),<br>- Reportes le nom de ces deux | JE V<br>programmes sur le bulletin de | NOA

sur le bulletin de vote.<br>A renvoyer ovant le 11septem-<br>Concours. A rensuel. 24 Fee NC<br>GARON 75017 PARIS.

II est fort probable que ceux qui participent ou concours feront voter leur papa, leur mamon, MUA<br>leur cousine et la totalité de leurs onus et relations pour leur<br>programme. Normal ! Meis fero la<br>comme chous cola n'est pas bien

AUX URNES! Sour l'Equitebis, toujours dans d'autélien de VOIE ; pas de phot proces de phot de la mais de la mais de phot de la mais de la mais de la mais de la mais de la mais de la mais de la mais de la mais de la mais de **BULLETIN de VOIE** , pos de pha-<br>tocopies, cela serait trop facile 1

Date limite d'envoi du Bulletin de Vote le Jaudi 11 sep- très<br>tembre à minuit.

# BULLETIN DE VOTE A renvoyer avant le <sup>11</sup> septembre minuit <sup>a</sup> HEBDOGI-CIEL, Concours Mensuel, 24 rue Baron 75017 PARIS. JE VOTE POUR LE PROGRAMME SUIVANT<br>NOM DE L'ORDINATEUR<br>NOM DU PROGRAMME :

NOM ET PRINOM

ADRESSE :

JE CLASSE SECOND LE PROGRAMME SUIVANT<br>NOM DE L'ORDINATEUR :<br>NOM DU PROGRAMME :

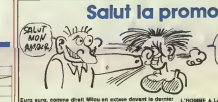

I. HOMME <sup>A</sup>LA VALISE LA FEMME DU MAGICIEN TRAGIOUES DESTINS

Tanah

de petits chenapans. Et calculez bien vos politic-cadeaux.<br>| Oui, je veux quelque chose, je veu: même vous dire quoi sur<br>| Opi, je veux quelque chose, je veu: même vous dire quoi sur<br>| Oui, je veux quelque chose, je veu: m

D Non, je ne veux qu'un catalogue gratuit. Oui, gratuit.

Vous détestez voire libroire ? Bravo I Salut la Promo est faite<br>pour vous. Chaque semaine les plus molèm d'entre vous pour-- LES<br>ront profiler d'une offre spécials mais aussi nous commander tous - LES les officirs de boxdes destinées de laur chore. En plus, divisies ?<br>offices democraciant à un point codess. Commert convenient ? LES<br>Très arrole. Scrib late des offices publica chaque semains: pre. PRAN<br>nez les prix, ojout mande ou <sup>7</sup> francs de port par olbum ou rien du taul <sup>d</sup> partir de quatre albums etrenvoyez-nous lepaiement. A partir de 240 francs, v lupon-repanse

suel SPOT BD.<br>Pour symplifier un peu nos envois, ti'oublie

d dessata poor receveir vorre ou ven coleman du veire du val.<br>12 Despeya – ee simplement is politic-coleman du veire du val.<br>12 Despeya – ee verdi plus vord<br>12 Despeya – eerste plus vord<br>12 Despeya – een politic van de val s-cadeaux. Pou' 1'instc

de Jacovitti.<br>• Jocovitti.<br>• Zol 8 points-cadeoux. je regola "Pin-Ups". 150 pages couleurs

ower plus de 1000 plustes, jaguaitre et bout le South<br>Cl Jiai 14 pointe codeaux. Je crear la herape et reçuis sons débu<br>La Ticoge luxe rucritériel et supe des crears da Tour de la choixe.<br>L): Komasutre: de Joanvertid) (Les

Nom<br>Prénom<br>Advesse

**ELECTIF MATERIAL ET LES RONGEURS**<br>
MORBUS GRAVIS ROCK MASTARD<br>
MORBUS GRAVIS DE GOMMES<br>
MORBUS GRAVIS ROCK MASTARD<br>
LE THEOREME DE BELL<br>
LA FIN DU MONDE...<br>
LA FIN DU MONDE...<br>
LA FIN DU MONDE.<br>
LA FIN DE BELL<br>
LO MONDER LES ONCLES PAUL DECRESCENDO<br>DECRESCENDO<br>UNE NUIT CHEZ TENNESSEE 180,88<br>LES 7VIES DE L'EPERVIER 1 20,58<br>LES 7VIES DE L'EPERVIER 2 19,58<br>LES 7VIES DE L'EPERVIER 3 20,58 LES ENTRETIENS SADOUL-<br>FRANQUIN EN SOLOE = 1210,1<br>EXECUTIVE WOMAN = 13.0 **CARNADE +<br>JN MAX DE MAG** SAMBRE DOCTEUR VENTOUSE <sup>2</sup> LE VENTRE DU DRAGON LE REVE DU REOUIN<br>LE BAL OU RAT MORT<br>PRINCE VAILLANT 0<br>CHACUN SON TOUR LEON EN LO 49,00 59,00 69,00 45,00 45,00 59,50 69,00 35,00 49,00 69,00 39,50 220,00 42,00 59,00 59,00 39,50 59,00 39,50 142,00 36,00 42,00 79,00 39,50 49,50 35,00 32,50

GRIFFU THOT

Code postal + Ville<br>Envoyez ce bon a : IMPRESSION 3 impasse du<br>Colombier 95230 SOISY

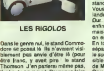

Commodore, on va rire

II leur en reste en foutre. Ils n'arri- Obt p<br>sent relies pas à les donner dans des concours<br>des concours<br>Viens, Germaine, j'airepérè le stand d'Arthe

**TEMPLE** 

Wohms de sa cunosté blasphématore, l'intrépide aventu-<br>ner se refrouva praionner d'un temple pauplé de présences hideuses. Pour gegne sa liberé), il n'aut d'autre recours<br>que d'appliquer l'o magie présenté en ces lieux<br>d'é

Marc MOLLARD

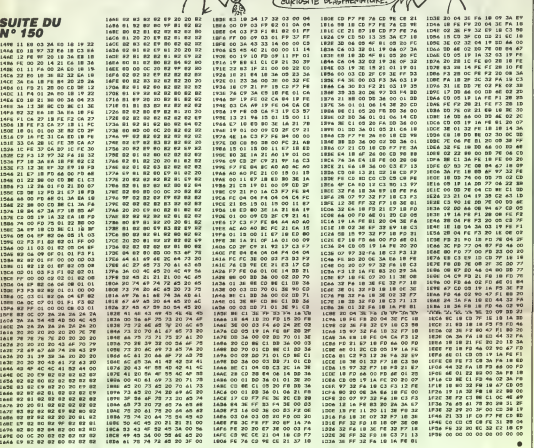

BONSOUR PROUT CA

BE VOUS TROUVE UNE

**CANON X07 CONTRACTOR** 

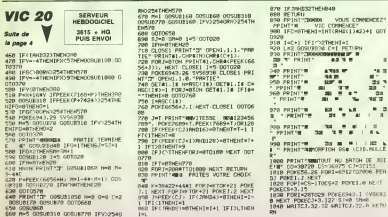

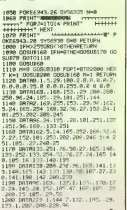

... S. 'nа  $75<sup>22</sup>$ u, ٠,

 $\frac{3}{4}$ 

LES BONS CONS

**AMIC** 

# **LE SNORLUCK**

Téléviseurs mis en péril par des G.A.G. (Générateurs Anti-Gravité), réclament de toute urgence l'arde d'un enoriuck !..

Stéphane JEANNERET et Sami COLL

## **SUITE DU N**°150

.<br>192. 238<br>192. 238<br>193. 1222 . 192. 32. 23. 193. 76. 49. 234<br>193. 1947 . 200. 10. 206. 0. 192. 206. 0. 19 0 / 1<br>| 09119192, 226 / 1 / 192 / 32 / 43 / 44 / 1<br>| 234<br>| 09174201 / 110 / 200 / 10 / 230 / 0 / 192 / TRISZ.206.1.192.32.23.193.7 788 | 1971 1972 | 1987 - 1988 | 1988 | 1988 | 1988 |<br>1980 | 1972 1988 | 1988 | 1988 | 1988 | 1988 | 1988 | 1988 |<br>1980 | 1988 | 1989 | 1988 | 1988 | 1989 | 1989 | 1989 | 1989 | 10 0111145<br>- 192, 238<br>78 011149, 192, 230, 1, 192, 238, 1, 192 .23<br>1 DRTR193, 76, 49, 234, 173, 8, 132, 1 205<br>MTM173.1.192.141.11.200.173. BRTRB.200.173.1.192.141.1.200 **REA POSSOBRESSORIESES**<br>REA O CONNEER SPRITCE P<br>REA PODESESTOPOSISTOS

USU REA OUR OPRITE 1 000

perne. 126. 8.1.255. 128. 3.255.1

918 (MTR233, 248, 31, 259, 249, 74<br>248, 13, 126, 248, 13, 189, 248, 73, 125<br>258, 141, 126, 248, 13, 189, 248, 73, 125<br>26, 8. 8. 8. 8. 9. 9. 9. 9. 127, 1. 235, 129, 8<br>8. 8. 9. 248, 8<br>8. 8. 9. 248, 8

(1948)<br>1948 -<br>1958 Arm Dou Shkite 2 Opr

NOID<br>1828 AIEM SPRITES 3,4 ET 5 B<br>1878

**MSXY** 

Suite de

la paga 7 <mark>490 ARMÁSAS</mark> (CCR40) (8) a CT (8) 832<br>ANA - SPUPELR (ARS (3038804PERK (AR-82) 40<br>NASPTER (80-96) + 8388073340803+17MSR<br>R-CH (Y-16) - PLAYPR<br>S-CH (Y-16) - PLAYPR

838<br>848 - EATH48: 8: 12: 49: 6: 12: 8: 8: 15: 4:<br>848 - EATH48: 8: 25: 25: 128: 0: 1: 139: 2<br>85: 249: 109: 0: 5: 168: 8: 5: 167: 56: 229<br>80: 24: 167: 36: 229: 168: 8: 5: 169: 8: 5<br>06: 37: 167: 36: 229: 168: 8: 5: 169: 8: 5

SERVEUR  $\frac{3815 + HQ}{BMR}$ 

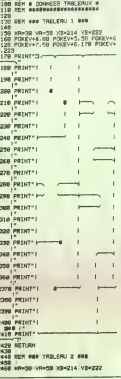

2070 IRTR191,200,249,120,0,1,205,2<br>55,254<br>2000 CCH BERLERATELELELERATER

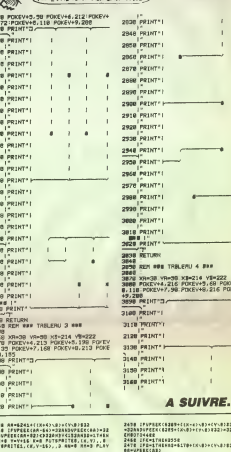

**COMMODORE 64** 

ALLO, L'AGENCE D'INTÉRIM? O'AURA!

This wis now N'AVOIS DUS QUE DES<br>THAS AGENT MORALD ON THAT THE AND MONTH

ジー

پ

 $24$ <br> $24$ 

 $\overline{24}$ 

28  $23$  $\ddot{\phantom{a}}$ 

 $\ddot{\phantom{a}}$ 25

23  $234$ 

 $\approx$ 

 $\overline{z}$ 

28

 $\overline{\mathbf{z}}$ 26  $\overline{\mathbf{z}}$ 

 $\overline{a}$ 

 $\overline{\mathbf{a}}$  $\alpha$ 

 $\overline{26}$ 

 $\frac{1}{26}$ 

20  $\overline{\mathbf{z}}$ 27

27  $\frac{1}{272}$ 

> $\frac{27}{22}$ **2 NNN**

> $\overline{\phantom{a}}$

 $\overline{1}$ 28  $28$ 

PUBRICAL CORPORATION (CONTRACTOR)

- PUBLICATES (2, 9-14) , 2 80-1 80-2<br>- PUBLICATES (2, 9-15) - PUBLICATES (2, 9-15)<br>- PUBLICATES (2, 9-12)<br>- PUBLICATES (2, 9-12)<br>- PUBLICATES (2, 9-15)<br>- PUBLICATES (2, 9-15) , 7-80-4 80-7 PUBLICATES<br>- PUBLICATES (2, 9-15)

**THE CONSULTING CONTRACT CONTRACT CONTRACT CONTRACT CONTRACT CONTRACT CONTRACT CONTRACT CONTRACT CONTRACT CONTRACT CONTRACT CONTRACT CONTRACT CONTRACT CONTRACT CONTRACT CONTRACT CONTRACT CONTRACT CONTRACT CONTRACT CONTRACT** 2011 | PERSONAL PROPERTY | PERSONAL PROPERTY | PERSONAL PROPERTY | PERSONAL PROPERTY | PERSONAL PROPERTY | PERSONAL PROPERTY | PERSONAL PROPERTY | PERSONAL PROPERTY | PERSONAL PROPERTY | PERSONAL PROPERTY | PERSONAL PROPER

Suite page 26

JAMAIS DEUX<br>EENT TROIS, DEPUI

LA 205 GTI. S

Italia

Z128 IFVFEEK(NA)CSZZKASWTLECCAH-32)=8<br>anebytkkccan-95)=32MH3PS24MH8G=27MHHz<br>=1-8 Ywy-16)=PLA4FRITUR,(K.Y)=FUTBFRIT<br>E1.(K.Y-16)=PLA4FR

...<br>2188 : CHA+1BCTOIS40, 1840, 1949, 2150, 223

1181 Compatibility (1646, 1949, 2118, 223<br>1938 Maria Compatibility (1646, 2118, 223<br>2381 Maria Compatibility (1646, 223)<br>2388 Maria Compatibility (1646, 223)<br>2318 Maria Compatibility (1646, 223)<br>2338 Maria Compatibility (1

 $24$ 

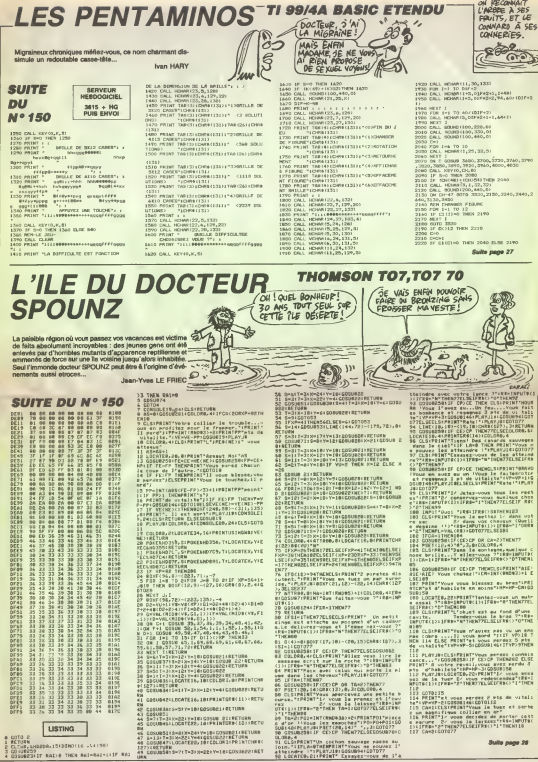

IT BALLS THEN SALESALELLY RAD

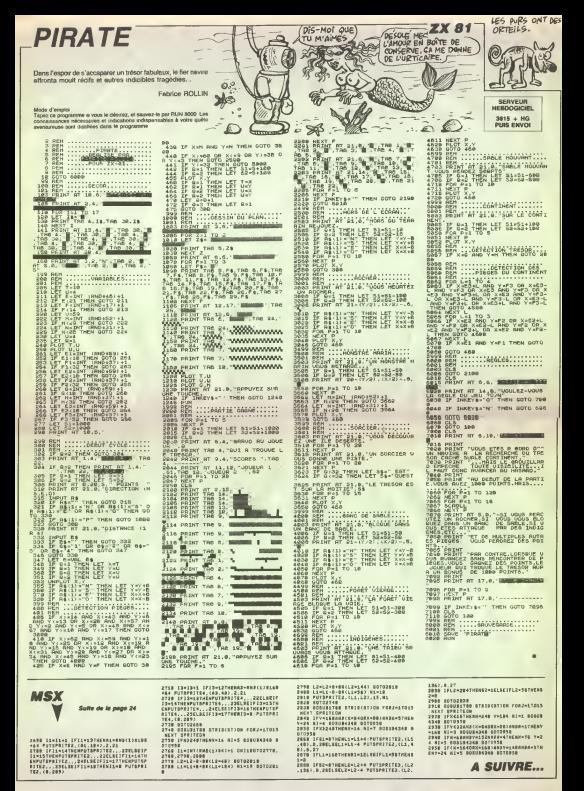

**LUCAS** 

Consciers d'un big manifeste, LUCAS le sympathique<br>robot, errait dans la sinistre grotte du bricolage à la recher-<br>che des 80 composents nécessaires à le raparation de sa carte de reconnaissance vocele...

## **SUITE DU Nº 150**

SERVEUR

3615 + HG

1828 008UR 2488<br>1848 xmx+1 IF ba(x+1,w)=1 TNEN LOC<br>PTE x,y-1 PPINT? " (OTO 1588 ELSE<br>LOCRTE x,y-1 PRINT?")<br>1858 IF ba(x+1,y)=2 TNEN x=x+1 (OT

338<br>8 LOCATE x:w=1:PRINT" "<br>8 JANK+1:PRINT \$# LOCATE x:w:PEN<br>8 JF TEST((S#16)-66480-4886-1-8<br>8 THEN 9=941-005UB 2278 00TO 147

(8)<br>005U8 2408<br>xmx-1:IF ta(x-1:y)=1 TNEN LOC<br>cy-1:PRINT" ":00TO 1500 ELSE<br>TF ta(x-1:y)=3 TNEN xmx-1:00T<br>TF ta(x-1:y)=3 TNEN xmx-1:00T

2038<br>188 xmx=1 (PRINT s@\LOCRTE x/s PEN<br>! PRINT CHRBK258) PRINT ss@<br>198 IF TEST((xd16)-6/480-(s#16)+8<br>2 THEN 4=4+1 (000U8) 2278 DOTO 147

080 00TO 1518

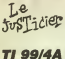

**Culture of the** 

la page 25

대 (~32 )<br>P(3,6~3)=<br>G=2<br>BOTD 2320

BETER 2000<br>HEM METELBOARNEN?<br>FOR 1-1 70 5<br>HOR JUL TO 5

 $0-2$ <br>0470 2520

ONL. 60448(145, 3+24, 2)

7 (4~1, 2) ~0<br>160 Y 1<br>160 Y 1<br>FOR 1-1 TO 3<br>17 P (2, 11~0 THEN 259)<br>27 P (2, 11~0 THEN 259)<br>2850 2800 (393) (1024, 01<br>2850 2800

2600<br>HONGH (3+3, 1+24, 22)

BERG DOWO<br>NEW APPIERMON PIECE<br>NEWS - POSITION (X 322)

THE POSITION<br>COLL NEVIO, X, EX<br>TF THO THIN 2440<br>IF (IGATI FIX)4001

2470 CALL BOJNE (200, 440, 6)<br>2770 CALL HORA (3, 29, 8)

2400 COURTE - 24 PER 3195111 CHORA<br>2300 COURTE - 24 PER 319511 1398<br>2300 COURTE - 24 PER 3195 PER 3195<br>2300 COURTE - 24 PER 3195 PER 3195<br>2400 LOURE - 24 PER 3195 PER 3195<br>2400 LOURE - 24 PER 3195 PER 320<br>2400 COURTE - 24 2000 2010 1510<br>2010 7:04:06<br>2010 7:04:06 2010 1510 7:05:1 2332<br>2010 PDE MRDS.06<br>2010 PDE MRDS.06<br>2010 PDE MRDS.06<br>2010 3:06:2 2010 1500 1644<br>11-0.00:0 2268-0010 1500<br>11-0.00:0 2268-0010 1500<br>2010 2010 2268-0010 1500<br>2010 2 (OF TYPE  $\mathbf{v}$ SAU VOLEUR!S  $9.000$ TENEZ BONL D'ARRIVE!  $\begin{array}{l} \mathbb{D}^* \to 0 \quad \text{for} \mathbb{D} \times 2710 \\ \mathbb{D}^* \quad (\forall i \in \mathbb{N}) \times (\forall i \in \mathbb{N}) \times \text{for} \mathbb{D} \times \mathbb{N} \times 2710 \\ \mathbb{D}(\mathbb{L}_1 \times \mathbb{D}_2 \times \mathbb{N} \times \mathbb{N}) \times \mathbb{N} \times \mathbb{N} \times \mathbb{N} \times \mathbb{N} \times \mathbb{N} \times \mathbb{N} \times \mathbb{N} \times \mathbb{N} \times \mathbb{N} \times \mathbb{N$ SERVEUR 3615 + HG  $rac{1}{2}$ REM MOTATION<br>FOR 3-1 TO 3<br>FOR 3-1 TO 3<br>DF 5-12 TREM 2310<br>F(3,6-1) =) VI-1<br>00TO 2470 08: 08:07 : 1<br>100 MEAT 3<br>100 X=R=44+21P=201<br>100 X=R=44+21P=201<br>100 Ype5c(cvVI)<br>100 Ype5c(cvVI)<br>100 PDR X24: 100 A<br>100 PDR X24: 100 MEAT 3<br>100 PDR X24: 100 MEAT 3<br>100 DAL: 100+00 YPa5, 13-24, 21<br>100 DAL: 100+00 YPa5, 13-2 -08 3x1 TD 3<br>1F F13,11-3 THEN 23YO<br>CALL HOWN12+5,1424,91<br>1070 2410<br>HEXT J 0\*2<br>DALL GOVAIY2\*K3,43\*K3,71<br>IF ICH4 THIN 2090 1 MEXT 13<br>1 MEXT V3<br>1 FOR X2-1 TO 5<br>1 DALL GOMM V2-8-11-24-21

020 СИД, ОСНИКТУЗ≈9,13≈24,2)<br>030 ДР 3≈33 Внди 3030<br>НО СИД, НСНИКТУЗ≈У2,83×82,0)<br>030 НЕКТ 33<br>040 НЕКТ У3

020 01101=1<br>080 MOTO 2140<br>090 2N=" 18000118LE"<br>020 0NL: HOMAIS,1,32,321<br>120 MOTUR 4070<br>120 MOTUR 2080<br>120 MOTU 2080<br>140 FTF=1

9 20 2044 7000 3070<br>19 20 1000 1000 3070<br>19 20 1000 1000 3070 304<br>19 204 1000 3070 304<br>19 304 1<br>19 304 1<br>19 304 1000 3020<br>19 304 1000 3020 3020

 $\frac{1}{200}$ 180 YAY-43<br>350 ExX-dd=26P+2+1<br>230 CALL GC=WR(Y,3,2)<br>210 EP I=T+

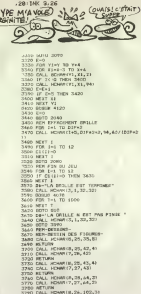

2000 PETURN<br>3850 CALL HEMARI7,26,1041<br>3860 CALL HEMARI7,26,1041<br>3830 CALL HEMARIF,26,104<br>3830 FETURN

1430 EUG<br>1430 EUG 2040<br>1450 FEN EPYROGHENT ERSLLE<br>1470 ERL: HEUNICIAELOIPAIN, 94.60/120742<br>1470 ERL: HEUNICIAELOIPAIN, 94.60/120742 **M**<br>HOMATIE, 24, 102, 31<br>HOMATIY, 27, 102, 27 ENLL VONRITZ, 28, 103, 21

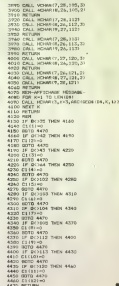

2070 LOORTE K.V PRINT" "129241<br>2010 LOORTE K.V PEN 2/PRINT ONNE2<br>581 IF XPL RND MP23 THEN 1298<br>#P#-1 LOCRTE 24.25 PEN 1:PRIN 58)<br>2030 IF ta(x.w)=3 THEN POKE LABOS,<br>2030 IF ta(x.w)=3<br>2110 LOCATE x.w!PEN 2:PRINT CHOB(2  $101$ IF #=@ THEN 2528<br>RETURN :300 MILLAM<br>(510 ' conclusions<br>(510 PCR rate#180 TO 1888 STEP 58<br>(510 SCUND 1,note,0,6 FOR tt≈1 TO 4100 USD PORE 4:000, 90 0070 1580<br>2120 USD PORE 4:000, 90 0070 1580<br>2120 USD PORE 4:000, 90 0070 1580<br>2120 APAK 6:3700 4:4 TMEN 1500<br>2120 USD PORE 2:00000 763<br>2170 USD TO PORE 2:0000 763<br>2130 USD 8:000<br>2011 A.V CORN 770

0<br>2210 3F act 7900 1500<br>2220 3FMD 3.4000 1610 1811<br>2220 3FMD 3.4000 1610 1810 1911<br>2230 AMMT af LOCMTE X.V.000UR 72<br>2240 PRINT af LOCMTE X.V.000UR 72<br>3720 PRINT af LOCMTE X.V.PRN 2-PRI<br>2220 PRINT af LOCMTE X.V.PRN 2-PRI<br>22

.<br>2200 SQUAD 3,100.5.5 GOBUR 2400

2288 50049 2:100, 25 000 2:400<br>2308 100011 10.25 PDF 1 PRINT 1<br>2308 100011 2:0002 PDF 1 PRINT 04842<br>2308 100011 2:000<br>2309 PDF 1 PRINT 04842<br>2308 20001 3:400 100012 PDF 1 PRINT 04842<br>2128 20000 3:400-0412 PDF 100012<br>2288 2

PARKT LOCATE X-V-PEN 3-PRINT CHRISCS

DE MACHINE!

 $\mathcal{O}$ SALOPERIE!

> у<br>1124 мерт на 60

TING C. TING

.<br>230 EF 664°n" OR 664°N' TNEN RUN

28 I MK 3

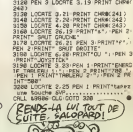

RENDS-44 LUI TOUT DE

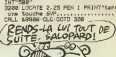

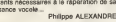

**AMSTRAD** DES PETS, PERIPA

2910 LOCATE 14.2-PEN 3 PRINT'D P R

2002 MINOR 5.40.5.25 PEN 1<br>2002 MINOR 5.40.5.25 PEN 1<br>ET VOTAE-<br>CREATIVITY SPACE A VOTAE ROPIDATE<br>ET VOTAE-<br>CREATIVE PENTY SPACE PENDIT VIEW<br>2002 PENTY PENTY DE CREATIVITY SPACE<br>2003 PENTY PENTY JE SUIS CREATIVE DE 2002<br>20

 $\begin{split} &\frac{\partial^2 \mathbf{u}}{\partial \mathbf{u}} \frac{\partial^2 \mathbf{u}}{\partial \mathbf{u}} = \frac{\partial^2 \mathbf{u}}{\partial \mathbf{u}} \frac{\partial^2 \mathbf{u}}{\partial \mathbf{u}} = \frac{\partial^2 \mathbf{u}}{\partial \mathbf{u}} \frac{\partial \mathbf{u}}{\partial \mathbf{u}} = \frac{\partial^2 \mathbf{u}}{\partial \mathbf{u}} \frac{\partial \mathbf{u}}{\partial \mathbf{u}} = \frac{\partial^2 \mathbf{u}}{\partial \mathbf{u}} \frac{\partial \mathbf{u}}{\partial \mathbf{u}} = \frac{\partial^2 \mathbf{u}}{\partial \$ 

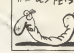

QUICONQUE SE SEB

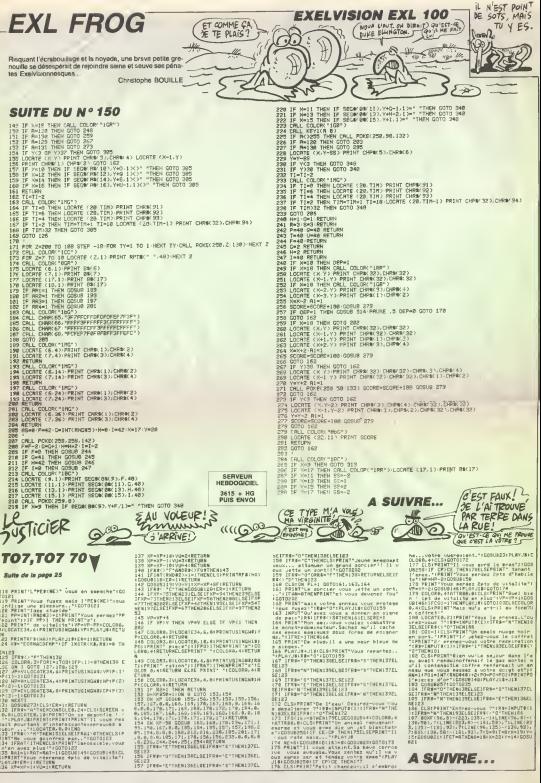

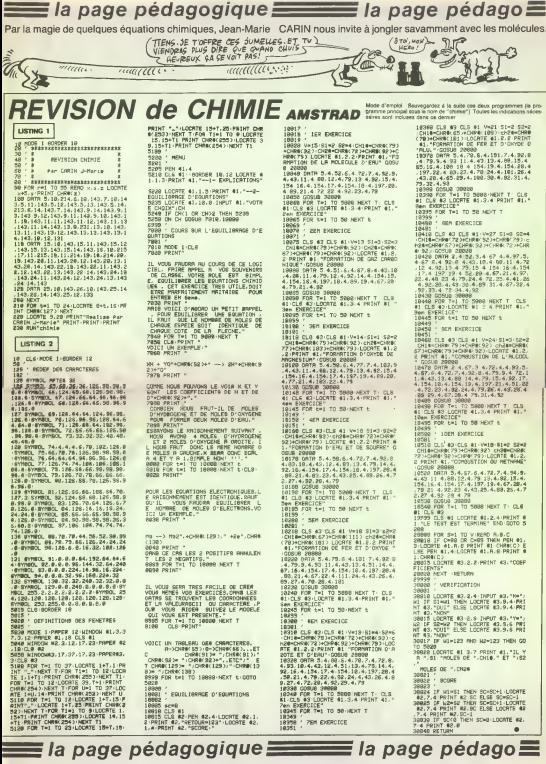

# la page pédagogique **Electricia page pédago**

# FORMATION A L'ASSEMBLEUR PRATIQUE

Les micros, ci-après nommes, ont<br>Les micros, ci-après nommés, ont de dé<br>déjà hérité d'un nombre de cours ci-des<br>conséquents der les numéros ci-des<br>dessous décrits de cours de 27.1

2X 81 - 55 56 61 66 71 76 81 82 5 910<br>12 65 100 105 118 118 118 122 126 122<br>130 134 135 142 146 150 75 80 85 80 85<br>0066 90 104 106 114 118 122 128 128 1<br>90 634 136 142 887 92 96 870 96 127 128<br>20 634 135 942 87 72 77 82 87

101 106 111 115 119 123 128 131<br>136 141 144 145<br>AMSTRAD - 111 115 119 123 127 131 135 139 143 146 APPLE - 5863 68 73 78 83 88 93 97 102 107 112 116 120 124 128

132 133 139 143 146 146 146 147<br>132 138 140 144 146<br>THOMSON - 59 64 69 74 79 84 69<br>133 981031141 146<br>138 937 141 146<br>138 937 141 146 137 140 146 150

## LANGAGE MACHINE SUR'

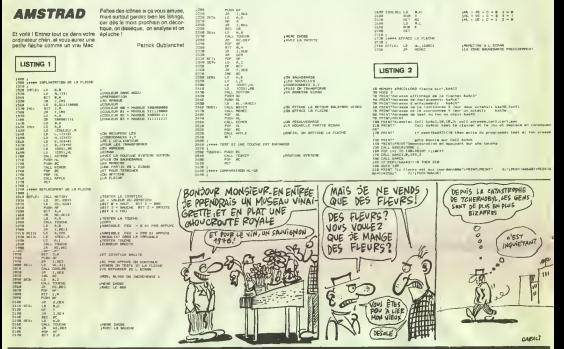

# LANGAGE MACHINE SUR $^{-}$   $\frac{1}{2}$  and  $\frac{1}{2}$  and  $\frac{1}{2}$  and  $\frac{1}{2}$  and  $\frac{1}{2}$  and  $\frac{1}{2}$  and  $\frac{1}{2}$  and  $\frac{1}{2}$  and  $\frac{1}{2}$  and  $\frac{1}{2}$  and  $\frac{1}{2}$  and  $\frac{1}{2}$  and  $\frac{1}{2}$  and  $\frac{1}{2}$  and

### SALUT LES BLAIREAUX Voict la table de vérité de l'opé

Finis les conquetes esiwales et les exploits veli plan<br>exploits véligits chistes, maintenant au bouloi Vous ne pensiez (out de meme pas que bronzer sur laplage allait vous faire progresser en Ian-<br>gage mais live, non mais ! Nous<br>allons done nous pencher Prehe<br>sujourd'hui sur une question qui lidées<br>préoccupe lout le monde, et leur n en particulier : ils agit des opérateurs booléens, plus con- en t nus sous le nom d'opérateurs logi- 1'011<br>ques. Nous en étudierons 3 : le ET, 4377 le OU inclusif et enfin le OU exclusif. In leasts<br>Généralités (réservées aux 16001) ignorants)

Les operations logiques decriies augusta internet 2 arguments, A at B. Lorsque Ton fait A. Tritur 4<br>opération B. l'ordinateur effectue 199811.<br>l'opération bit 4 bit selon une table Comm ce verite (tableau è 2 antrèss don- de li nant le résultat de Dopération 0, 0 operation <sup>1</sup> , <sup>1</sup> operation 0, <sup>1</sup>operation 1), et place le résultat dans pour : I'accumulateur. Pour ne pas semer le trouble dans vos petits esprits, Ave qui nous inleressent.

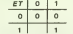

Prenons un exemple pour fixer les CH ideas : supposons que I'accumulateur contienne %10110101 (% accun<br>signifie que le nombre est exprimé Voici en binaire) soit \$B5 (en hexa) et que Ton fa<br>I on fasse un ANO 1;\$7A C (\$7A = %01111010). On aura pour resultat dans I'accumulateur %00110000 (\$30), avec les indica teurs du registre d'etat positionnes comme suit : V, B, C, I, C, inchan-

passons aux exemples pratiques ASL ou des LSR. Par exemple, pour isoler le troisieme bit de I'accumu-lateur, on fera AND : S04 (\$04 = %00000100) On a force a tous les bits sauf letroisieme. Une ges, N = 0 (si le resultat est supe-<br>rieur 4 0), Z = 0 (si ie resultat est dif- exemple<br>Hienet de 0)<br>Comme vous n'aurez pas manquel = 160.0 Ainsi<br>de le remarquer, cette instruction permet<br>permet de forcer de les est é 0. A pour tester sont état et, plus avan- de C tegeusement qu'en employant des ... Au lu autre application est de trouver le

multiple de 2, 4, 8, 16, 32, 84, 128<br>le plus proche du contenu de l'accu- - poès<br>mulateur, et inferieur à calui-ci Ainsi - mbbl<br>pour obtenir le multiple de 4 Imme- - cèlui diatement en-dessous de raecsnulateur, on tapera ANO euperpo<br>8 %111111100 Pour un multiple de suppose<br>64, on aura AND 9%11000000 que le<br>Puissant, non ? Inversement, ima- gueur e ginons que vous voulez calculer au un<br>accumulateut modulo 8 (reste de la division de I'accumulateur par 8 }<br>on entrera alors AND des bi<br>1 maggard (16 on fera AND (16 on fera)<br>fass AND \$ %00001111 (met 8 01e li \$1 le bit nibble de point fort) et ainsi de suite pour modulo 32...

ORA (ou inclusif) ; accumulateur = 00 ())<br>scoumulateur ou mêmoire (OR (EOR accu mulateur).

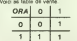

Comme précédemment, voici un étail exemple concret me accumulates: = %10011100. Si Ton 3200  $\frac{m_1 m_2}{6\pi m_3}$ <sup>S</sup> %1 <sup>1011</sup> <sup>101</sup> .V. B. D, I, C inchanges, N = 1 (si le résultat est différent ex de 0).

Au lieu de forcer à 2 les bits désires, ORA permet de forcer <sup>a</sup> <sup>1</sup>les bita voulus de l'accumulateur. Sup-<br>posons que A • \$F0. et que vous<br>vouliez ajouter 8. La méthode clas-Sique consiste a faire un CLC, ADC <sup>t</sup> \$08. Mais il y a plus rapide. En

effet. ORA 9 \$08 donne dans le case<br>prèsent le naisse résultat (force le nibble de poids<br>rabble, maginons que vous vouliez . suis al<br>afficher un sprite au fond existant. On . perme<br>suporposant au fond existant. On . perme supposer pour plus de commodité<br>: le sprite fielt 7 points de lines que le sprite fait 7 points de lon- eang<br>gueur et que le bit de poids fort est<br>nul. On défini alors un octet appelé = tous<br>masque dont les bits vérifient = 000m Si le bit est nul. le point correspon- dant du sprite ne doit pas etre affi-

che (effet tranparent). Sile bit est è 1, le point correspon- muja<br>dant du sprite doit étre affiché. La - 0-acc osition se fera grèce a la f mide logique (transpire ET april) vérifies<br>(CU (transpire ECR 3 8/9) ET font)<br>(ECR 3 3/9) ET consegond é une profit<br>sineman de tous les biens (3) vous grand<br>n'avez pes compeu, fous arbiteires (4)<br>et des voieurs de apriles, vaicre ! Enfin. si vous faires des gra- 107 phiames et que vous désirez qu'és gT soient affichés dans la page courante. (numero dans \$E4), lates st. commme el l'adresse de la page gQUC etait \$0000, puis faites un ORA \$E6 avec I'octel de poids fori (donnera \$2000, ou \$4000 comme adresse de

EOR (ou exclusif) INC ECPI<br>Accumulates = Accumulates OU LDA \$01<br>ex mémoire (exclusif OR) COMP 9 \$40<br>Comme d'habitude, voici la table de BNE BOUCLE

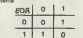

Ainsi, EOR 9 %11000010 donnera %1601 donnera<br>%10100100 si I'accumulateur con-<br>tenant. Vol.100110 au départ. Je et que<br>suis sur que les lecteurs avisés que W01011<br>vous étes auccritics constate permet d'inverser certains bit Telcomavielar selon volte converting methods<br>convergond ben à une inversion de ceres<br>convergond ben à une inversion de ceres<br>focus les bills de l'accuracions de ceres<br>gondes aont les agglications d'ouver soul Ceres<br>bells m d'abord changer le signe de I'accu- mulateur. En effet pour calculer 0-accumulateur, il veritie que \$10 donne bien \$F0 pour : poire a<br>résultat). On peut également utiliser : OR en<br>COR If \$7F pour inverser la page : OR VS graphique (on ne modifie pas le bit for de couleur). Voici une routine rempessant cette fonction pour la pre- mqu OY 8 \$00<br>TY \$00<br>DA \$301<br>TA \$01 LDA \$320<br>STA \$01<br>BOUCLE: LDA (\$00).Y<br>EOR \$37F

STA (\$00),Y INY<br>BNE BOUCLE RTS

Pour finir avec cette instruction, on 1999<br>peut noter que c'est elle qui est uti- 1999<br>lisat pour afficher/effacer un sprite <sup>a</sup> I'ecran (plus simple qu'avec un ORA, mais pas de reelle superpo-

sition du sprite sur le fond ; en effet<br>si le fond est defini par %10011100.<br>%101011010, on obtiendra comme<br>%100111010, on obtiendra comme<br>%11011110). L'avantage de eel métode est que la routine d'ath-<br>chigé est la méte que cale d'ath-<br>chigé est la méte que cale d'ath-<br>BCR consiguits a'assaint (Par<br>est par la conservation (B2)<br>Cal métode convert pour la plu-<br>Cal métode convert pour la plu

Voila, vous savez tout, pour conti nuer sur notre lancee, je vous pro pose 2 petits exercices qui vont mettre en pratique ce que nous venons de voir. Premier exo. Realiser une routine convertissant un nombre BCD (decimal code binaire) en son equivalent hexa. Par exemple, si I'accumulateur contient \$ 37, on doit obtenir dans I'accumulateur en sortie \$25 ( = 37 Dec). Deuxiemeexo. Ecrire un programme realisant la fonction inverse de I'exercice pre cedent. Solutions et explications lemois prochain (les routines seront optimisees). Epilogue. Bon, avouez qu'on etait tout de meme mieux en vacances, mais ce n'est pas une raison pour glander iamentablement Aussi je vous conseille les 2 exerci ces ci-dessus qui devraient consti tuer un bon entrainement. Le mode decimal code binaire sera examine en detail la prochaine fois. et ce sera <sup>l</sup> 'occasion de publier lasolution des exercices. Eh bien, j'm'en va vous laisser <sup>I</sup> Tchao.

Philippe PIERNOT

Arthur C. Clarke est un bavard.<br>Le Vagabond des étoiles parle des prochaines étapes de l'humanité, de la science et de lui-même, bien sûr. 52 minutes d'intelligence sur Pavenir, possible ou impossible.<br>Le 8 septembre à 22h00 sur TF1.

## L'AMOUR **CONTRARIE**

Film d'Andrej Konchalovsky (1984) avec Canal Nastassja Kinski, John Savage, Robert Mitchum, Keith Carradine. Bud Cort et Karen Young.

Ivan (Savage), soldal ricain prisonnier des Japs, n'a tenu le coup qu'en pensant a Maria. Une obsession (Marie, je..., Marie, ... Mic<br>je...) telle qu'après-guerre, il ri'arrive plus ... Mai<br>è concrétiser son désir après le maria... pe... Entre Maria (Kinski) qui reve de foyer heu-reux, d'entanls. et supporte de plus en plus mal sa situation de vierge et Ivan qui culpabilise un max, les rapports se desagtegenl

L'empuesson d'international de la contrata de la contrata de la contrata de la contrata de la contrata de la contrata de la contrata de la contrata de la contrata de la contrata de la contrata de la contrata de la contrata

J'en suis Arrowers, given second per annual bastianis, un antibus metodes de point<br>beauté et de talent, un érotoire natural qui<br>beauté écrien. N'codébors par les autres<br>du petit écrien. Naturalme, tous plus<br>Savaga, Méchum,

Un film grave, lumineux, pudique qui<br>manie avec bonheur l'érodion et l'humour.<br>De sa caméra sensuelle, Konchalovsky<br>peint delicatement riumis iniensement une<br>hisloire dont la violence contenue n'a d'egale que lagenerosite des personna-ges. Eblouissani, de boul en bout

Film de Raoul Walsh (1946) avec Joël Merr<br>McCree, Virginia Mayo et Dorothy Lebr

Wee McQueen (McCeel) s'évade de prix 1 saillantes<br>son il prend langua avec Jalie Ann at son 1 litte par 1 litte de 1 litte de 1 litte par 1 litte de 1 litte de<br>pérs, des fermiers Après moir défind plus 1 litte, la<br>pérs, de dans les montagnes, un bled avec trois | d'ou<br>paumés et une pas tondue, Colorado | (Mayo).

Wes revoit Julie Ann et en tombe amou-<br>Heste a tente un dernier coup contre un die st<br>hesite a tenter un dernier coup contre un die st<br>min Barbo veulent se débarrasser de lui. It die

Comme d'habitude chez Walsh, l'action prime la psychologic Western apre et sau- 145<br>prime la psychologic Western apre et sau- 145 a<br>vage filme au galop, le final s'achève sur un final grandiose.

LES GRANDS SENTIMENTS

### PARKAIT AMOUR

**Im de Jean-Pierre Marchand avec**<br>Avec Antilli, Christine Citil, Danieli Lebrun at Jaan-Marc Maurel.

Leonan et Jean-Marc Heartel.<br>Railes, Mane s'Avince vers le childeau.<br>Salles, Mane s'Avince vers le childeau.<br>Man, Mane s'Avince vers le childeau.<br>No, le demour bravé du child mes elle<br>No, le demour bravé du childeau.<br>No -

La boate to revelent agency, is parter to the search<br>plu segment, Mane (Off), this tric bland<br>give segment and dispare in Lawrence in the Solid Supports mail disparer au children.<br>Audis) supports mail disparer au children.

La bataille d'arrest n'engage, telun mari- (\* 1901)<br>- vaudage tendre. Marie, veau d'úge tendre. (\* 1999)<br>- Malgre sa since-reve de un ses gardes<br>- secretaille dissimuler un secret Cette femme<br>- secretaille dissimuler un se d'ége mür, Linda, qui arrive un beau matin au chateau<br>au château, défiant certainement la clé du **a**uni

-<br>Part: pour un film channant, l'iningue<br>rebondit soudent evec le venue de Linda

Vers 1990, un officer razes (military 1991)<br>Springs and the State International Constitution of Construction<br>Chemeland, discussion of the State Chemeland<br>Springs pour mechanisms parameter in the State State State Internati La romanice à l'assu de teurs de cerisaur Dagobert a condition qu'il epoose Hemere,

(Tognazzo Contramentent a sa reputation. Honorius semble des un bon vivant II s'empresse d'absolution de

Libbran, partale comme à son habitable)<br>1. Tour é sour, xuadrade pour veeu diel :<br>Pour é sour, xuadrade pour veeu diel :<br>pedro diel :<br>mélious diel :<br>mélio diel :<br>mélio diel :<br>dien diel :<br>pedro diel :<br>pedro diel :<br>pedro die classic isme. Diffusion le mercredi 10 <sup>a</sup> 20h35 sur .<br>In de Max Ophuls (1937) avec Pier<br>In de Mahm - Michiko Tenaka, Seas Richard Wilhm. Michiko Tanaka, Sessue Hayakawa, Roland Toutain et Gabriello.

> Film de Robert Moore (1978) avec Peter Falk, Ann-Margret, Eileen Brennan et Sid César.<br>La cite californienne, quelque part pen-<br>dant la seconde guerre mondiale. Lou Pec-<br>kirtpal: se gratie I'oreitle, ce qui n'arrange<br>pas son regard, vu que l''oteil ailseurs. Floyd<br>regarde nulle part el le droit ai

ne mirrament para a marematical designitive and specialism.<br>Application en possession de documents<br>sucrets volés per un Japones, traitre à se<br>perine Un coole piccon dérentes in contre esponses. course-poursuite s'engage autour des décom du fèm<br>A voir as second degré A passe tourné et<br>maigré des critiques arrables et un 9:0-<br>ons public, comedi, Ophrain rena, celle<br>ouvrethé de contration d'ouvrant d'inserté<br>des le suite, Ophrain le ges automonoment<br>pa Hayakawa ne parlait que le ja Tanaka, elle, communiques elle reali-<br>sateur, en dialecte viennois. el tout ce<br>beau monde lournat le film en français.<br>Le résultat, un sommet du kitsch avec<br>est tout un programme.

R

Merckle. son associe et ami, et accessoi rement le mari de sa mailresse, vient d'etre

En premier sur la lisie des suspects, Lou continue son metier de detective prive Contacté par une femme qui recherche sa niece, Lou retrouve Marlene, mariee a un resistant francais. Marlene luidemande de retrouver de pfe cieux documents. Lou s'y perd entre lou les ces iemmes mystérieuses. Lou y es- } lu ? Non, el nous non plus, mais quelle importance ?

Pastiche savoureux des films noirs des annees quarante avec Bogart, Le Prive de ces dames manque un peu de rythme. Neanmoins. Peter Falk s'amuse comme un petit fou dans certe louitoquerie pour.<br>cinephile

dont l'envers vaut l'endroit.<br>Diffusion le lundi 8 a 20h35 sur FR3. Canal +.

# LE BON, LA BRUTE ET LE TRUAND

depuis Melies.

MARIA S LOVERS

Serie americaine en 12 episodes de 18 minutes (1940) avec Buster Crabbe, Carol Hugues, Charles Middleton et | pys

Frank Shannon.<br>Le plus célèbre héros de B-D d'eventures .<br>Le plus de la charmante Dale Arden .<br>accompagné de la charmante Dale Arden .

**PAS TRÈS SERIEUX** 

Sales de Marc Silenenco avec Alaine<br>Sachu, Paulce Laford, Valentine Vergal<br>A Peris, un holdsus dens un battrof lastes<br>A Peris, un holdsus dens un battrof lastes<br>Marc Sales (and the Sales dens un battrof lastes)<br>Marc Sales Dollars, relations, Installe paralleles de la Dago<br>specifikite suces certés de language que de la Valor<br>Philosophe ameeri le mature, le petit doc-<br>Philosophe ameeri le mature, le petit doc-<br>Silomonde les matures de la Bibl

A la suite d'un voeu, il se rend à Rome<br>recevoir l'absolution du Pape Honorius | DIffus

m de Sanglo Leone (1967) avec Cler<br>Hwood, Ell Wallach et Lee Van Cleet<br>sique: Ennio Morricone.

at du génial Professeur Zafkov combat<br>inlassablement les sombres projets de WTO<br>Ming, I'empereur fou.<br>Si vous Flash Gordon irradie un charme<br>premitif, surranné qu'on croyait pardu vent En pleare guerre de Sécesson, trait rois-<br>dépar ny hercherit en tréas- Sections<br>plan (Sept), un menomena, kat en pépén<br>pas le commendition du contret leisque<br>pas le pas le commendition du contret leisque<br>pas le bénd et Too

Diffusion le jeudi 4 septembre aI7h35, puis apres larentree scolaire, le mer-credi apres-midi. Redif le samedi ? Captures per les Nordistes. ils se retrou-<br>vent face a Senlance qui les fait torturer - la<br>kenqu'il découvre sur eux des objets pro- Pit<br>venant du détenteur du trésor. Tuco parle puis s'echappe

Diffusion le mardi 8 è 20h35 sur FR3. | Canal a

### **ORDER OF BUSINESS**

Film de R. Aldrich (1973) avec Lee Mar-vin, Ernest Borgnine et Keith Carradine

Decret Instance of 20, PArtempter different<br>de chômison et de vegabords 1ts liever-<br>sett le pays en s'accrochant aux wagons<br>de machiandians, vivant de petits pols et<br>de represió Leis compagnes de chemise<br>de le angaget des

employes, la guerre fat may<br>Elle ve cultures langua L Empereur du<br>Med pes Marmel, la plus sedesti, la plus<br>comocs et la plus respecta des altrasses<br>comocs et de plus respecta des altrasses<br>comocs et delection plus respecti

in le mercredi 10 à 20135 au

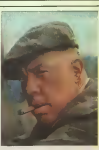

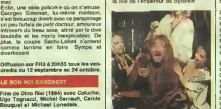

Dagobart má des Francs, est un liera incorporate<br>plategua, mais s'égal la de son mondie<br>plategua, mais s'égal la de son mondie<br>blander bass, méchant, stagobe, léche et<br>plategur de de son poughe de les<br>concubrires et de son On a barn rigole, bien baffré, bien roté, il anné<br>bien baisé pendant le toumage. Hélas, il n'ens<br>n'en reste rien à l'écran. La pantalonnade. Il Néar a beau étre un genre riséen, Dagobert- | un p<br>Coluche a pris une déculottée avec ce fém | evré

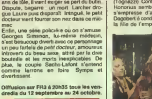

 $31$ 

## LE LOGICIEL DE LA SEMAINE

## SKOOL DAZE de CLASSIC pour COMMODORE 64/128

J'ai pensé qu'en cette période de la selficiel de filles.<br>il était de la semaine bon tou periori, d'école.<br>avec le logiciel de la semaine Archi- (auxist)<br>avec le logiciel de la semaine Archi- (aux moments future el tout d' She gun la plugat d'antarca vocat (1941) e consiste del revives general de la plugat d'antarca de la plugat de<br>La savoir de la disponence pas plus la famazia la ben l'any paradel, pour est été disponent<br>que l'enve d'appren

quotidien, c'est pour que vous pro-<br>fitiez de la chance que vous offre que<br>Skool Daze, le logiciel dont il est question en ce moment même. Fer- citti.<br>voyez plus l'HHHHebdo ? Vous ne : 00079<br>voyez plus (NDLR : ouais, bof). Fermez donne<br>(NDLR : ouais, bof). Fermez donc : Ranet mentalement vos yeux comme vous<br>le tassez si bien l'an passé, pour ne - finesi<br>pas : subir : l'anseignement de Madame<br>Medame Tronchu, la prof d'Nstoire- - Que v

ecoler. versitäble Robin des Bois du I lycee, aussi rapide au tance-pierre qu'avec ses poings. Vous vous pro menez dans les salles, escaliers et couloirs de couloirs de l'annunciers de internationale de la couloir de la<br>des bailments vous apprendre que profs. Jusque-là, normal<br>I carranadas d'infortune ica comandée d'informe ne son television de l'altres par l'altres par l'altres par l'altres par l'altres par l'altres par l'altres par l'altres par l'altres par l'altres par l'altres par l'altres par l'altres par l'altres ing particular the state of the first control and the state of the state and the state of the state of the state of the state of the state of the state of the state of the state of the state of the state of the state of th

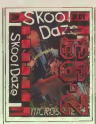

Face C'est un blond morveux qui<br>ne manquera jamais de vous décoré.<br>cer aux enseignants ainsi qu'a la letre<br>direction de l'école. A vous d'étre le plus<br>Comment ? En ecrivant des conne-<br>Comment ? En ecrivant des conneries aur les tableaux noirs. II

lauda kourayer entre les "prands"<br>et les problements de décorier en trait de l'airce Aritzivats<br>gaudre levert de décorier un trait d'airce Aritzivats<br>du suite redoubliée fronds l'Buddre<br>également connaître le billisse sur<br> un en un quelconque pion ne ma pas de vous appeler Ca, c'était le

pourquoi.<br>Maritanent, voyons le comment.<br>C'est très beau. Pour ceux qui con-<br>naissaient, le mode de programma-<br>Andie<br>saionelle Dun Darach, qui était un Proble logiciel employant le désirie en ultra denoit ca. Les tirs et déplacements se font au jare is different au jare different de la jare de la position de la po (sauter de joie, s'asseoir, écrire au | J. Yve Shifaean dominic un coupl ne com-<br>
Capital a Tack du classe El pue,<br>
pe supérieu, vous pourse afficiels<br>
pe supérieu du classe de moins d'été aux<br>
les perveuentes (pauls de moins d'été du classe<br>
superieurs de cola blanca

DOSSIERS.

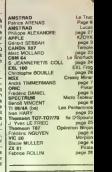

**MENUH** 

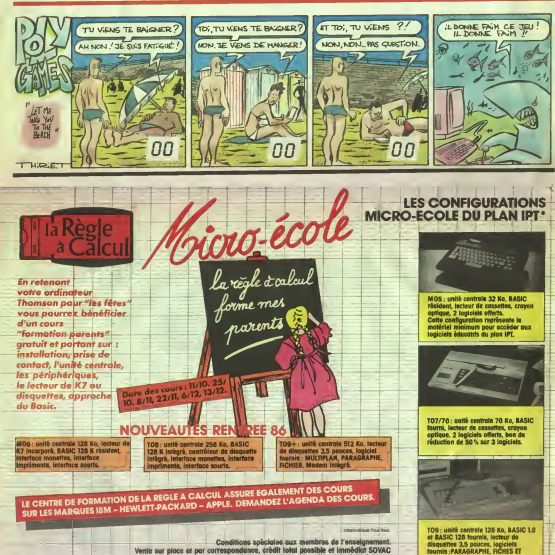

Conditions soliciales aux membres de l'enseign

seus réserve d'ecceptation du dossier). Expédition gratuite des catalogues logiciels et périphèriques.<br>In Règie à Calcul, département MICRO-ECOLE, 65-67, Dd St-Germain BP300 75228 Paris Cedex 05 Télex : 201 324 F. Vente sur place et par correspondence, credit total possible et immediat SOVAC